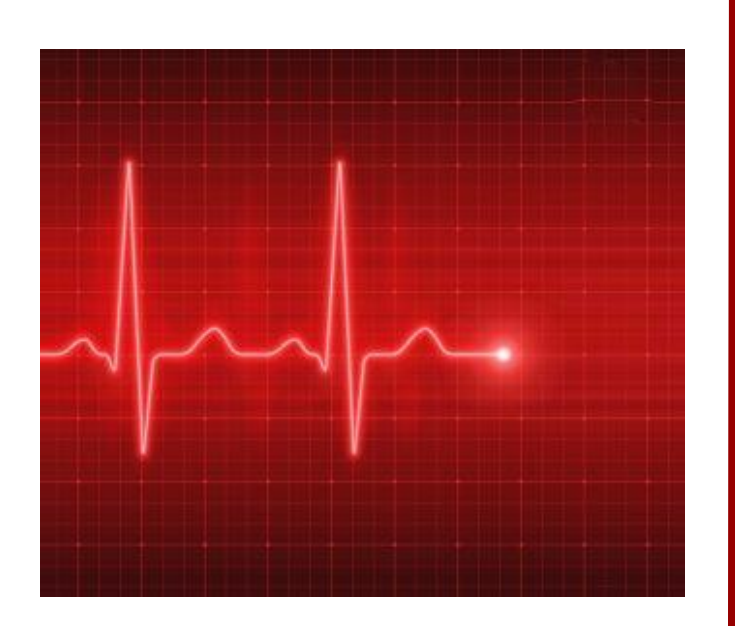

**ANÁLISIS DE ELECTROCARDIOGRAMAS MEDIANTE TÉCNICAS DE INGENIERÍA PARA LA DETECCIÓN DE ENFERMEDADES CARDIACAS**

## **Autor**

Juan Quer Martínez

## **Directores**

Carlos Mateo Domingo

Juan Antonio Talavera

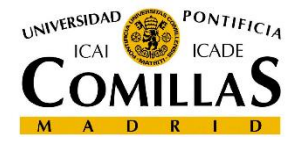

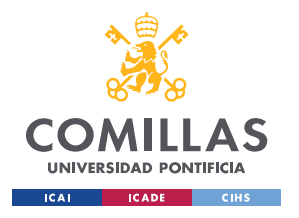

### **UNIVERSIDAD PONTIFICIA DE COMILLAS**

ESCUELA TÉCNICA SUPERIOR DE INGENIERÍA (ICAI) GRADO EN INGENIERÍA EN TECNOLOGÍAS DE TELECOMUNICACIÓN

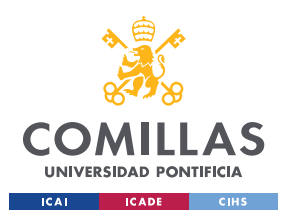

Declaro, bajo mi responsabilidad, que el Proyecto presentado con el título Analysis de electrocardiogramas mediante bécnicas de ingrevería para la detección de experimentars cardial en la ETS de Ingeniería - ICAI de la Universidad Pontificia Comillas en el curso académico 2018 / 2019, es de mi autoría, original e inédito y no ha sido presentado con anterioridad a otros efectos. El Proyecto no es plagio de otro, ni total ni parcialmente y la información que ha sido tomada de otros documentos está debidamente referenciada. Fecha:  $12, 6, 2019$ Fdo.: QUER MARTINEZ Autorizada la entrega del proyecto EL DIRECTOR DEL PROYECTO Fecha:  $|2, 6, 209$ -ARIOS MATED DOMINGO

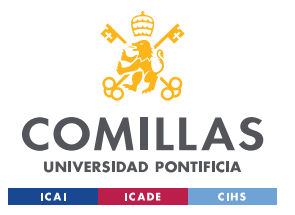

#### **AUTORIZACIÓN PARA LA DIGITALIZACIÓN, DEPÓSITO Y DIVULGACIÓN EN RED DE PROYECTOS FIN DE GRADO, FIN DE MÁSTER, TESINAS O MEMORIAS DE BACHILLERATO**

#### *1º. Declaración de la autoría y acreditación de la misma.*

#### El autor D. Juan Quer Martínez

DECLARA ser el titular de los derechos de propiedad intelectual de la obra: Análisis de Electrocardiogramas Mediante Técnicas de Ingeniería para la Detección de Enfermedades Cardiacas , que ésta es una obra original, y que ostenta la condición de autor en el sentido que otorga la Ley de Propiedad Intelectual.

#### *2º. Objeto y fines de la cesión.*

Con el fin de dar la máxima difusión a la obra citada a través del Repositorio institucional de la Universidad, el autor **CEDE** a la Universidad Pontificia Comillas, de forma gratuita y no exclusiva, por el máximo plazo legal y con ámbito universal, los derechos de digitalización, de archivo, de reproducción, de distribución y de comunicación pública, incluido el derecho de puesta a disposición electrónica, tal y como se describen en la Ley de Propiedad Intelectual. El derecho de transformación se cede a los únicos efectos de lo dispuesto en la letra a) del apartado siguiente.

#### *3º. Condiciones de la cesión y acceso*

Sin perjuicio de la titularidad de la obra, que sigue correspondiendo a su autor, la cesión de derechos contemplada en esta licencia habilita para:

- a) Transformarla con el fin de adaptarla a cualquier tecnología que permita incorporarla a internet y hacerla accesible; incorporar metadatos para realizar el registro de la obra e incorporar "marcas de agua" o cualquier otro sistema de seguridad o de protección.
- b) Reproducirla en un soporte digital para su incorporación a una base de datos electrónica, incluyendo el derecho de reproducir y almacenar la obra en servidores, a los efectos de garantizar su seguridad, conservación y preservar el formato.
- c) Comunicarla, por defecto, a través de un archivo institucional abierto, accesible de modo libre y gratuito a través de internet.
- d) Cualquier otra forma de acceso (restringido, embargado, cerrado) deberá solicitarse expresamente y obedecer a causas justificadas.
- e) Asignar por defecto a estos trabajos una licencia Creative Commons.
- f) Asignar por defecto a estos trabajos un HANDLE (URL *persistente)*.

#### *4º. Derechos del autor.*

El autor, en tanto que titular de una obra tiene derecho a:

- a) Que la Universidad identifique claramente su nombre como autor de la misma
- b) Comunicar y dar publicidad a la obra en la versión que ceda y en otras posteriores a través de cualquier medio.
- c) Solicitar la retirada de la obra del repositorio por causa justificada.
- d) Recibir notificación fehaciente de cualquier reclamación que puedan formular terceras personas en relación con la obra y, en particular, de reclamaciones relativas a los derechos de propiedad intelectual sobre ella.

#### *5º. Deberes del autor.*

El autor se compromete a:

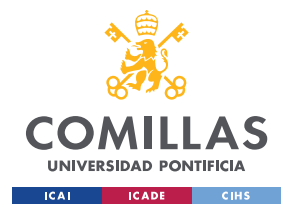

- a) Garantizar que el compromiso que adquiere mediante el presente escrito no infringe ningún derecho de terceros, ya sean de propiedad industrial, intelectual o cualquier otro.
- b) Garantizar que el contenido de las obras no atenta contra los derechos al honor, a la intimidad y a la imagen de terceros.
- c) Asumir toda reclamación o responsabilidad, incluyendo las indemnizaciones por daños, que pudieran ejercitarse contra la Universidad por terceros que vieran infringidos sus derechos e intereses a causa de la cesión.
- d) Asumir la responsabilidad en el caso de que lasinstituciones fueran condenadas por infracción de derechos derivada de las obras objeto de la cesión.

#### *6º. Fines y funcionamiento del Repositorio Institucional.*

La obra se pondrá a disposición de los usuarios para que hagan de ella un uso justo y respetuoso con los derechos del autor, según lo permitido por la legislación aplicable, y con fines de estudio, investigación, o cualquier otro fin lícito. Con dicha finalidad, la Universidad asume los siguientes deberes y se reserva las siguientes facultades:

- $\geq$  La Universidad informará a los usuarios del archivo sobre los usos permitidos, y no garantiza ni asume responsabilidad alguna por otras formas en que los usuarios hagan un uso posterior de las obras no conforme con la legislación vigente. El uso posterior, más allá de la copia privada, requerirá que se cite la fuente y se reconozca la autoría, que no se obtenga beneficio comercial, y que no se realicen obras derivadas.
- ➢ La Universidad no revisará el contenido de las obras, que en todo caso permanecerá bajo la responsabilidad exclusive del autor y no estará obligada a ejercitar acciones legales en nombre del autor en el supuesto de infracciones a derechos de propiedad intelectual derivados del depósito y archivo de las obras. El autor renuncia a cualquier reclamación frente a la Universidad por las formas no ajustadas a la legislación vigente en que los usuarios hagan uso de las obras.
- $\triangleright$  La Universidad adoptará las medidas necesarias para la preservación de la obra en un futuro.
- ➢ La Universidad se reserva la facultad de retirar la obra, previa notificación al autor, en supuestos suficientemente justificados, o en caso de reclamaciones de terceros.

Madrid, a 12 de Junio de 2019

**ACEPTA**

funda QUER MARTINEZ

Fdo

Motivos para solicitar el acceso restringido, cerrado o embargado del trabajo en el Repositorio Institucional:

4

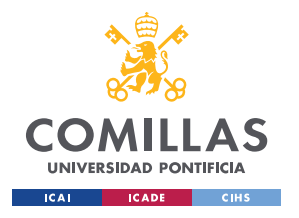

### **UNIVERSIDAD PONTIFICIA DE COMILLAS**

ESCUELA TÉCNICA SUPERIOR DE INGENIERÍA (ICAI) GRADO EN INGENIERÍA EN TECNOLOGÍAS DE TELECOMUNICACIÓN

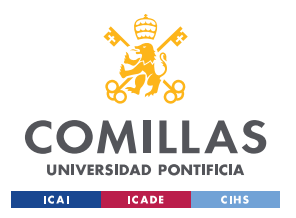

## **Agradecimientos**

Me gustaría agradecer este proyecto a mi tutor Carlos Mateo Domingo por la constancia a lo largo del proyecto y accesibilidad, teniendo la oportunidad de reunirme con él semanalmente y cuando fuese necesario. Además, me ha servido de referencia para tener una primera toma de contacto con el mundo de la investigación, introduciéndome en este contexto y estudiar esta rama de la ingeniería, hasta entonces muy desconocida para mí y de la que me llevo mucho aprendido.

Quiero dedicar este TFG a mis padres, que gracias a su esfuerzo y dedicación he podido estudiar en el ICAI y a mi hermana Elena, por la ayuda que me ha prestado durante la confección del mismo. También quiero agradecer a los tres el haber podido recurrir a ellos para superar los escalones que supone esta carrera y que sin su ayuda hubieran sido imposibles de vencer.

Por último, me gustaría mencionar a las doctoras Ana y Pilar, del Hospital Universitario La Paz por acercarme al componente clínico requerido para la realización de este TFG. Gracias.

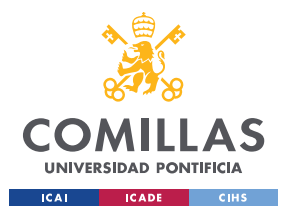

# **ANÁLISIS DE ELECTROCARDIOGRAMAS MEDIANTE TÉCNICAS DE INGENIERÍA PARA LA DETECCIÓN DE ENFERMEDADES CARDIACAS**

**Autor:** Quer Martínez, Juan

**Director:** Mateo Domingo, Carlos

**Entidad Colaboradora:** ICAI – Universidad Pontificia de Comillas

#### **Resumen**

Las enfermedades cardiacas son una de las principales de las principales causas de mortalidad del siglo XXI. El electrocardiograma (ECG) es la principal herramienta usada para llevar a cabo la detección éstas. Sin embargo, varios estudios reflejan el potencial de llevar a cabo el análisis de estas enfermedades en otros dominios como la frecuencia o el tiempo/frecuencia. Este proyecto propone el estudio de un algoritmo recientemente planteado para caracterizar el comportamiento de anomalías presentes en un ECG en el dominio tiempo/frecuencia y luego llevar a cabo dicha identificación de forma autómata.

#### **Introducción**

Desde hace años, el mundo de la tecnología y la medicina han trabajo codo con codo con el fin de mejorar ambos campos. Es de gran interés la aplicación de la ingeniería en el campo de la medicina cardíaca ya que permite prevenir o curar enfermedades que de otra manera sería imposible. Se trata de una sinergia entre dos mundos, ya que no sólo la medicina se beneficia de estos avances, sino que la propia ingeniería permite aplicar lo adquirido en esta ciencia a otros ámbitos de la vida.

En particular el algoritmo objeto de estudio, que en la práctica es una versión de la Transformada de Fourier de Tiempo Reducido, solo que haciendo uso de una ventana fijada en el dominio de la frecuencia: ventana temporal reducida para altas frecuencias

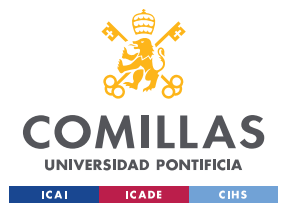

y amplia para bajas. Este método es más apropiado que la transformada convencional para aplicarlo sobre señales con eventos transitorios como es el caso de los electrocardiogramas.

### **Metodología**

El punto de partida es el estudio de la nueva técnica, para llevar a cabo su entendimiento se consideró interesante el desarrollo en Matlab de una función que realice la Transformada de Fourier de Tiempo Reducido convencional y comprobar su correcta ejecución mediante el análisis de señales simples como senoidales, senoidales cortas, chirps o impulsos. Posteriormente se analiza el código de la nueva versión y así ver el funcionamiento del mecanismo de la ventana variable.

El siguiente paso fue el de hacer un estudio sobre las diferentes anomalías que podían producirse sobre un ECG. Para ello se concertó una reunión con una cardióloga, para así formarse en el tema y poder llevar a cabo una clasificación de las distintas irregularidades que pueden darse en un electrocardiograma y ver que anomalía puede ser de interés para el proyecto.

En este punto se vio interesante llevar a cabo el desarrollo de una función capaz de emular la morfología de un electrocardiograma, para así poder reproducir las anomalías de forma intencionada y ver cómo afectan al aplicarle la transformada.

Para caracterizar la anomalía se analizaron qué repositorios de electrocardiogramas podían ser útiles para el estudio. Se recurrió a una base de datos denominada Physionet, que presenta una gran variedad de ECGs con anotaciones realizadas por expertos. Como el tiempo de procesamiento de la técnica es elevado, se desarrolló un programa en Matlab que aplica el algoritmo sobre la anomalía en concreto, accesible gracias a las anotaciones mencionadas anteriormente. Estos resultados se comparan

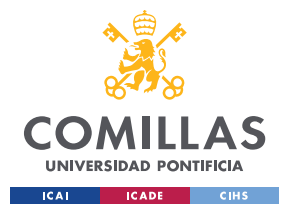

frente a los obtenidos al aplicar la transformada sobre un ECG sano y así identificar los patrones que caracterizan la irregularidad. Para este apartado también se recurrió a la señal artificial del apartado anterior, generando de forma sintética la anomalía y se consiguió obtener el mismo resultado.

Finalmente, el último objetivo por cubrir es la identificación automática de la anomalía. En un primer momento se pensó en llevar a cabo la detección mediante un análisis estadístico de las frecuencias encontradas. Sin embargo, viendo el rumbo que adopta la tecnología hoy en día, pareció de gran interés trabajar con redes neuronales. Puesto que la representación tiempo/frecuencia es como una imagen, se planteó una red neuronal convolucional, pues están orientadas a la clasificación de imágenes. Como la cantidad de recursos de electrocardiogramas no es suficientemente extensa, y este tipo de técnicas requieren un gran número de datos, se propone una rama de la técnica: transferencia de conocimiento. Esto consiste en reutilizar una red que ya ha sido entrenada para clasificar imágenes, pero se sustituyen las capas de la red especializadas en clasificar dichas imágenes, por las imágenes que interesan en nuestro estudio.

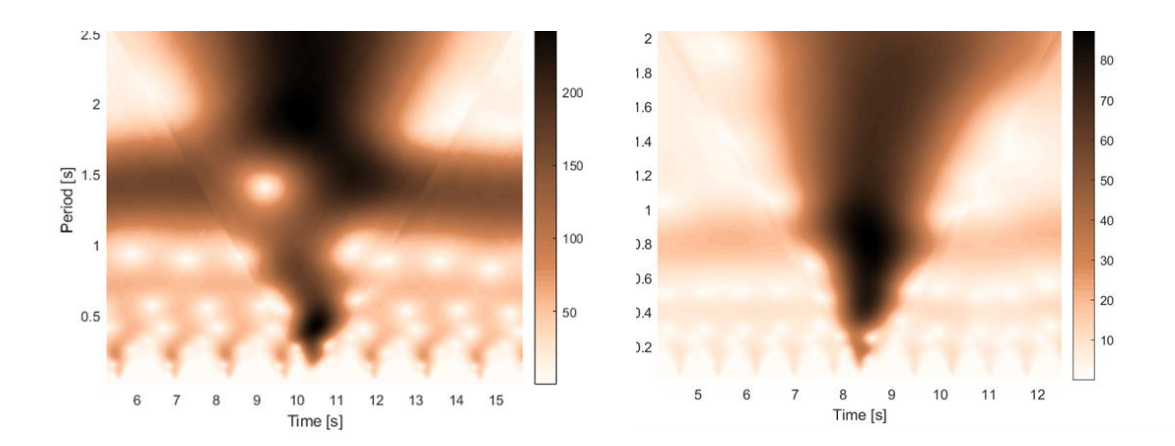

### **Resultados**

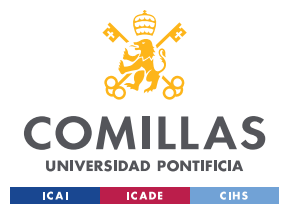

La figura anterior muestra un comparativa entre la transformada aplicada sobre una señal generada de forma artificial, frente a una señal real de un electrocardiograma de una base de datos. En ella se puede apreciar como el resultado obtenido es bastante parejo a la realidad dándose los mismos patrones que identifican un electrocardiograma sano. En particular estas gráficas son una PVC, anomalía objeto de estudio. En la imagen claramente se aprecia un triángulo más grande de lo habitual, que es el tipo de patrón por el que se identifica la anomalía.

Sin embargo, no es habitual obtener siempre resultados tan positivos, pues hay también casos en los que la señal presenta mucho ruido o alteraciones que complican su clasificación. Aun así, el resultado de la red ha sido muy satisfactorios, pues el porcentaje de acierto obtenido por la red sobre el conjunto de test, analizando 325 imágenes, es muy elevado (98,77%).

### **Conclusiones**

Se puede concluir que la señal artificial alcanza resultados muy realistas tras comparar los ECGs sintéticos que se obtienen, con ECGs reales, tanto para electrocardiogramas de pacientes sanos como aquellos que presentan anomalías. En ambos casos se identifican los mismos patrones. Mediante funciones se puede modificar fácilmente la morfología de éste ECG sintético, y dotarlo de las características que interese estudiar para cada caso de estudio concreto, pudiendo aplicarlo a cualquier proyecto aprovechando la escalabilidad que presenta el programa de la señal artificial.

El porcentaje de acierto de la red neuronal obtenido en el conjunto del test, analizando 325 imágenes, es muy elevado (98,77%). Además, la resolución mediante una red neuronal tiene la ventaja de ser fácilmente escalable frente a otras técnicas de clasificación. Otro de los motivos que hacen que el resultado de la red haya sido tan

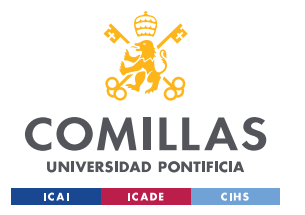

satisfactorio es la capacidad del sistema de clasificar las anomalías con éxito incluso cuando estas señales presentan mucho ruido. Para estos casos se contempló utilizar técnicas de filtrado antes de llevar a cabo el entrenamiento, pero finalmente se demostró que esto no era necesario, pues la red neuronal aprende también a identificar la anomalía incluso en presencia de ruido, y con tasas muy altas de acierto.

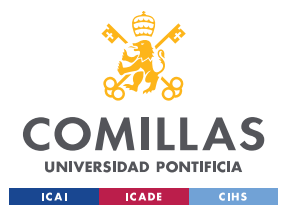

# **ANALYSIS OF ELECTROCARDIOGRAMS THROUGH ENGINEERING TECHNIQUES FOR THE DETECTION OF CARDIAC DISEASES**

**Author:** Quer Martínez, Juan

**Supervisor:** Mateo Domingo, Carlos

**Collaborating Entity:** ICAI – Universidad Pontificia de Comillas

### **Abstract**

Cardiac diseases are one of the main fatal causes in the  $21<sup>st</sup>$  Century. The electrocardiogram (ECG) is the primary tool used to detect them. Nonetheless, researches show the full potential of carrying out the detection of these illnesses via other systems such as frequency or time-frequency domains. This research propeses the study of a recently raised algorithm to characterize the behaviour of anomalies found in an ECG in time-frequency domain and to identify them automatically.

### **Introduction**

For many years, technology and medicine have worked hand in hand in order to improve both areas. It is highly interesting the implementation of engineering in the cardiac medicine field, allowing it to prevent or treat diseases that in other ways would not be possible. It is a synergy between two worlds, as not only medicine benefits from this progress but also does engineering by enforcing new breakthroughs to other walks of life.

Notably, the algorithm subject matter is, in practice, a version of the Short-Time Fourier Transform differing from the actual one in the use of a fixed window in frequency: reduced temporary window for high frequencies and broaden for low ones. It is more appropriate to use this method on signals with transient events, for instance ECGs, than on the traditional transform.

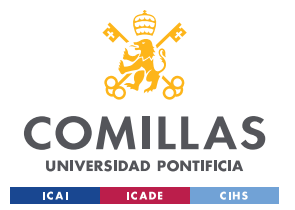

### **Methodology**

The starting point is the research on the new technique. To understand it better, I first develop a Matlab function which carried out the traditional Short-Time Fourier Transform and verified its correct execution through simple signal analysis such as sinus signals, short sinus signals, chirps or impulses. Subsequently, the code of the new version is analysed to examine the performance of the variable window mechanism.

Next step was to explore the different anomalies which could be drawn from an ECG. For that reason, I made an appointment with a cardiologist to gather further information on the topic which would allow us to classify different anomalies that may arise in an ECG and decide which was the most suitable as a matter of study.

At this point, the idea of developing a function able to simulate an ECG morphology was considered as something attractive in order to purposefully recreate these defects and study how they are affected by the implementation of the transform.

To characterize the anomalies, we analysed which ECG's repository could be useful for this research. We resorted to a database called Physionet, which contains a wide variety of ECGs with notes done by experts. As processing time is quite high, I developed a program using Matlab which applied the transform to the concrete anomaly, available thanks to the previously mentioned notes. The results were compared with the ones obtained after implementing the transform to a healthy ECG, and therefore, identify the defect's characteristic patterns. For this, I also drew on the artificial signal previously mentioned, generating synthetically the anomaly and obtaining same results.

Finally, the last target was to automatically identify anomalies. At the very beginning, we decided carrying out the detection through a statistical analysis of the found frequencies. However, considering the current course of technology, we understood that working with

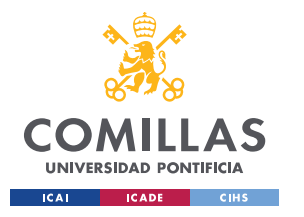

neural networks was something quite interesting. As time-frequency representation can be represented as an image, we opted for a convolutional neural network, as they are oriented towards image classification. As the amount of ECGs' resources is not wide enough and these techniques require great amount of data, we proposed a branch of the technique: transfer learning. This implies, reusing a previously trained network to classify images, but substituting the network's layers specialised in classifying the images by images which are interesting for this particular research.

#### $2.5$  $1.8$  $\overline{2}$  $1.6$  $1.4$ 150  $\frac{3}{2}$  1.5  $1.2$ 100  $3.8$  $30^{1}$  $0.6$  $3.4$  $0.5$  $10^{-1}$  $^{1.2}$  $10$  $11$  $12$  $12$ 8  $\overline{9}$  $10$  $13$  $14$ 15  $11$ Time [s] Time [s]

### **Results**

The previous image compares the transform applied to an artificial signal with a real signal obtained from an ECG database. It can be seen that the obtained result in the artificial image is very similar to the real one, obtaining the same patterns that are identified as a healthy ECG. Particularly, these charts show a PVC, the selected anomaly under study. The image clearly presents a bigger triangle than would normally happen, representing the type of pattern that describes the anomaly.

However, there are different situations in which the signal brings a lot of noise or disorders which may obscure the classification. Even though, the network's result has been quite positive, as the total success rate, after analysing 325 images, is very high: 98.77%.

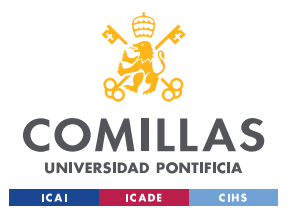

### **Conclusion**

To conclude, we could say that the artificial signal reached very realistic results after comparing it with real ones, both in healthy and non-healthy ECGs. Both situations show the same patterns. By using functions, this synthetic ECG can be easily modified and entitle it with the characteristics that want to be studied in each case to use it in different projects and take advantage of the scalability that the artificial signal program presents.

The total success rate, after analysing 325 images, was very high: 98,77%. What's more, the resolve through a neural network has the advantage of being easily scalable in comparison to other classification methods. Other reason that made the result so positive, is the system's capacity to classify the anomalies successfully even when these signals bring noise. For these cases, we consider filtering techniques before training it, but we finally demonstrated that this was not necessary as the neural network also learns to identify the anomaly even when there is noise around, reaching excellent levels of success.

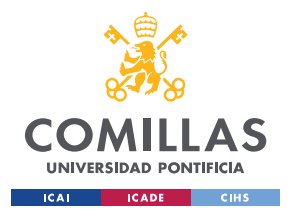

#### UNIVERSIDAD PONTIFICIA DE COMILLAS

ESCUELA TÉCNICA SUPERIOR DE INGENIERÍA (ICAI) GRADO EN INGENIERÍA EN TECNOLOGÍAS DE TELECOMUNICACIÓN

# Índice

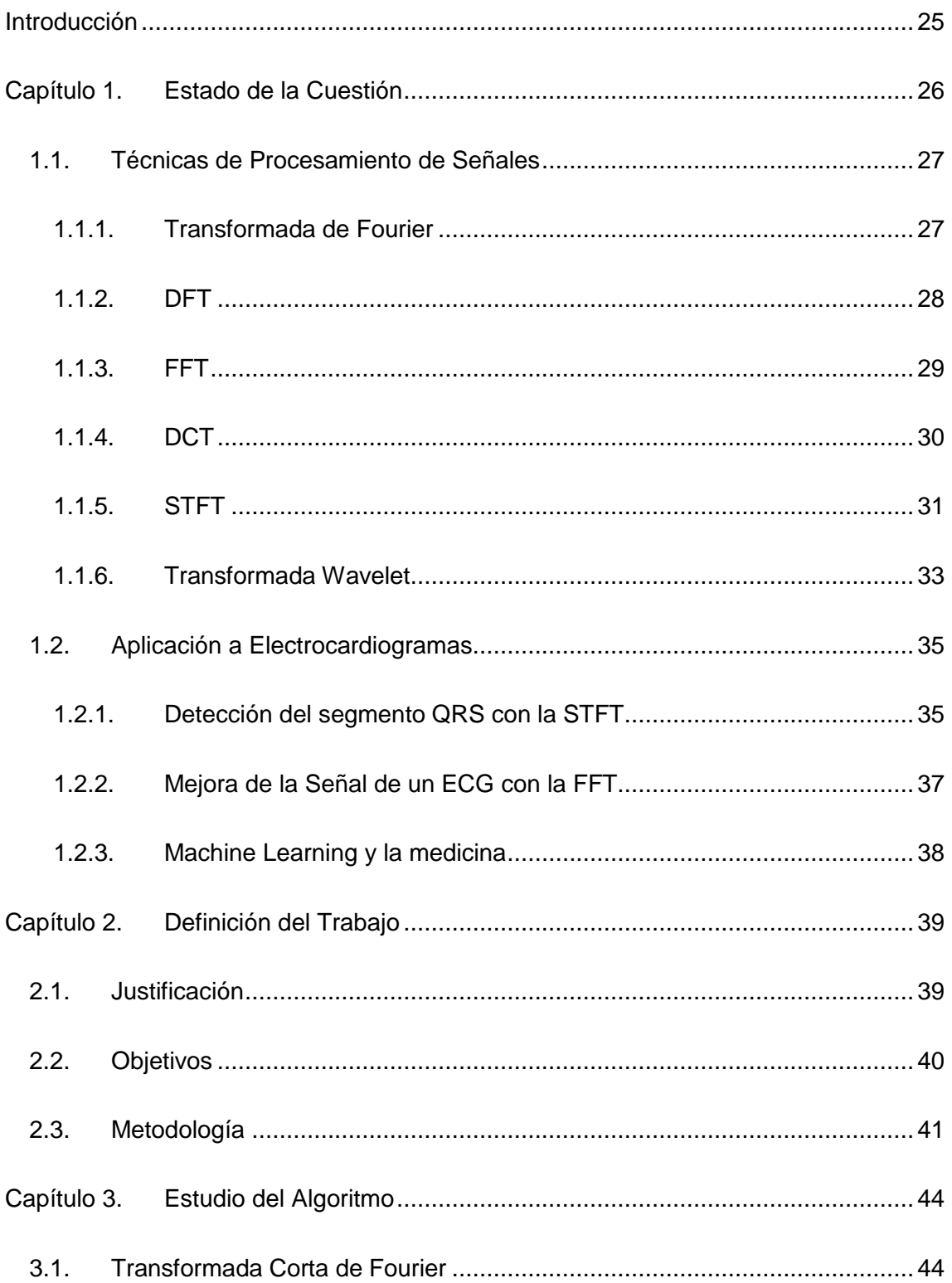

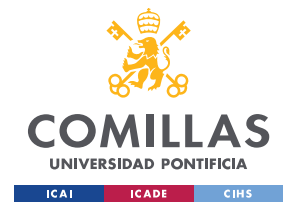

### UNIVERSIDAD PONTIFICIA DE COMILLAS

ESCUELA TÉCNICA SUPERIOR DE INGENIERÍA (ICAI) GRADO EN INGENIERÍA EN TECNOLOGÍAS DE TELECOMUNICACIÓN

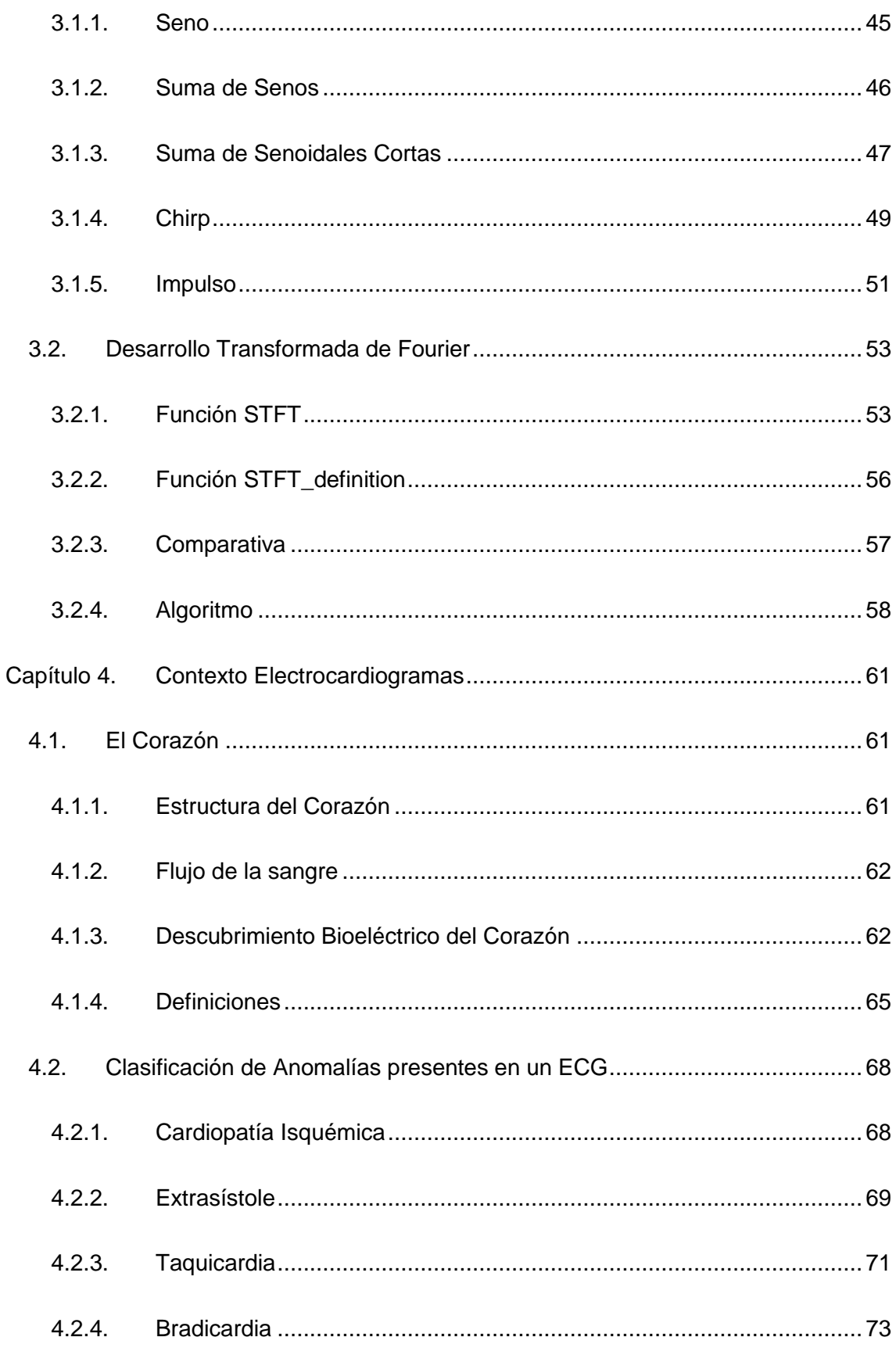

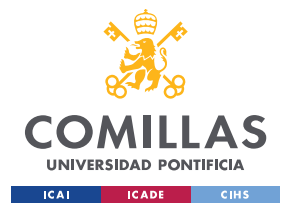

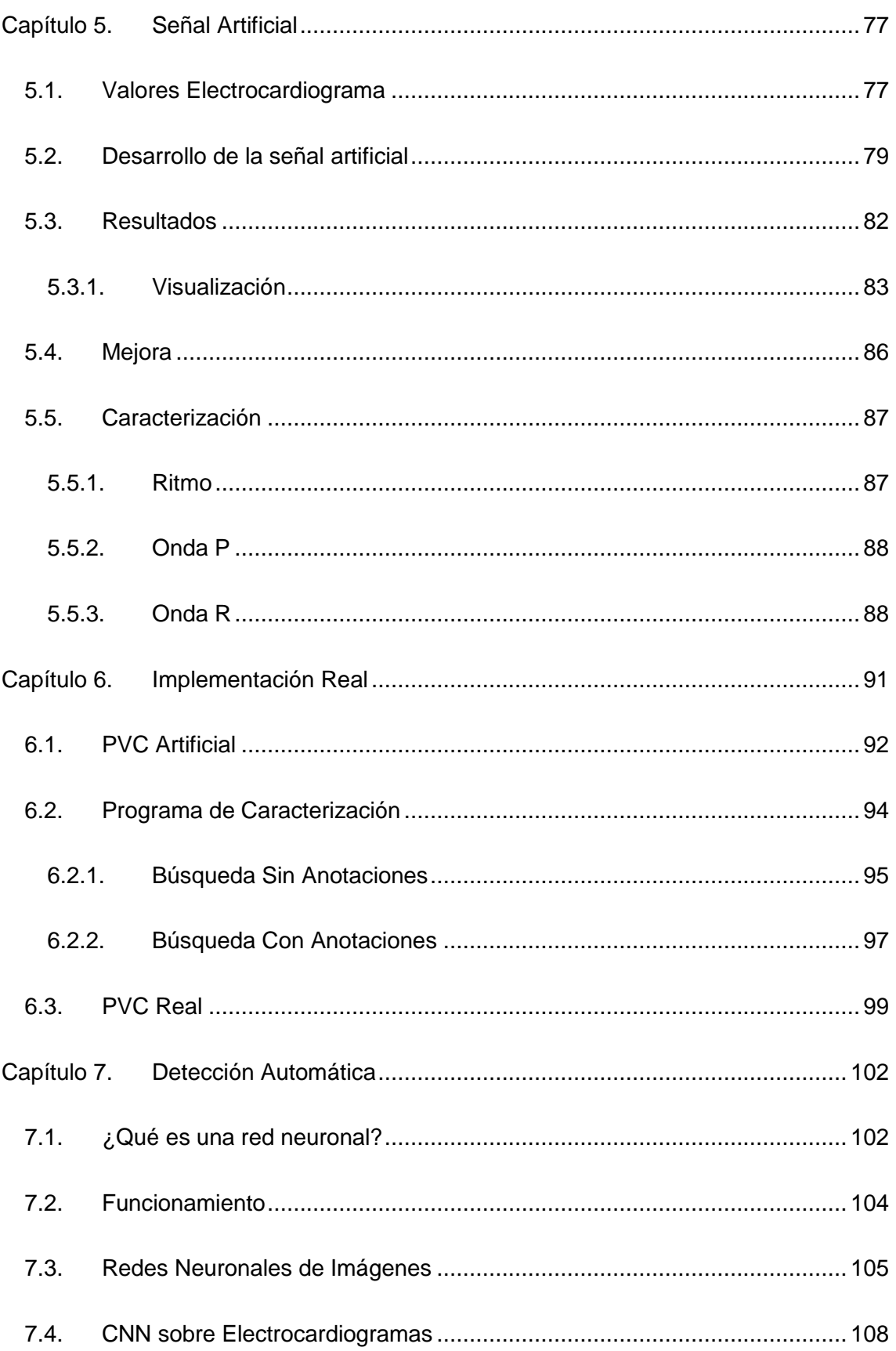

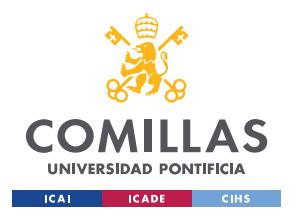

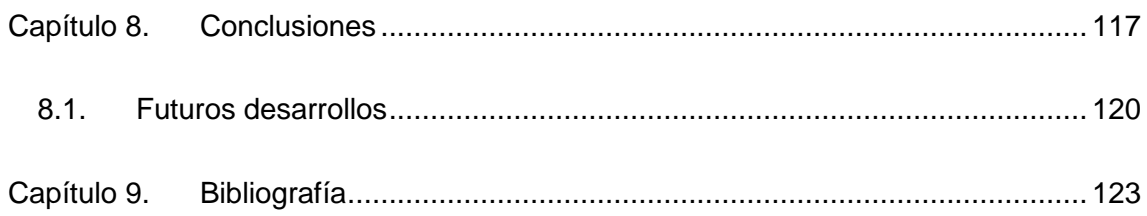

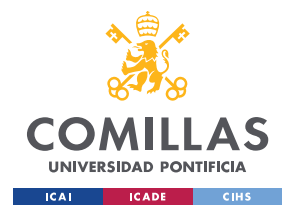

# **Índice de Figuras**

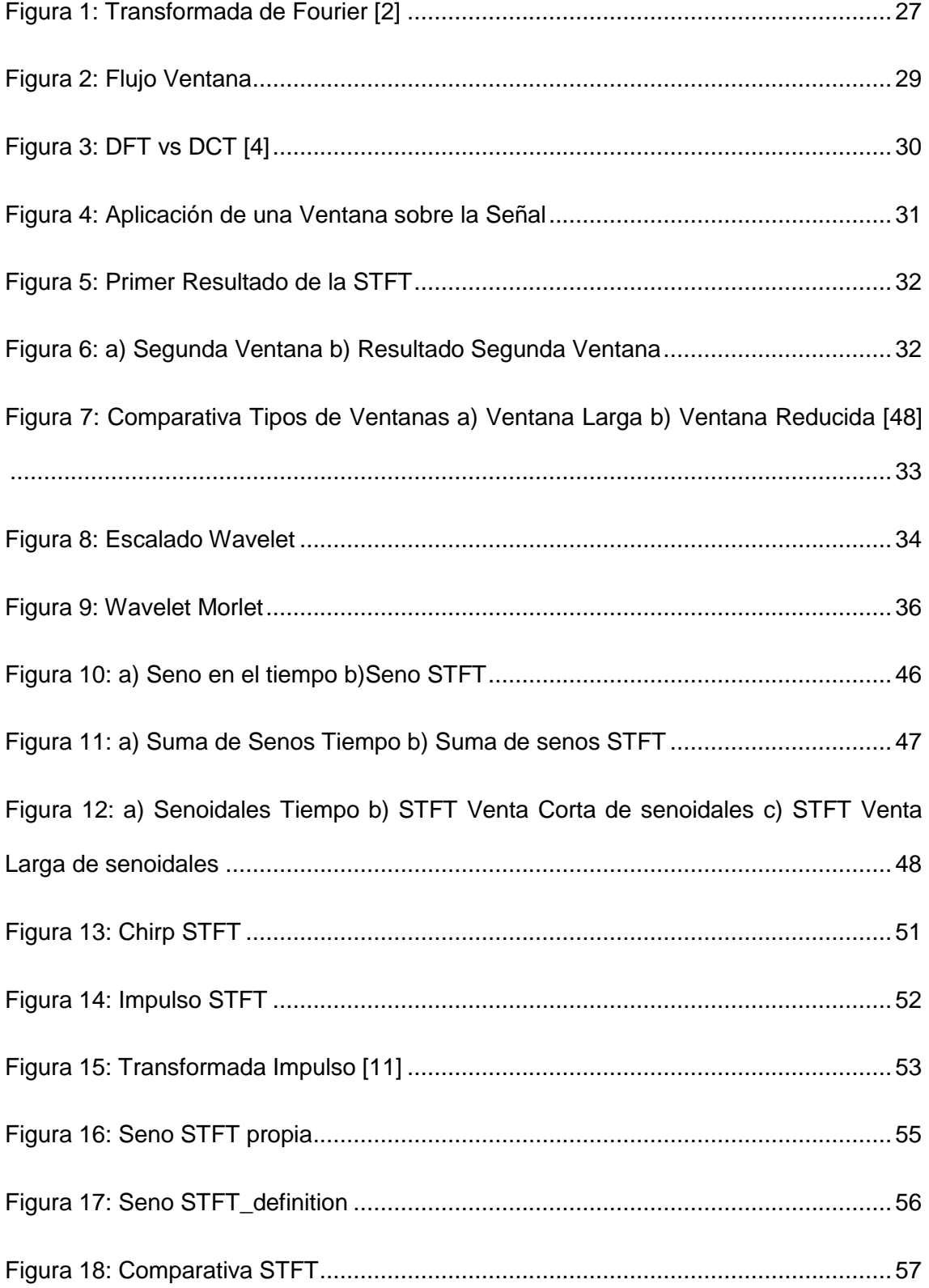

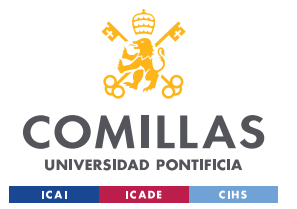

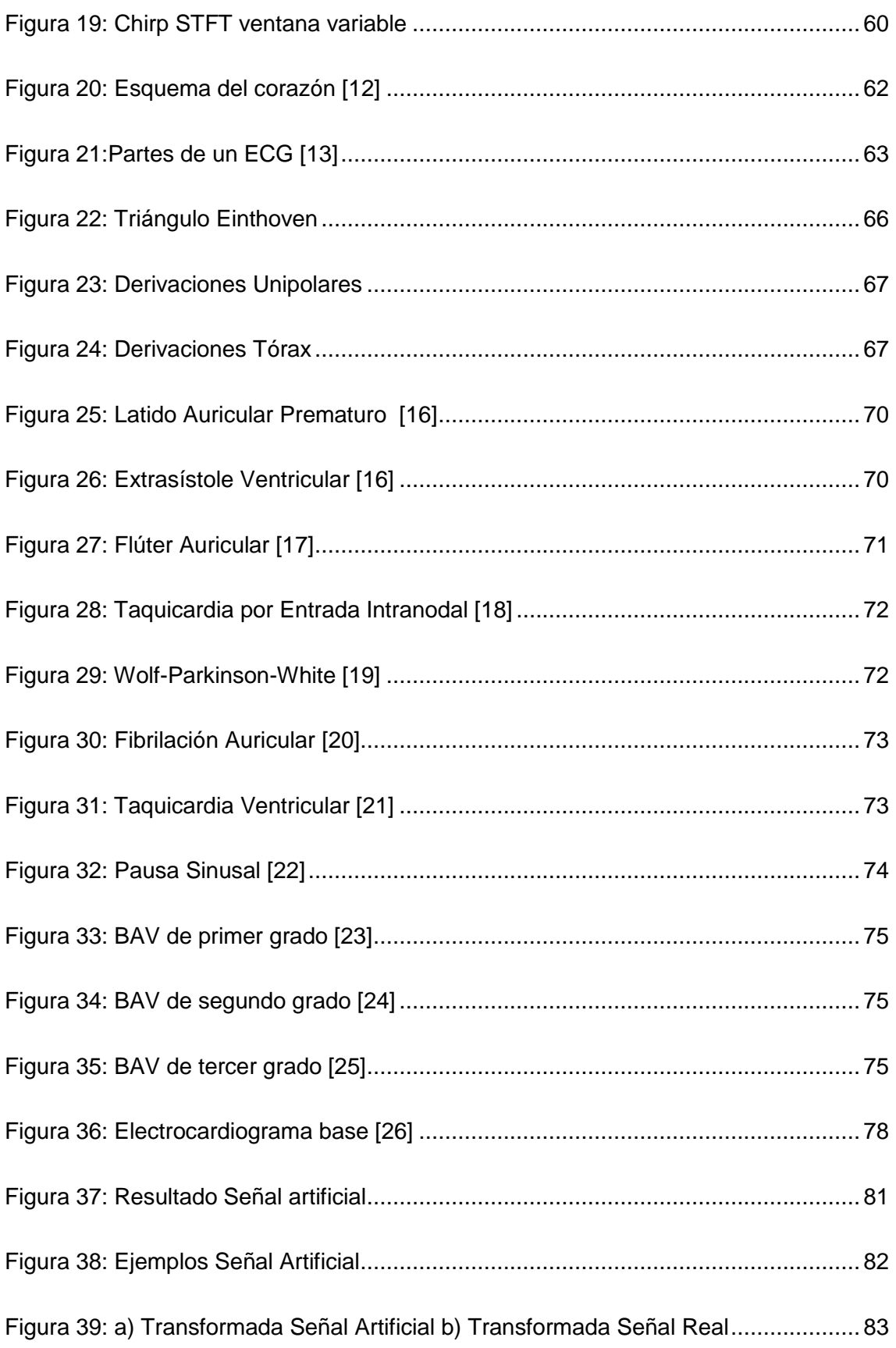

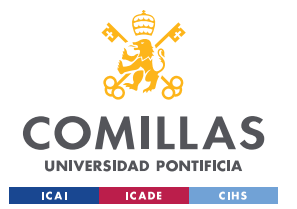

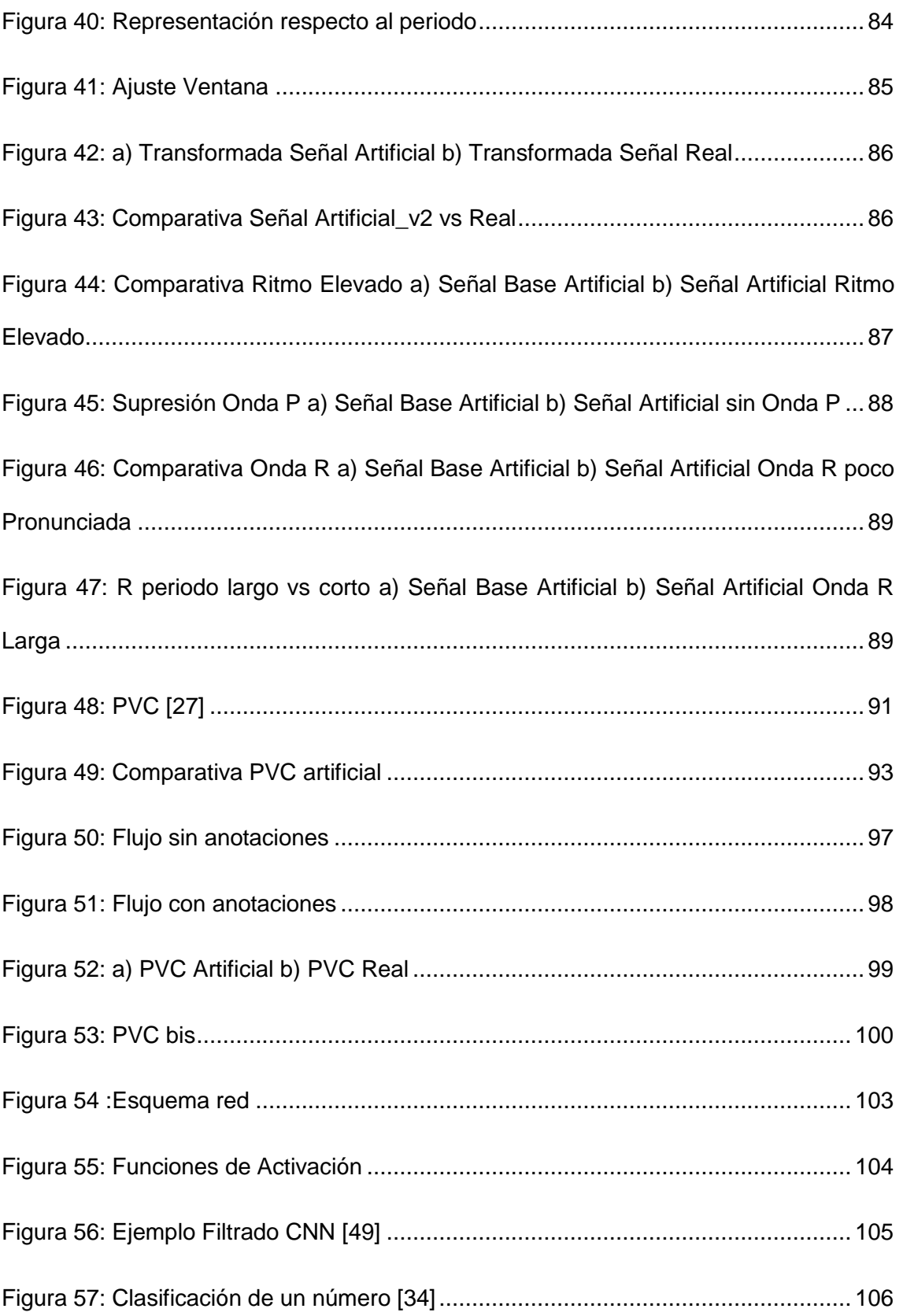

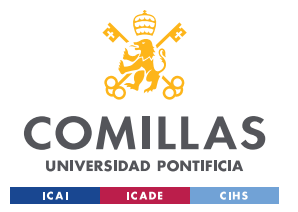

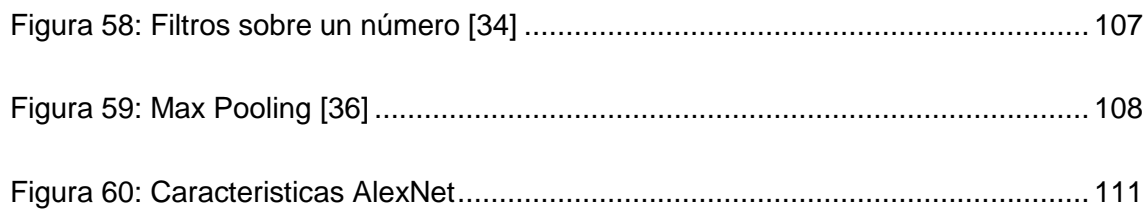

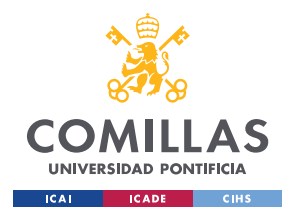

# **Índice de Tablas**

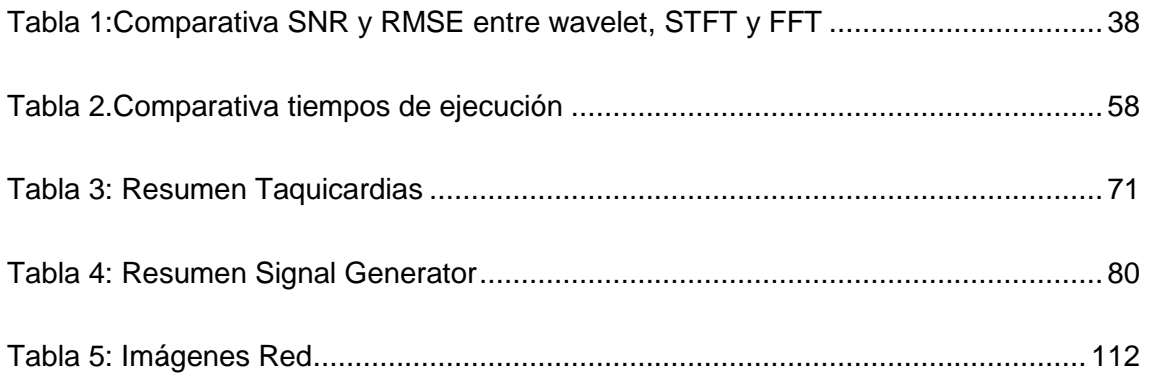

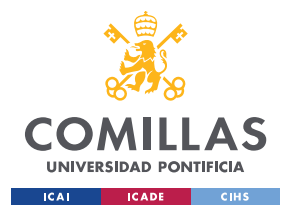

### **Introducción**

<span id="page-25-0"></span>Las enfermedades cardíacas constituyen una de las principales causas de mortalidad del Siglo XXI. Si bien es un campo en el que se han llevado a cabo múltiples estudios, este elevado índice conduce a la necesidad de seguir investigando y buscar nuevas técnicas que faciliten y agilicen la detección de dichas anomalías.

Desde hace años, el mundo de la tecnología y la medicina ha trabajo sinérgicamente con el fin de lograr mejoras en ambas áreas. La aplicación de la ingeniería al ámbito de la medicina cardíaca ha resultado ser de gran interés ya que permite prevenir o curar enfermedades que, de otra manera, no sería posible. Se trata de una relación simbiótica, ya que, si bien la medicina se beneficia enormemente de estos avances, también lo hace la propia ingeniería al permitir aplicar el conocimiento adquirido en estos procesos a otros entornos.

Un electrocardiograma (en adelante, ECG) se define como la lectura de los impulsos electromagnéticos producidos por el corazón cuando éste se polariza y despolariza. Es una de las principales pruebas no invasivas que se realizan en entornos clínicos, pues su resultado es de gran ayuda para el diagnóstico de enfermedades cardiacas. A pesar de que hoy en día se puedan clasificar muchas enfermedades atendiendo a la forma de onda que presenta el ECG hay varios estudios que concluyen que se puede extraer todavía más información aplicando técnicas de procesamiento de la señal.

En este proyecto, como objeto de estudio se utilizará un algoritmo planteado por Carlos Mateo y Juan Antonio Talavera [1] sobre los ECGs con el fin de caracterizar las anomalías que se producen en un electrocardiograma y desarrollar una técnica que permita que esas anomalías puedan ser detectadas por un ordenador.

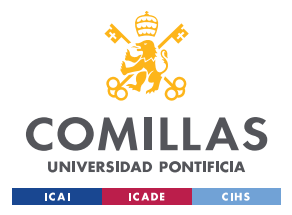

1

**UNIVERSIDAD PONTIFICIA DE COMILLAS** ESCUELA TÉCNICA SUPERIOR DE INGENIERÍA (ICAI) GRADO EN INGENIERÍA EN TECNOLOGÍAS DE TELECOMUNICACIÓN

Estado de la Cuestión

### **Capítulo 1. Estado de la Cuestión**

<span id="page-26-0"></span>Tras el descubrimiento de la actividad bioeléctrica del corazón por parte de Mueller y Kolliker en el Siglo XIX, se empieza a intuir que los impulsos del corazón están asociados a la electricidad. Años después, en 1911, Willem Einthoven inventa el galvanómetro de cuerda, un instrumento que permite medir la circulación de la corriente eléctrica y así determinar la actividad del corazón. Con el tiempo, comenzarán a desarrollarse sistemas que mejorarán su lectura.

Entre estas técnicas se encontrarían la amplificación de la señal aplicando una ganancia de 1k, además del filtrado paso banda en frecuencias<sup>1</sup> de 0,1 Hz a 150 Hz, ya que en este margen tienen cabida los ECGs tanto de las personas sanas como las de aquellas que sufren alguna cardiopatía. Además, se utiliza otro filtro conocido como el filtro *Notch* que elimina la frecuencia de 60 Hz al encontrarse en ese margen la línea de transmisión.

Con la llegada de los microprocesadores y la entrada en el mundo digital, a lo ya expuesto se añade un conversor analógico-digital con el que se puede tratar la señal desde un ordenador y así aplicar técnicas para su procesamiento.

Estas técnicas empleadas tienen el objetivo de ampliar la información extraída de un ECG, así como conseguir la detección automática de anomalías y enfermedades haciendo uso de un ordenador. Desde principios de siglo se han realizado varios estudios que pretenden llegar a los objetivos mencionados y aunque sus metodologías sean diferentes comparten un factor común: el dominio de la frecuencia, pues el ritmo cardiaco y por tanto la frecuencia cardiaca son parámetros de gran interés que pueden ser visibles fácilmente en este dominio.

<sup>1</sup> Según la RAE, número de veces que se repite un proceso periódico por unidad de tiempo

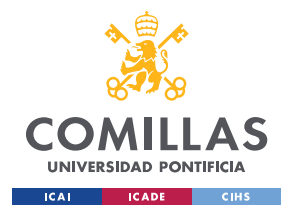

### <span id="page-27-0"></span>1.1. Técnicas de Procesamiento de Señales

A continuación, se van a resumir las principales técnicas de procesamiento de la señal, cómo funcionan y en qué principios físicos y matemáticos se basan. Seguidamente, se presentarán los últimos estudios realizados en la materia que aplican alguna de las técnicas de procesamiento detalladas.

### <span id="page-27-1"></span>*1.1.1. Transformada de Fourier*

La Transformada de Fourier es una técnica matemática que permite transformar las señales del dominio del tiempo al dominio de la frecuencia. Es un proceso reversible, es decir, se pude obtener la señal original a partir de la señal en frecuencia. La función recibe una señal y la transforma en una descomposición de distintas frecuencias. Se trata de una herramienta muy útil para el procesamiento digital de señales ya que permite extraer más información que no es evidente en el dominio temporal.

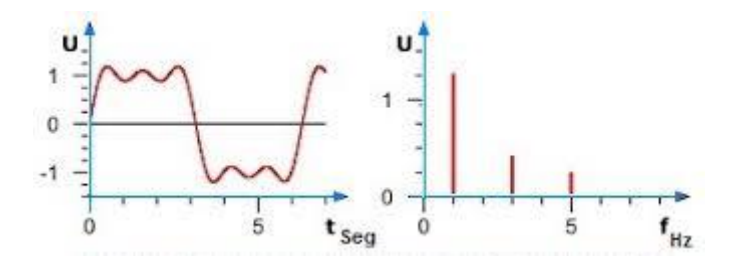

*Figura 1: Transformada de Fourier [2]*

<span id="page-27-2"></span>La imagen anterior es un ejemplo de una transformada de Fourier en la que se aprecia cómo la señal original, formada por la suma de varios senos a distintas frecuencias, queda descompuesta en su transformada, donde se observa que la señal original estaba formada por tres sinusoidales.

<span id="page-27-3"></span>
$$
F[w] = \int_{-\infty}^{+\infty} f(t) * e^{-jwt} dt
$$
 (1)

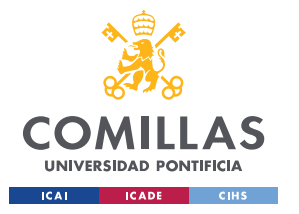

#### Estado de la Cuestión

La ecuación [\( 1\)](#page-27-3) es la función matemática que describe la transformada de Fourier, en la que F[w] es el resultado de la transformada, siendo una función que depende de la frecuencia w. Por otro lado, f(t) hace referencia a la señal original en función del tiempo t sobre la que se desea aplicar la transformada.

### <span id="page-28-0"></span>*1.1.2. DFT*

La Transformada Discreta de Fourier (en adelante, DFT<sup>2</sup>) puede definirse como una función matemática que transforma una señal del dominio del tiempo al dominio de la frecuencia y establece dónde están localizadas las componentes de frecuencia de la señal.

En esencia, estamos ante una Transformada de Fourier (ver sección [1.1.1\)](#page-27-1), pero al manipular las señales desde un ordenador y tener éstas que ser discretas, es necesario hacer uso de esta versión. Su cálculo requiere las condiciones expresadas en las fórmulas  $( 2) y ( 3)$ :

<span id="page-28-2"></span><span id="page-28-1"></span>
$$
x[n] = 0 \forall n < 0 \tag{2}
$$

<span id="page-28-3"></span>
$$
x[n] = 0 \forall n > N - 1 \tag{3}
$$

Donde x es la señal original que depende de n, índice que indica la posición discreta y N el número total de puntos del que se quiere realizar la transformada. Cumpliendo estas características se define la DFT como:

$$
X[k] = \sum_{n=0}^{N-1} x[n] * e^{-j\frac{2\pi}{N}kn} \quad \forall \quad k = 0, 1, 2 \dots N-1
$$
 (4)

<sup>1</sup> <sup>2</sup> DFT, por sus siglas en inglés *Discrete FourierTransform.*

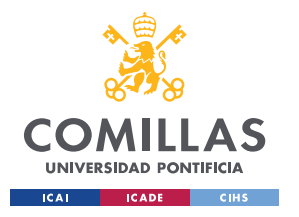

#### Estado de la Cuestión

X representa la señal transformada en función de un índice k, asociado a un vector de frecuencias. Un concepto que va de la mano de la DFT es el de la función ventana [\(Figura](#page-29-1) 2) que consiste en escoger una parte concreta y finita de la señal para poder realizar el cálculo. Esto se realiza multiplicando la señal original en el dominio del tiempo por una señal que la limite, por ejemplo, una señal cuadrada.

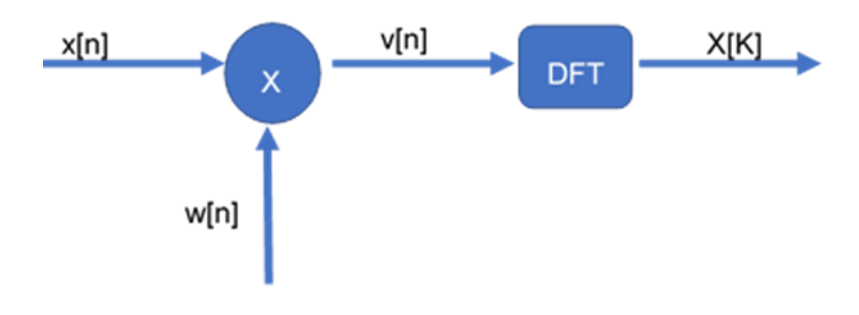

*Figura 2: Flujo Ventana*

### <span id="page-29-1"></span><span id="page-29-0"></span>*1.1.3. FFT*

1

A pesar de que la base teórica para aplicar una transformada discreta de Fourier sea la descrita por la fórmula del apartado anterior, en la práctica la mayoría de los estudios y sistemas que requieren una representación en el dominio de la frecuencia hacen uso de la Transformada Rápida de Fourier (en adelante, **FFT<sup>3</sup>** ), un **algoritmo eficiente** utilizado para calcularla y así reducir los tiempos de computación y obtener el mismo resultado.

Observando la fórmula de la DFT, se puede ver cómo hay que hacer n operaciones n veces, es decir, posee una complejidad cuadrática. Sin embargo, la FFT aplica el algoritmo de Cooley-Tukey [3] con el que se consigue una complejidad inferior a **N\*log<sup>2</sup> (N).**

<sup>3</sup> FFT, por sus siglas en inglés *Fast Fourier Transform.*

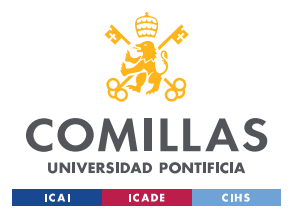

Estado de la Cuestión

### <span id="page-30-0"></span>*1.1.4. DCT*

La Transformada Discreta del Coseno (en adelante, DCT) es una transformada basada en la DFT [\(1.1.4\)](#page-30-0), con la diferencia de que sólo hace uso de números reales. Esta transformada expresa una secuencia finita de varios puntos como resultado de la suma de distintas señales sinusoidales que poseen diferentes frecuencias y amplitudes. En el caso anterior, la DFT trabajaba con exponenciales complejos. Sin embargo, la DCT lo hará únicamente mediante cosenos.

Sus principales propiedades son la de ser una transformada **lineal** e **invertible**. Su característica más importante y que le hace destacar es la capacidad de compactar una gran cantidad de energía y por tanto información en pocos componentes.

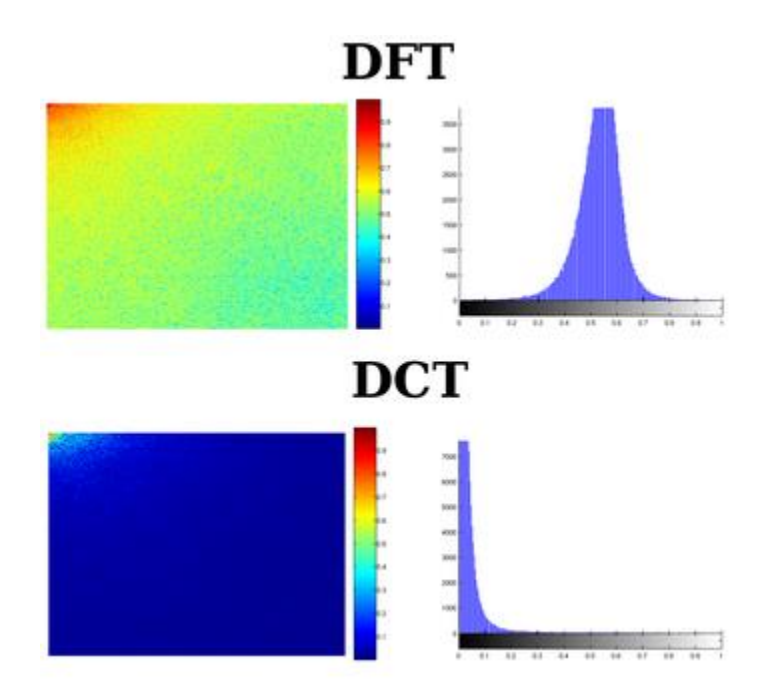

#### *Figura 3: DFT vs DCT [4]*

<span id="page-30-1"></span>L[a Figura](#page-30-1) 3, muestra una comparativa de una DCT con una DFT aplicadas a una imagen en blanco y negro. En la DCT, toda la energía se encuentra en los principales coeficientes de una forma más compacta, pues en el espectro de la DCT los tonos rojizos y amarillentos (que representan mayor intensidad) están concentrados en la

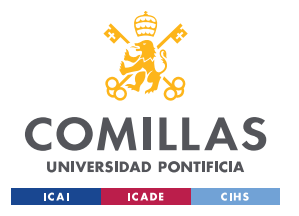

#### Estado de la Cuestión

esquina superior izquierda, mientras que en la DFT estos aparecen más distribuidos a lo largo del dominio lo que dificultará sus opciones de filtrado. Esta técnica es de gran utilidad en el campo de la compresión de imágenes.

### <span id="page-31-0"></span>*1.1.5. STFT*

La Transformada de Fourier en Tiempo Reducido (en adelante, STFT<sup>4</sup>), cuyo resultado resulta ser un espectrograma, permite ver la variación de la frecuencia a lo largo del tiempo. El cálculo de esta transformada conlleva la siguiente metodología:

1. Se define una ventana y se le aplica la DFT o la FFT al segmento encuadrado en dicha ventana.

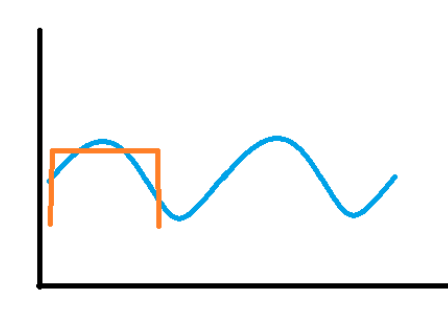

*Figura 4: Aplicación de una Ventana sobre la Señal*

<span id="page-31-1"></span>2. El resultado que se obtiene del paso anterior es un vector de energía asociado a cada frecuencia, fórmula [\( 4\).](#page-28-3) El vector de frecuencias irá en el eje Y, el de la energía en el Z (por escala de colores). Y esto irá ligado al instante central de la ventana, tal y como se representa en la siguiente imagen.

<sup>1</sup> <sup>4</sup> STFT, por sus siglas en inglés *Short-Time Fourier Transform.*

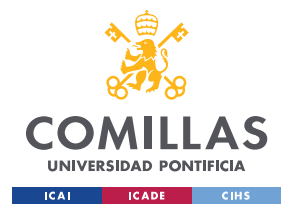

#### **UNIVERSIDAD PONTIFICIA DE COMILLAS**

ESCUELA TÉCNICA SUPERIOR DE INGENIERÍA (ICAI) GRADO EN INGENIERÍA EN TECNOLOGÍAS DE TELECOMUNICACIÓN

Estado de la Cuestión

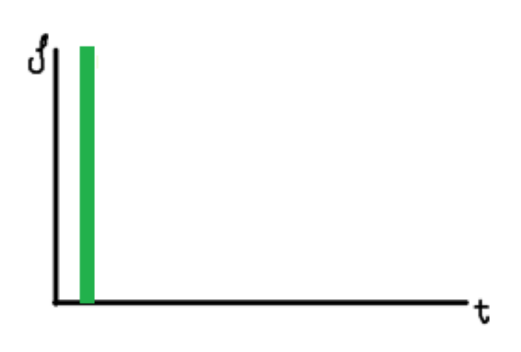

*Figura 5: Primer Resultado de la STFT*

<span id="page-32-0"></span>3. El siguiente paso sería desplazar la ventana en el tiempo y volver a realizar el cálculo de la DFT. De esta forma se obtiene otro vector de frecuencia e intensidades asociado al centro de esta nueva ventana.

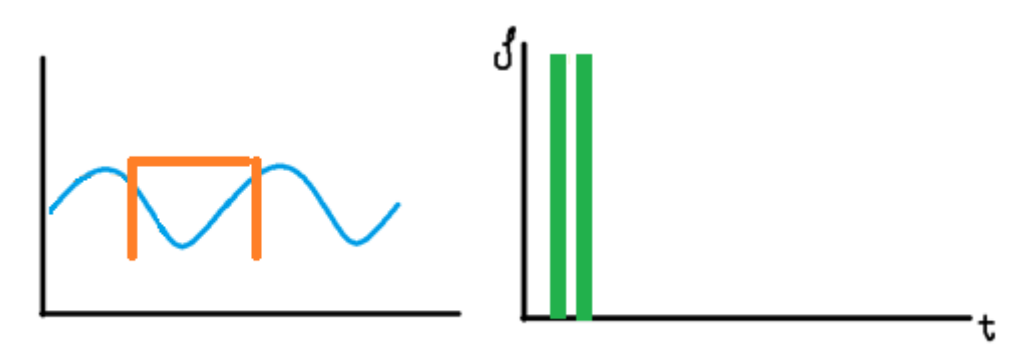

*Figura 6: a) Segunda Ventana b) Resultado Segunda Ventana*

<span id="page-32-1"></span>4. Este proceso se repetirá hasta que se recorra completamente la señal original. La expresión matemática que representa esta idea queda reflejada en la siguiente ecuación ( [5\):](#page-32-2)

<span id="page-32-2"></span>
$$
X[n,k] = \sum_{m=0}^{L-1} x[n+m] * w[m] * e^{-jk\frac{2\pi}{N}m}
$$
 (5)

Siendo **N** el tamaño de la señal, **L** el tamaño de la ventana por lo que se debe cumplir que N>L, **x** la señal original en el tiempo, **w** la función que aplica la ventana, **m** el valor

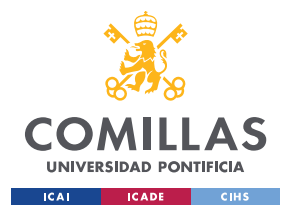

#### Estado de la Cuestión

discreto de la ventana y **X** el resultado de la transformada, que al ser tridimensional dependerá de la muestra de tiempo **n** y de la frecuencia **k**. Para la utilización de esta técnica es importante la elección del tamaño de la ventana y dependerá de cuál sea el objetivo en particular que se persiga, ya que se presenta una incertidumbre:

*Escogiendo un valor reducido de la ventana de tiempo, se obtiene una buena resolución temporal, pero a cambio de una baja precisión en la frecuencia (véase* [Figura 7](#page-33-1) *b)). De forma análoga, si la ventana es muy grande la calidad en el tiempo se pierde, pero gana en frecuencia como se observa en la* [Figura 7](#page-33-1) *a).*

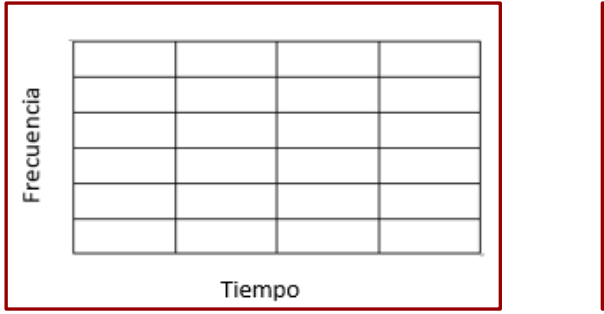

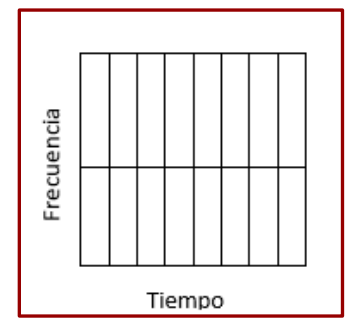

<span id="page-33-1"></span>*Figura 7: Comparativa Tipos de Ventanas a) Ventana Larga b) Ventana Reducida [49]*

### <span id="page-33-0"></span>*1.1.6. Transformada Wavelet*

La transformada de Fourier no representa cambios abruptos de los datos de manera eficiente. Esto es porque dicha transformada representa las señales como una combinación lineal de senoidales que no están localizados en el tiempo o en el espacio, pues se tratan estas señales como infinitas, salvo en el caso de la STFT que se localizan mediante una ventana, pero la resolución del resultado dependerá de la elección del tamaño de la misma (véase sección [1.1.5\)](#page-31-0).

La diferencia principal frente a la STFT es la señal respecto a la que se realiza la transformada, pues en el caso de las Wavelets no se hace frente a una señal senoidal, sino respecto a lo denominado como Wavelet madre. Hay una gran variedad de

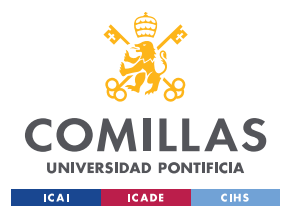

Estado de la Cuestión

Wavelets madre y su elección dependerá del objetivo perseguido en cada análisis en particular [5].

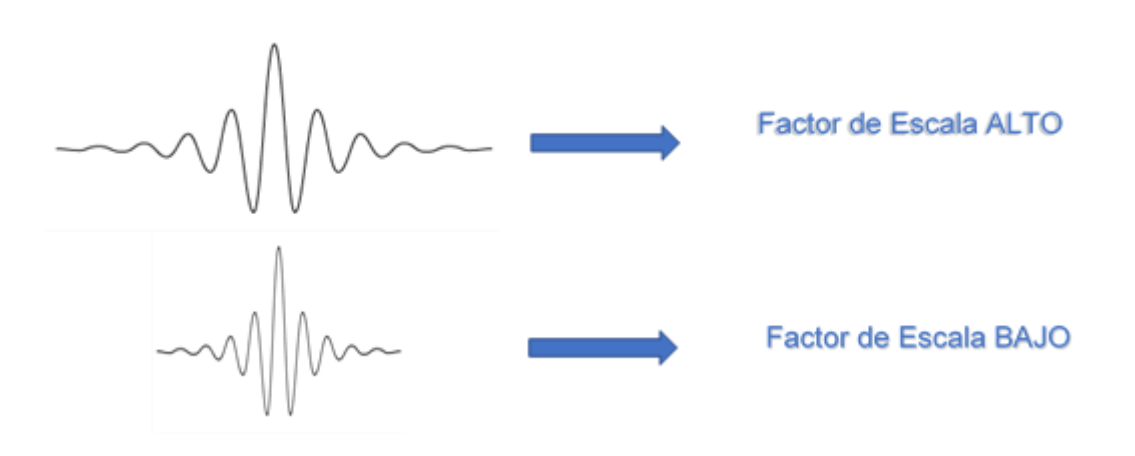

*Figura 8: Escalado Wavelet*

<span id="page-34-0"></span>Lo interesante de este método son las características presentadas por la wavelet madre: **La escala** permite comprimir o extender la duración de la señal, la [Figura 8](#page-34-0) representa esta propiedad. Una forma de onda amplia va a ser útil para capturar los pequeños cambios a lo largo de la señal, mientras que una Wavelet estrecha es útil para ver los cambios abruptos de la señal. La segunda característica es e**l desplazamiento temporal**, que sirve para adelantar o retrasar la señal con la que se está construyendo la transformada y así poder obtener una representación en el dominio tiempo frecuencia.

Mediante estas dos características se consigue correlar la wavelet madre con las anomalías de la señal, al mismo tiempo que se resuelve la incertidumbre mencionada anteriormente que generaba la STFT (véase sección [1.1.5\)](#page-31-0), pues se pueden usar varios factores de escala, y por tanto diferentes formas de onda que se adaptan mejor según qué frecuencia. Todo esto se da para Transformadas Wavelet Continuas (en adelante CWT<sup>5</sup> ), que es el caso que más interesa en este documento, pues la representación del

<sup>1</sup> <sup>5</sup> CWT, por sus siglas en inglés Continuous Wavelet Transform

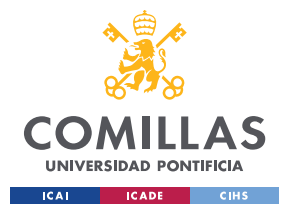

#### <span id="page-35-2"></span>Estado de la Cuestión

resultado se da en el dominio tiempo frecuencia. La Transformada Wavelet Discreta (en adelante DWT<sup>6</sup>) se usa en otros campos como la compresión de imágenes por lo que no es de interés en este estudio. La función matemática de la CWT está descrita en la ecuación [\( 6\):](#page-35-2)

$$
C(a,b;f(t),\varphi(t)) = \int_{-\infty}^{\infty} f(t) \frac{1}{a} * \varphi * \left(\frac{t-b}{a}\right) dt \tag{6}
$$

En donde **a** es el valor por el que se escala la Wavelet elegida, que luego se traducirá en la precisión de la resolución en frecuencia como se ha comentado previamente.  $\boldsymbol{\varphi}$  se trata del tipo de onda escogida para realizar la transformada, y **b** las muestras que se va desplazando la señal.

### <span id="page-35-0"></span>1.2. Aplicación a Electrocardiogramas

En este apartado se van a describir algunos de los estudios que se han realizado en este campo, aplicando técnicas de procesamiento digital de la señal a los ECGs, comentando sus objetivos y la forma en la que se ha llevado a cabo la resolución del problema.

### <span id="page-35-1"></span>*1.2.1. Detección del segmento QRS con la STFT*

En primer lugar, se encuentra el estudio de la detección automática del instante de tiempo en el que se produce el segmento QRS (véase sección [4.2\)](#page-68-0), realizado por la universidad de Thammasat, Pathumthani, Tailandia [6]. Para ello se propone tratar primero la señal en el dominio tiempo/frecuencia y luego procesarla en el dominio del tiempo. El primer cálculo se hace mediante la STFT y, puesto que lo que interesa son las posiciones temporales de los impulsos, se hace uso de una ventana de tiempo

1

<sup>6</sup> DWT por sus siglas en inglés Discrete Wavelet Transform
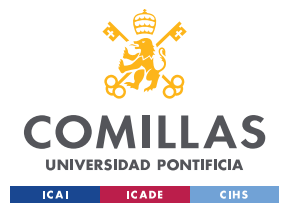

#### Estado de la Cuestión

reducida. Una vez obtenido el resultado del espectrograma se usará la información temporal a una frecuencia de 45 HZ para poder filtrar las ondas P y T.

Sobre el dominio del tiempo en la banda de los 45Hz, se plantea un límite definido por la siguiente fórmula:

$$
Lim = Mean + \frac{2}{3} * (Max - Mean)
$$
 (7)

Donde **Mean** es el valor medio de la señal y **Max** su valor máximo. El resultado de la ecuación [\( 3\)](#page-28-0) es el límite y el siguiente proceso es dejar a 0 los valores de la señal por debajo de dicho límite y los valores originales a los que se encuentren por encima. Finalmente, se convierte la señal a binario indicando con un 1 el valor máximo local en cada uno de los impulsos y un 0 al resto.

Otro enfoque planteado para la detección del segmento QRS es el de llevar acabo la detección de dicho segmento mediante una CWT [7], utilizando como onda base la wavelet Morlet (véase [Figura](#page-36-0) 9) y así poder llevar a cabo su detección automática.

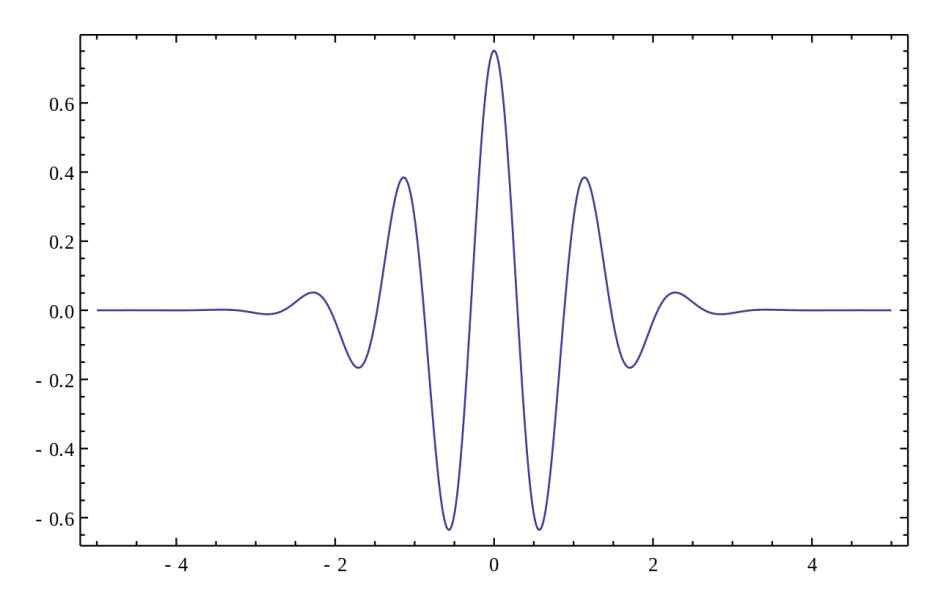

<span id="page-36-0"></span>*Figura 9: Wavelet Morlet*

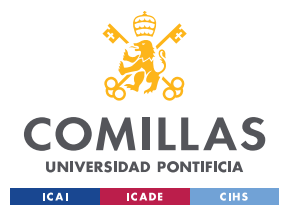

### Estado de la Cuestión

En este estudio se aplicó esta transformada en varios ECG de la base de datos MIT-BIH sobre los que luego se haría un estudio comparativo. Se demostró que los coeficientes de esta transformada wavelet a una escala en particular representan con efectividad la presencia del segmento QRS, independientemente del tipo o intensidad del ruido o incluso con la presencia de unos picos más altos que otros.

## *1.2.2. Mejora de la Señal de un ECG con la FFT*

J.K.Vermat, A.Kumar y A.K.Jaiswal proponen la mejora de la señal de un electrocardiograma, mediante la aplicación de técnicas de filtrado a través de la FFT [8]. Para ello también recurrirá al dominio de la frecuencia. Puesto que cualquier anomalía o enfermedad cardiaca se detecta en frecuencias por debajo de 100 Hz se realizará una transformación de la señal al dominio de la frecuencia, donde se eliminarán todas las componentes frecuenciales por encima de 200 Hz (se coge el doble por el teorema de Nyquist). Finalmente se realiza un filtrado de la señal y se reconstruye, traduciéndola de nuevo al tiempo.

Para verificar la eficiencia del método, se añade ruido a señales de una BBDD<sup>7</sup> (MIT-BIH Arrhythmia) y luego calcula la SNR y RMSE<sup>8</sup>. De esta forma se puede comparar cuánto difiere la señal original respecto del resultado filtrado.

Finalmente se concluye que este método mejora considerablemente los dos parámetros medidos (SNR y RMSE), como se indica en la comparativa representada en la [Tabla 1.](#page-38-0)

-

<sup>7</sup> BBDD siglas de base de datos

<sup>8</sup> RMSE siglas de raíz cuadrada del error cuadrático medio

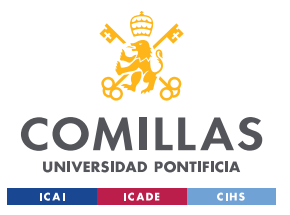

ESCUELA TÉCNICA SUPERIOR DE INGENIERÍA (ICAI) GRADO EN INGENIERÍA EN TECNOLOGÍAS DE TELECOMUNICACIÓN

## Estado de la Cuestión

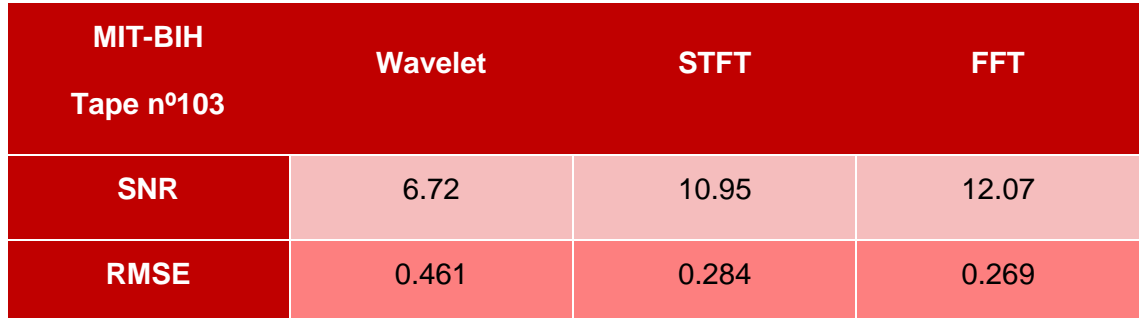

*Tabla 1:Comparativa SNR y RMSE entre wavelet, STFT y FFT*

## <span id="page-38-0"></span>*1.2.3. Machine Learning y la medicina*

Los artículos anteriores describen diferentes metodologías para la detección de enfermedades o parámetros de un ECG. En este caso el enfoque desde el que se, afronta el problema de la clasificación de anomalías es desde el punto de vista del machine learning [9]. Focaliza la detección de arritmias en un tramo corto de un electrocardiograma, lo que constituye un reto para los ordenadores, pero no para un cardiólogo experto.

La técnica utilizada para resolver el problema es la de redes neuronales convolucionales y feature extractor (véase el [Capítulo 7. \)](#page-102-0).Aplicando el método se consigue un porcentaje de acierto de 86%.

Cada vez hay más campos de la medicina en los que la inteligencia artificial está adquiriendo mayor relevancia. Por ejemplo, está teniendo un fuerte desarrollo en la detección de cánceres de piel, tal y como se expone en un trabajo desarrollado por la Universidad de Standford [10], donde se consigue diferenciar entre 2.000 irregularidades en la piel con un conjunto de entrenamiento de 130.000 imágenes. El artículo concluye que en un futuro no muy lejano se podrán detectar estas anomalías haciendo una fotografía con el móvil, sin la necesidad de que un dermatólogo profesional tenga que evaluar el síntoma.

38

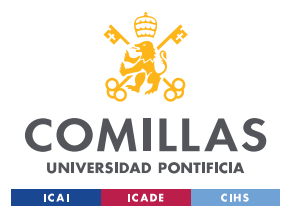

# **Capítulo 2. Definición del Trabajo**

# 2.1. Justificación

La razón por la que se lleva a cabo este proyecto viene dada por el interés de aplicar un nuevo algoritmo [1] planteado por Carlos Mateo Domingo y Juan Antonio Talavera al diagnóstico de enfermedades cardiacas.

Si bien la STFT es una técnica de procesamiento de la señal utilizada en el estudio de los electrocardiogramas y por ende de gran utilidad, plantea una gran incertidumbre en el ámbito tiempo-frecuencia. La STFT establece un tamaño de ventana temporal fijo sobre la que se va aplicando la DFT. Dicha ventana se va desplazando en el tiempo, obteniendo como resultado un gráfico con tres componentes: tiempo, frecuencia y energía.

Sin embargo, a partir de lo anteriormente señalado se puede contemplar que este método evidencia una problemática: la ventana fija. Es decir, si por un lado se usara una ventana pequeña, se conseguiría una buena resolución temporal, pero imprecisa para frecuencias bajas. Si por el contrario se usara una ventana grande, se conseguiría una buena resolución en frecuencia, pero carecería de precisión en el dominio temporal.

El algoritmo objeto de estudio resuelve el problema de la ventana constante aplicando una ventana variable que se va ajustando en función de la frecuencia. Para frecuencias altas se usan ventanas de tiempo pequeñas. Por el contrario, se hará uso de ventanas más grandes para frecuencias más bajas. El uso de ventanas amplias para bajas frecuencias va a permitir obtener una mejor resolución en frecuencia. Sin embargo, en frecuencias más altas, no es necesaria una resolución tan alta en frecuencia, pero si una mayor precisión en el dominio temporal para detectar impulsos.

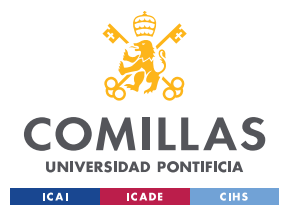

## Definición del Trabajo

Estas características que presenta el algoritmo concuerdan con las que se dan en un ECG, de ahí que se plantee la necesidad de utilizar la versión mejorada de la STFT en el campo de la cardiología.

# 2.2. Objetivos

Actualmente la medicina se encuentra sometida a un evidente proceso de transformación digital. La cardiología es uno de esos campos donde la aplicación de las nuevas tecnologías permite llevar a cabo un mejor diagnóstico del paciente.

Por lo que a la hora de realizar este proyecto se tienen en cuenta varios objetivos consecutivos a alcanzar, entre los que se encuentran:

- Caracterización de anomalías presentes en un ECG en el dominio objeto de estudio: relacionar las anomalías detectadas en las señales de los ECG con las imágenes resultantes del algoritmo aplicado.
- Definición de la utilidad aplicada a las distintas patologías: establecer en qué tipo de circunstancias la aplicación de este método puede resultar más útil de cara a la prevención o mejora de la detección de enfermedades cardíacas.
- Contribución a la asistencia por ordenador a la detección de anomalías de un ECG: se pretende que un ordenador sea capaz de detectar las irregularidades reflejadas en las imágenes anteriormente comparadas de manera automática.

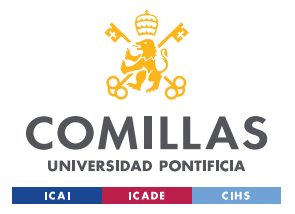

# 2.3. Metodología

Para abordar el desarrollo del trabajo se fijan unos pasos a seguir con el fin de obtener los resultados deseados.

## **Paso 1:**

El primer paso será el de estudiar en qué consiste exactamente la STFT y comprender el proceso matemático que conlleva, así como el algoritmo que hay detrás. Se tomará de base Matlab (ver pág. 8) para aplicar la STFT y así empezar a comprender los resultados de señales sencillas como senos, suma de varios senos, impulsos o chirps.

## **Paso 2:**

Para afianzar los conocimientos y así asegurar el correcto entendimiento de la idea base se programará una función que resulte en la STFT y que opere igual que la que presenta Matlab ya de serie. Finalmente, se comprobará que los gráficos obtenidos al aplicar esta función sobre señales simples como seno, suma de senos, chirp… son los mismos que los obtenidos tras la utilización de la original de Matlab.

## **Paso 3:**

Una vez adquiridos los conocimientos necesarios se empezará a estudiar el funcionamiento del algoritmo planteado y a comprender su comportamiento. Además, se realizarán algunos ajustes en la forma en la que el mencionado algoritmo representa los datos, con el fin de visualizar los resultados de una forma óptima para este caso de estudio.

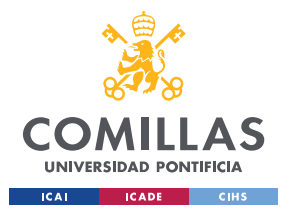

Definición del Trabajo

### **Paso 4:**

El siguiente paso será documentarse sobre los ECGs, cómo funcionan, los parámetros más importantes y sus componentes principales. Además, se hará una clasificación en función de las principales anomalías que pueden darse en un ECG y así valorar cuáles resultan de mayor interés y poder acotar el enfoque del proyecto.

### **Paso 5:**

Tras cribar la anomalía que resulte de mayor interés y que pasará a ser objeto de estudio, se procederá a la búsqueda de bases de datos de ECGs en las que se pueda encontrar la patología escogida, además de estudiar cómo se podrán usar esos datos en nuestro dominio de trabajo.

### **Paso 6:**

Una vez se proceda a realizar la caracterización, ésta se hará mediante un programa que aplique el algoritmo masivamente a señales, centrándose en el instante temporal donde ocurre la perturbación. También se obtendrá una amplia selección de ECGs sanos para poder comparar y detectar las diferencias. Es posible que para realizar esta caracterización sea de gran utilidad hacer una función sintética que simule un ECG y cambiar los parámetros que interesen.

### **Paso 7:**

Una vez se haya conseguido caracterizarlas de forma visual, es el turno del ordenador de que aprenda a interpretarlo. Para ello se estudiarán diversas metodologías entre las que se encuentran la parametrización, las redes neuronales o cualquier técnica de clasificación de imágenes que resulte útil para el proyecto.

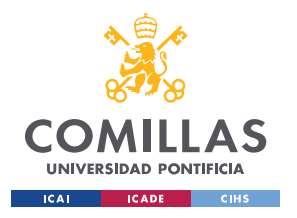

ESCUELA TÉCNICA SUPERIOR DE INGENIERÍA (ICAI) GRADO EN INGENIERÍA EN TECNOLOGÍAS DE TELECOMUNICACIÓN

Definición del Trabajo

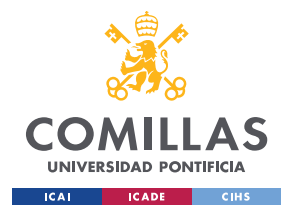

# **Capítulo 3. Estudio del Algoritmo**

El algoritmo objeto de estudio puede plantearse como una variante de la Transformada de Fourier de Tiempo Reducido (STFT), por ello el primer paso consiste en estudiar cómo se calcula la transformada y ver las variantes que hay. También es interesante familiarizarse con el dominio tiempo/frecuencia, con el fin de que cuando se apliquen y se examinen los electrocardiogramas en este tipo de dominios, se puedan razonar de forma matemática los resultados obtenidos.

La mejor forma de comprender esta resolución es mediante su aplicación sobre señales básicas y bien conocidas en el dominio temporal: senos, varias senoidales cortas, la señal chirp<sup>9</sup> e impulsos.

# 3.1. Transformada Corta de Fourier

Como de momento nos encontramos en la fase de estudio vamos a aplicar la STFT estándar Al estar desarrollado el algoritmo [1] en Matlab, se ha considerado oportuno continuar haciendo uso de este entorno de programación para el desarrollo del proyecto. Matlab tiene de serie una función denominada *spectogram,* su resultado es la representación de una señal en el dominio tiempo, frecuencia y energía (este dominio de indica mediante una escala de colores). Para realizar esta representación emplea internamente la STFT, por lo que se aplicará esta función sobre las señales mencionadas anteriormente.

La sintaxis y los argumentos de la función spectogram() son los siguientes:

*spectrogram (x, window, noverlap, nfft, fs, 'yaxis')*

1

<sup>9</sup> Señal descrita en la sección [3.1.4](#page-49-0)

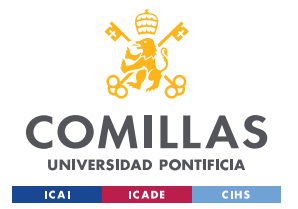

### Estudio del Algoritmo

- x: este parámetro es la señal en el dominio temporal que se quiere transformar.
- Window: el tamaño de la ventana que se va a utilizar, viene definido en muestras.
- Noverlap: número de muestras que se van a solapar entre la ventana ti y la ventana  $t_{i+1}$ .
- Nfft: es un número entero que define el número de puntos de lo DFT, cuanto mayor sea este, más definición tendrá la transformada.
- Fs: frecuencia de muestreo de la señal, que es lo que va a hacer que realice el espectrograma respecto al tiempo y no respecto al número de muestra.
- 'yaxis': simplemente establece la orientación del espectrograma

## *3.1.1. Seno*

Se empezará por la más sencilla, una señal senoidal de 10 Hz de frecuencia y una duración de 10 segundos. El periodo de muestreo, que será el mismo que para el resto de las señales de esta sección es de 0,005 segundos, es decir 200 Hz. El tamaño de la ventana para la transformada es de L=128 muestras y un solape de L-1, para así tener una ventana por muestra.

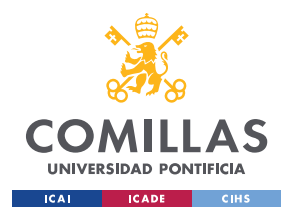

ESCUELA TÉCNICA SUPERIOR DE INGENIERÍA (ICAI) GRADO EN INGENIERÍA EN TECNOLOGÍAS DE TELECOMUNICACIÓN

### Estudio del Algoritmo

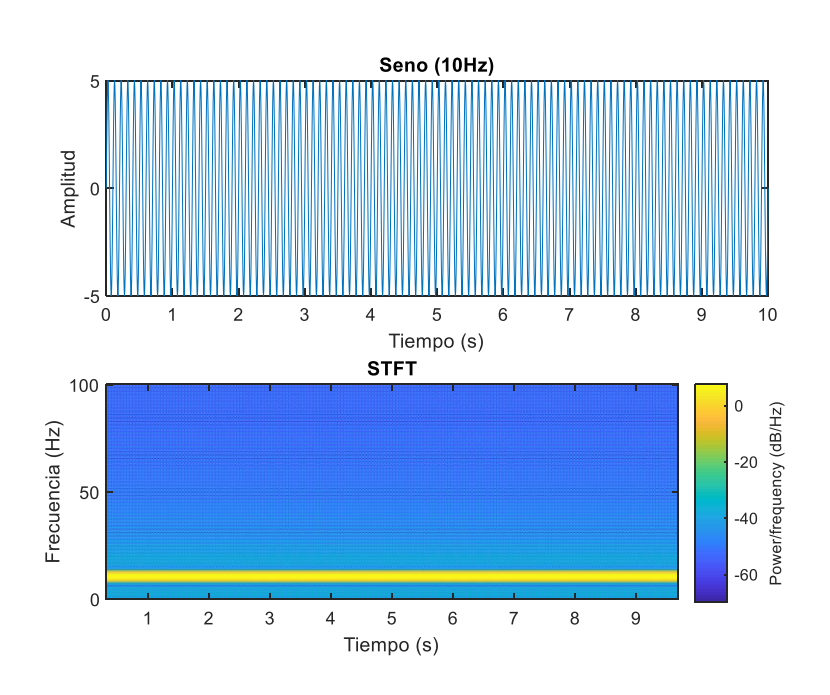

#### *Figura 10: a) Seno en el tiempo b)Seno STFT*

<span id="page-46-0"></span>De las figuras de la [Figura](#page-29-0) [2Figura](#page-46-0) 10, la primera gráfica es la representación temporal de la señal, mientras que la segunda es el resultado del espectrograma. Como se trata de una senoidal, se ve como en el espectrograma la frecuencia de la señal (10Hz) se mantiene constante a lo largo del tiempo, línea horizontal en el dominio temporal.

## *3.1.2. Suma de Senos*

La siguiente señal por analizar es una suma de senos, para ello a la señal anterior se le suma otra senoidal con una frecuencia mayor (75Hz). Además esta nueva senoidal tendrá una mayor amplitud. La [Figura](#page-47-0) 11 muestra las representaciones:

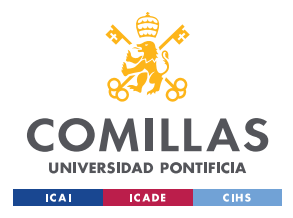

ESCUELA TÉCNICA SUPERIOR DE INGENIERÍA (ICAI) GRADO EN INGENIERÍA EN TECNOLOGÍAS DE TELECOMUNICACIÓN

### Estudio del Algoritmo

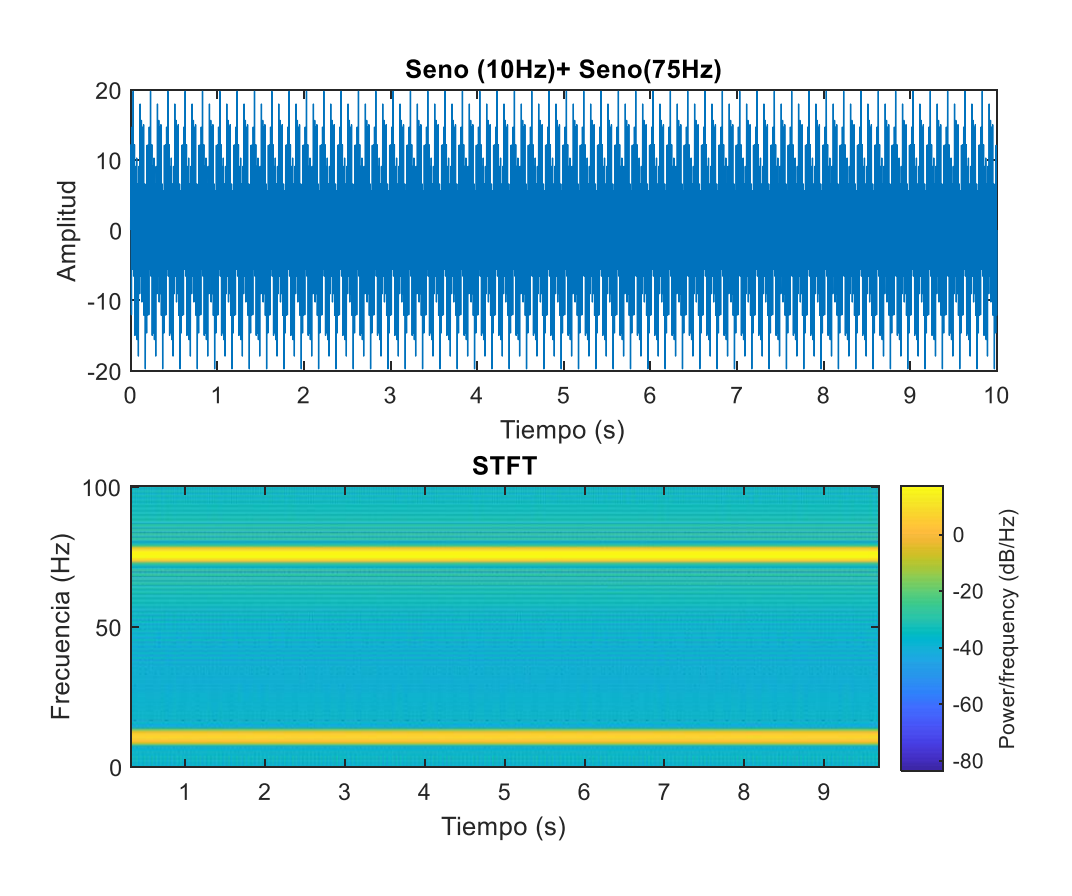

*Figura 11: a) Suma de Senos Tiempo b) Suma de senos STFT*

<span id="page-47-0"></span>El resultado es como el anterior, pero aparece otra línea constante en la frecuencia de 75 Hz. Además, como la nueva frecuencia tenía mayor amplitud se aprecia cómo está coloreada de forma más intensa siguiendo la escala de colores situado en el margen derecho de la imagen. Es importante destacar como esta técnica permite distinguir de forma sencilla frecuencias, que observando únicamente el dominio temporal sería muy difícil.

### *3.1.3. Suma de Senoidales Cortas*

El próximo análisis se realizará sobre una señal senoidal en la que se producirá un cambio en su frecuencia en la mitad del intervalo. Se trata de un seno con una frecuencia de 10 Hz que en el segundo 5 pasará a tener una frecuencia de 75 Hz. Lo que diferencia esta señal de las anteriores es que presenta cambios temporales, por lo que se

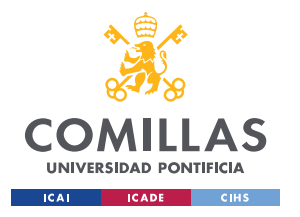

### Estudio del Algoritmo

empezará a introducir el concepto de la incertidumbre que presenta el tamaño de la ventana, descrito en la sección [1.1.5.](#page-31-0) Por ello en este caso se harán dos representaciones (véase [Figura](#page-48-0) 12), una con un tamaño de ventana de tiempo reducida y otra con una ventana grande.

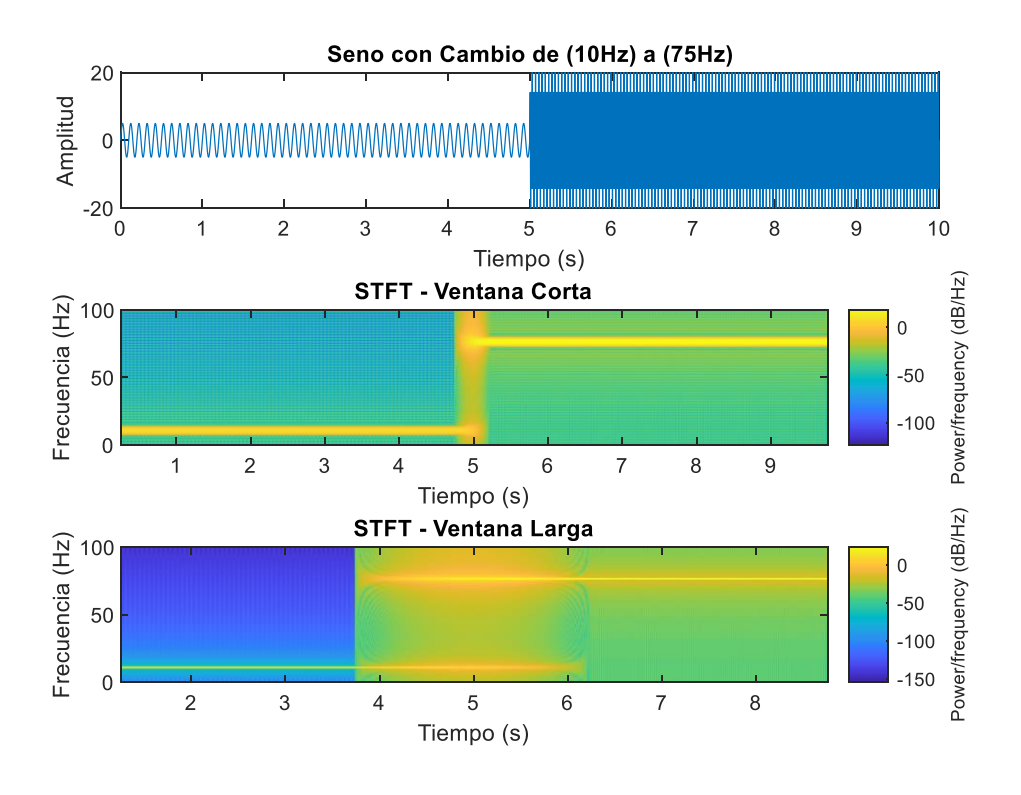

<span id="page-48-0"></span>*Figura 12: a) Senoidales Tiempo b) STFT Venta Corta de senoidales c) STFT Venta Larga de senoidales* El espectrograma definido como señal corta, ha sido generado a partir de una ventana de L=100 muestras y siendo Ts=0,005 s el periodo de muestreo, se puede definir el tamaño de la ventana como 0,5 segundos. De igual manera el tamaño de la ventana de la representación definida como "*ventana larga"* está formada por 500 muestras, equivalente a 2,5 segundos. Comparando ambas señales se distingue la incertidumbre mencionada anteriormente: estableciendo una ventana corta, tenemos alta precisión en el tiempo y se puede distinguir el instante temporal en el que se produce el cambio de

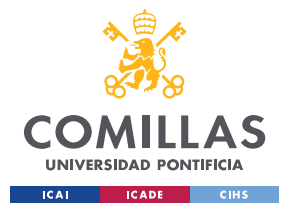

#### Estudio del Algoritmo

frecuencia, pero se aprecia que la resolución de la frecuencia no es óptima pues las líneas tanto para la frecuencia de 10 Hz como para la de 75 Hz son algo gruesas.

Por el contrario, cuando se usa una ventana más extensa las componentes de la frecuencia se distinguen con una gran precisión, las líneas son más finas, pero observando el dominio temporal, el instante en el que se produce el cambio de frecuencia, aparece un solape para nada despreciable en el que no se puede distinguir cual es la frecuencia exacta de la señal en el intervalo de tiempo de 4 a 6 segundos.

Otra apreciación que se da es que a medida que aumentamos el tamaño de la ventana se obtienen menos muestras de tiempo, pues para cada ventana de tiempo se selecciona el centro del intervalo, por lo que, si la ventana es más grande, ese centro del intervalo queda más a la derecha en el inicio de la señal y más a la izquierda en el final y por tanto más acotado.

## <span id="page-49-0"></span>*3.1.4. Chirp*

Se define la señal chirp como una señal senoidal que varía su frecuencia gradualmente a lo largo del tiempo. Es un tipo de señal que tiene muchas aplicaciones como en SONAR (murciélagos y submarinos), radares y láseres entre muchos otros. Existen varias formas en las que puede darse esta variación: linear, cuadrática o logarítmica. Para este ejemplo se hará uso de la chirp lineal donde la frecuencia se define en la ecuación [\( 8\):](#page-49-1)

$$
f(t) = f0 + kt \tag{8}
$$

<span id="page-49-2"></span><span id="page-49-1"></span>
$$
k = \frac{f1 - f0}{T} \tag{9}
$$

Donde **f0** es la frecuencia inicial de la señal y **k** [\( 9\)](#page-49-2) la tasa de variación de la señal respecto al tiempo **t**, también conocido en inglés como *chirpyness,* que queda definida

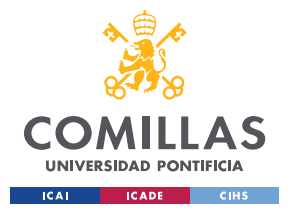

#### <span id="page-50-1"></span><span id="page-50-0"></span>Estudio del Algoritmo

como la variación de entre dos frecuencias **f1** y **f0** en un periodo **T**. Finalmente, para poder aplicar la chirp, habría que multiplicar dicho vector de frecuencias a una función seno. Conociendo que la fase de cualquier señal que oscila es la integral [\( 10\)](#page-50-0) de la función de frecuencia [\( 8\)](#page-49-1) obteniendo como resultado la expresión [\( 11\):](#page-50-1)

$$
\theta(t) = 2\pi \int_0^t (f_0 + k\tau) d\tau = 2\pi * (f_0 t + \frac{k}{2} t^2)
$$
\n(10)

$$
x(t) = \sin(2\pi * (f_0 t + \frac{k}{2} t^2))
$$
\n(11)

Para que se pueda representar con una resolución aceptable se ha disminuido el periodo de muestreo, porque haciendo uso de la frecuencia de muestreo de los apartados anteriores, se perdía mucha resolución para frecuencias altas. La *chirp* ha sido generada para que varíe linealmente desde la frecuencia 10 a la 200 en un periodo de 2.5 segundos, Figura [13: Chirp STFT](#page-51-0) .

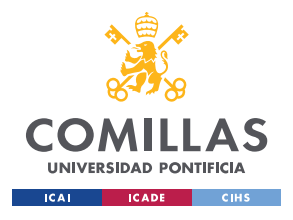

ESCUELA TÉCNICA SUPERIOR DE INGENIERÍA (ICAI) GRADO EN INGENIERÍA EN TECNOLOGÍAS DE TELECOMUNICACIÓN

Estudio del Algoritmo

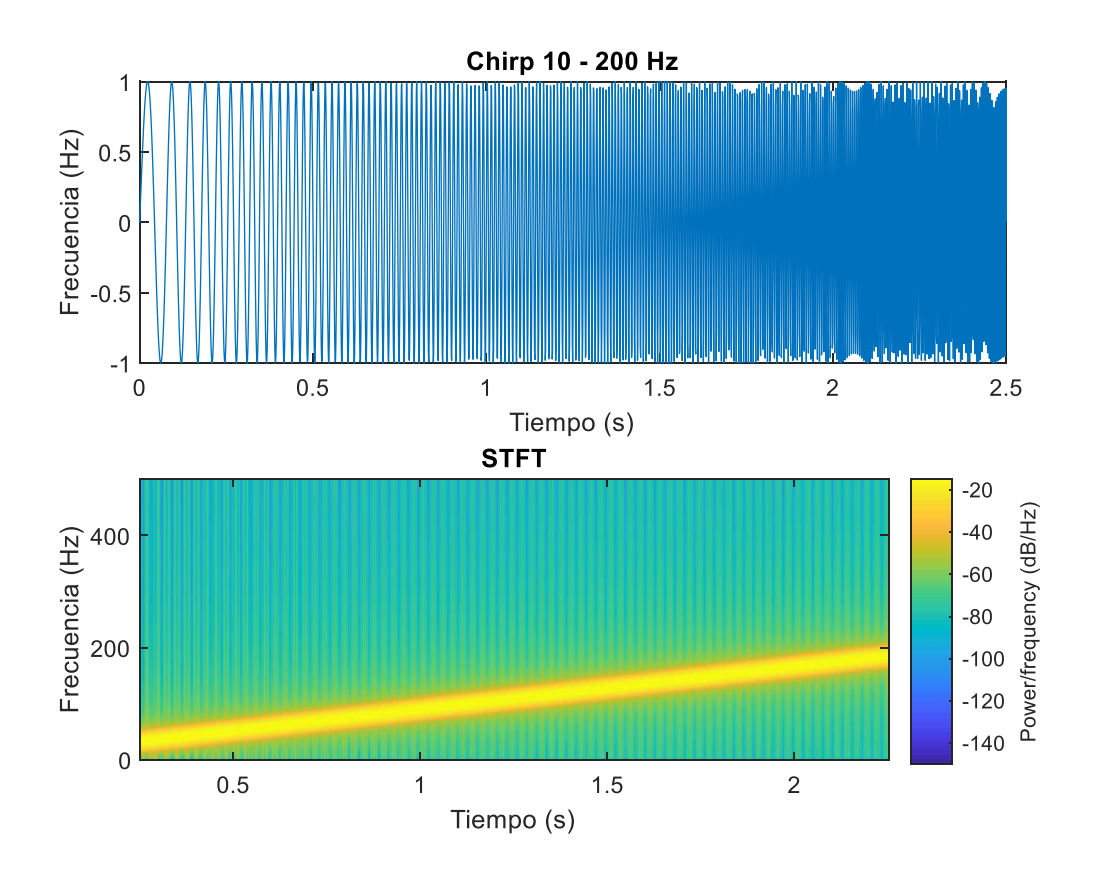

#### *Figura 13: Chirp STFT*

<span id="page-51-0"></span>En el dominio del tiempo se ve como los ciclos de la señal senoidal se encuentran gradualmente cada vez más juntos al ir aumentando la frecuencia. Al realizar la transformada esta graduación progresiva puede verse sencillamente con la línea recta ascendiente resultado de la variación lineal de la frecuencia a lo largo del tiempo.

## *3.1.5. Impulso*

Finalmente, el último caso es la representación de la transformada de un impulso. Con esta señal, al igual que en el caso de los dos senos cortos vistos en los apartados anteriores, también resulta interesante el estudio de diferentes representaciones en función del tamaño de la ventana. Para la generación de este impulso se ha desarrollado una función que mantiene constante el valor cero, excepto en un intervalo de muestras

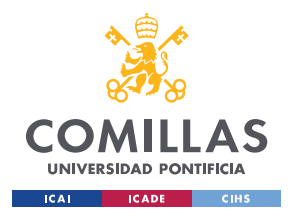

Estudio del Algoritmo

con un valor de 1 que se encuentra en el centro, generando así una función cuadrada. El resultado de la representación aparece reflejado en la Figura [14: Impulso STFT:](#page-52-0)

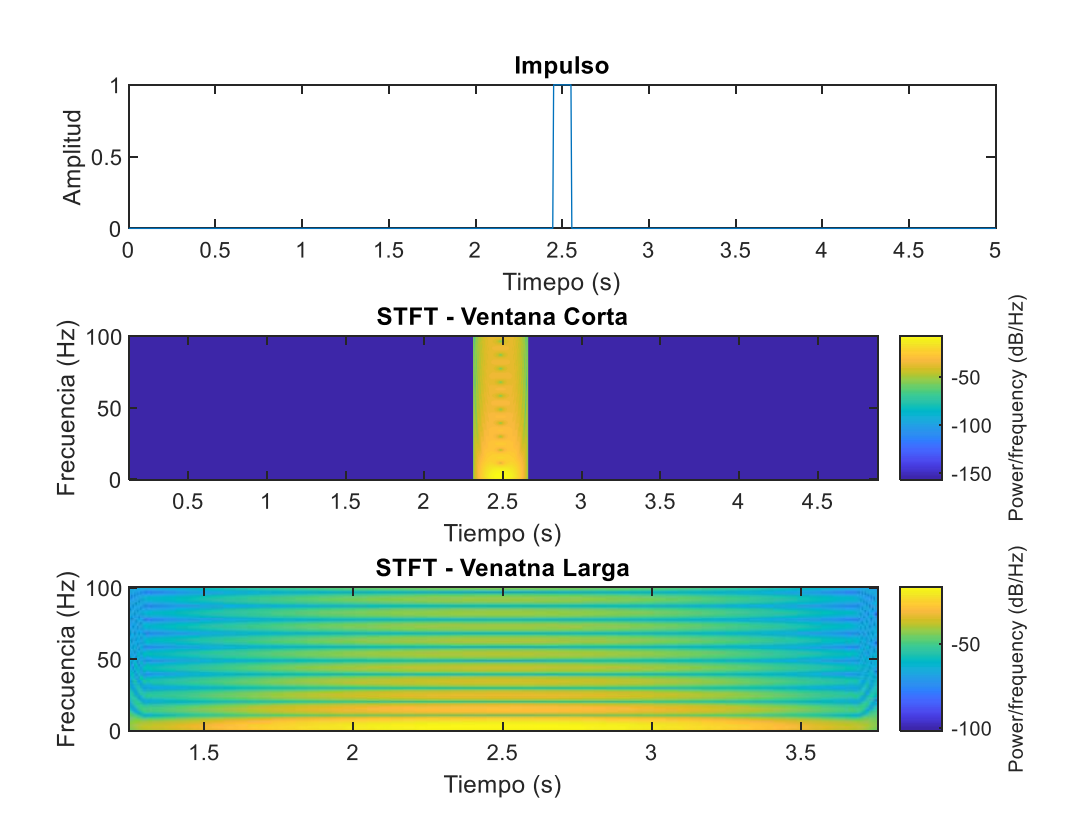

#### *Figura 14: Impulso STFT*

<span id="page-52-0"></span>En este caso se puede distinguir que la transformada del impulso tiene componentes en todas las frecuencias y tiende a una forma triangular debido a que el resultado de la transformada de Fourier de una señal cuadrada es una señal sinc, definida en [\( 12\):](#page-52-1)

<span id="page-52-1"></span>
$$
sinc(x) = \frac{sin(\pi x)}{\pi x}
$$
 (12)

Aplicando esta fórmula, se ve como la amplitud de las oscilacionas va decayendo a lo largo del eje de la frecuencia, de ahí el aspecto triangular que adopta. La [Figura](#page-53-0) 15 es una ejemplificación gráfica de la transformada de un impulso en una sinc. Hay que tener

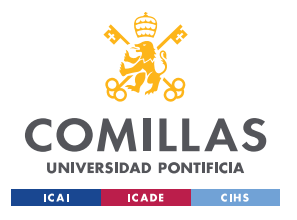

Estudio del Algoritmo

en cuenta que la representación en el espectrograma es la misma, aunque ésta aparece girada 90º porque en este caso el eje de las frecuencias es el vertical.

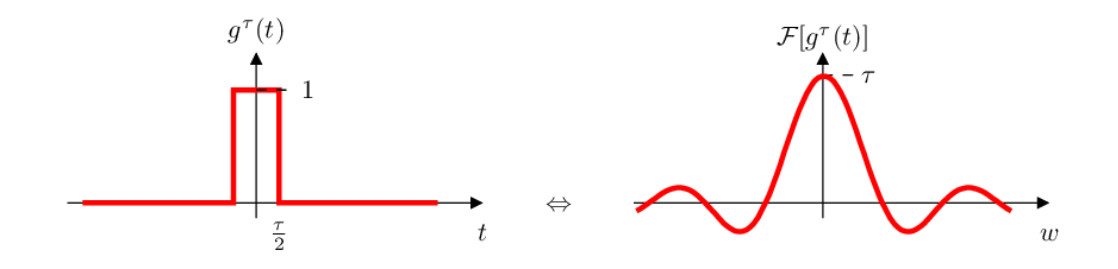

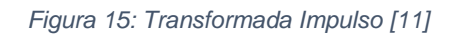

# <span id="page-53-0"></span>3.2. Desarrollo Transformada de Fourier

Antes de revisar el algoritmo objeto de estudio, se ha considerado oportuno programar una función que realice el mismo cálculo que la función *spectogram()* de Matlab, es decir, que calcule una STFT. De esta forma será más sencilla la futura comprensión del algoritmo y la certeza de una completa comprensión de la técnica. Se realizarán dos funciones, una que aplique la transformada por definición y otra que use la FFT que realizará el mismo cálculo pero en menos tiempo.

## <span id="page-53-1"></span>*3.2.1. Función STFT*

La función desarrollada quedará definida como STFT (x, L t, Ts, Title) y generará un espectrograma al mismo tiempo que devuelva el vector de frecuencias, el vector de tiempos y la matriz de energía que relaciona dichos vectores entre sí. Los atributos que recibe la función son:

- X: señal sobre la que se quiere hacer la transformada.
- L: tamaño de la ventana en muestras.
- t: vector de tiempos asociado a x.
- Ts: establece el periodo de muestreo de la señal.
- Title: s*tring* que define el título del gráfico.

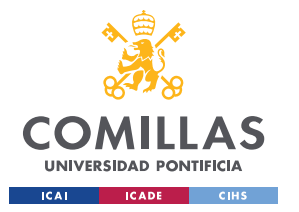

### Estudio del Algoritmo

La función va a seguir un flujo asociado a su definición matemática [\( 5\),](#page-32-0) sustituyendo la componente exponencial de la expresión por la FFT. Se genera la ventana definiendo un vector v del tamaño de la señal x, en el que las primeras L muestras valen 1 y el resto, hasta completar el vector, valen 0. El objetivo de este vector es el de multiplicar a la señal y generar un enventanamiento. Al resultado de la multiplicación anterior se le aplica la FFT, cuyo resultado se almacena en forma de columna en la matriz STFT. Finalmente, se actualiza el vector v, desplazando la ventana una muestra hacia la derecha. Este proceso se llevará a cabo hasta que el extremo derecho de la ventana llegue al final de la señal. A continuación, se muestra un fragmento del código que realiza el algoritmo indicado.

for  $i=1$ : length $(x)$ -L

 y=x.\*v; % aplicamos la ventana a la señal Y=fft(y); % calculamos la transformada Y =fftshift(Y); % reordenamos el vector para la representación Y=Y(1, round(length(Y)/2):end); % cogemos sólo un lado (simétrico) STFT1(:,i)=Y'; % lo añadimos a la matriz en forma de columna v=[zeros(1,i) ones(1,L) zeros(1, length(x)-L-i)]; % desplazamos la ventana end

A continuación, hace falta ajustar las referencias del tiempo y de la frecuencia. Si se analiza el código anterior, se puede apreciar como la dimensión x (número de columnas) de la matriz STFT, que indica las muestras de tiempo, va a tener una longitud inferior al vector de tiempo inicial. Esto sucede porque la representación temporal de la señal ya no comenzará en cero, sino que empieza a mitad de la primera ventana (L/2), que multiplicado por el periodo de muestreo Ts se obtiene el instante inicial del espectrograma. De forma análoga, el final de la señal se corresponderá con la longitud total menos L/2, todo ello multiplicado por Ts.

t=(floor(L/2)\*Ts:Ts:(length(x)-floor(L/2)-1)\*Ts);

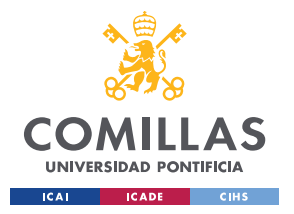

Por último, se ajusta el vector de frecuencias. Para ello se debe respetar el teorema de Nyquist [\( 13\)](#page-55-0) en el que se establece que la frecuencia de muestreo tiene que ser el doble a la frecuencia máxima de la señal:

<span id="page-55-0"></span>
$$
Fs \ge 2*Fmax
$$
\n(13)

Despejando en la fórmula [\( 13\),](#page-55-0) se obtiene que la frecuencia máxima tiene que ser la mitad que la de muestreo. Entonces, conociendo la frecuencia máxima y el número de muestras total (resultado de la FFT), se puede generar el vector de frecuencias mediante la función *linspace().* Con estos vectores, junto con la matriz que contiene las transformadas de Fourier en valor absoluto, se realiza una representación de color. A continuación, la [Figura](#page-55-1) 16 muestra el resultado de dicho proceso sobre una señal senoidal básica de frecuencia 10 Hz, un periodo de muestreo de Ts=0,005 segundos y una ventana de L=100 muestras.

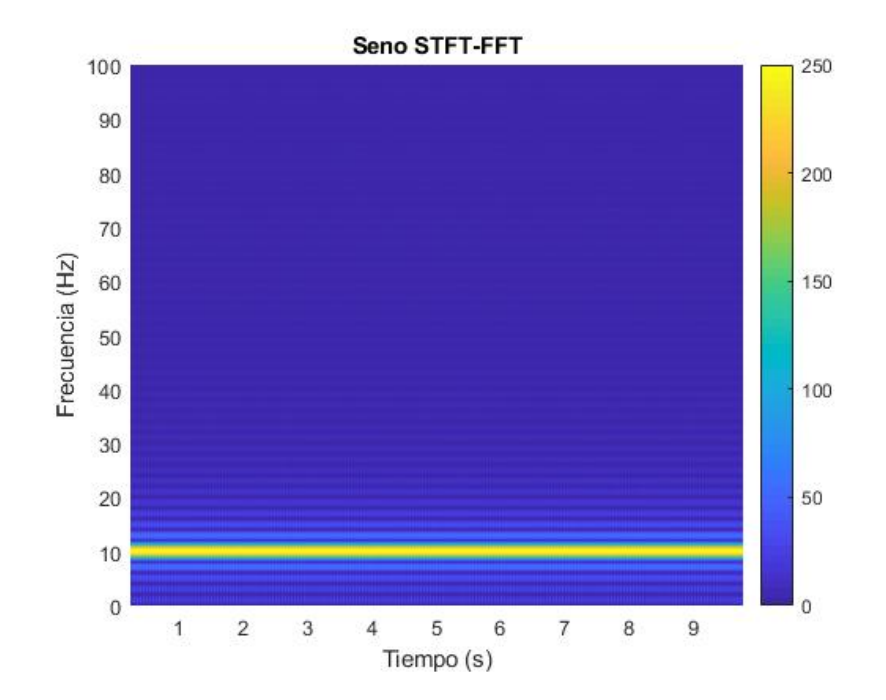

<span id="page-55-1"></span>*Figura 16: Seno STFT propia*

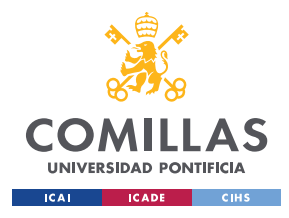

## *3.2.2. Función STFT\_definition*

El objetivo de esta función es el mismo que el del apartado anterior, salvo que en este caso no se recurrirá a la FFT, sino al cálculo de la transformada de Fourier que se hará aplicando la definición de la DFT [\( 5\).](#page-32-0) Esta definición puede traducirse en las siguientes líneas de código.

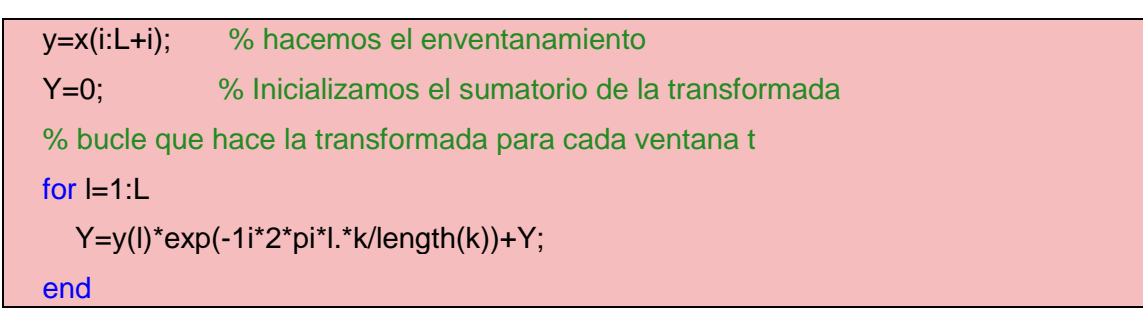

Donde **k** es un vector que varía entre 0 y **N** -1, siendo **N** la definición que se desee en la transformada. Este código sustituye a la línea en la que se hace la llamada a la función FFT en la sección [3.2.1,](#page-53-1) el resto se mantiene idéntico. La representación de una señal senoidal de 10 Hz de frecuencia, muestreada cada 0,005 segundos y una ventana L=100 aparece reflejada en la Figura [17: Seno STFT\\_definition,](#page-56-0).

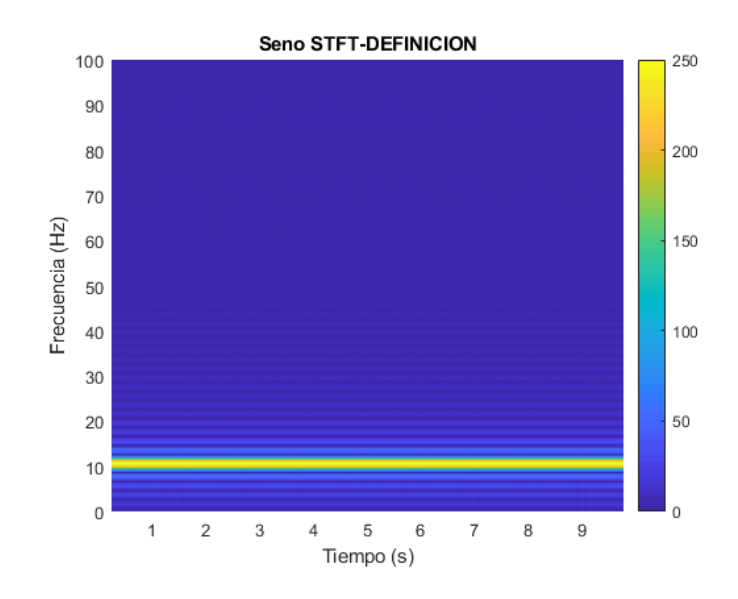

<span id="page-56-0"></span>*Figura 17: Seno STFT\_definition*

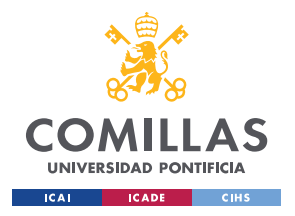

## *3.2.3. Comparativa*

El último paso es el de verificar que el resultado de las gráficas de las funciones que se han desarrollado coincide con el que se obtiene haciendo uso de la función *spectogram*() de Matlab. Se compararán algunas de las gráficas de señales simples que se han usado anteriormente como la *chirp* y la suma de senos cortos, además de hacer una comparativa entre los tiempos de ejecución de las diferentes funciones [\(Figura](#page-57-0) 18: [Comparativa STFT\)](#page-57-0).

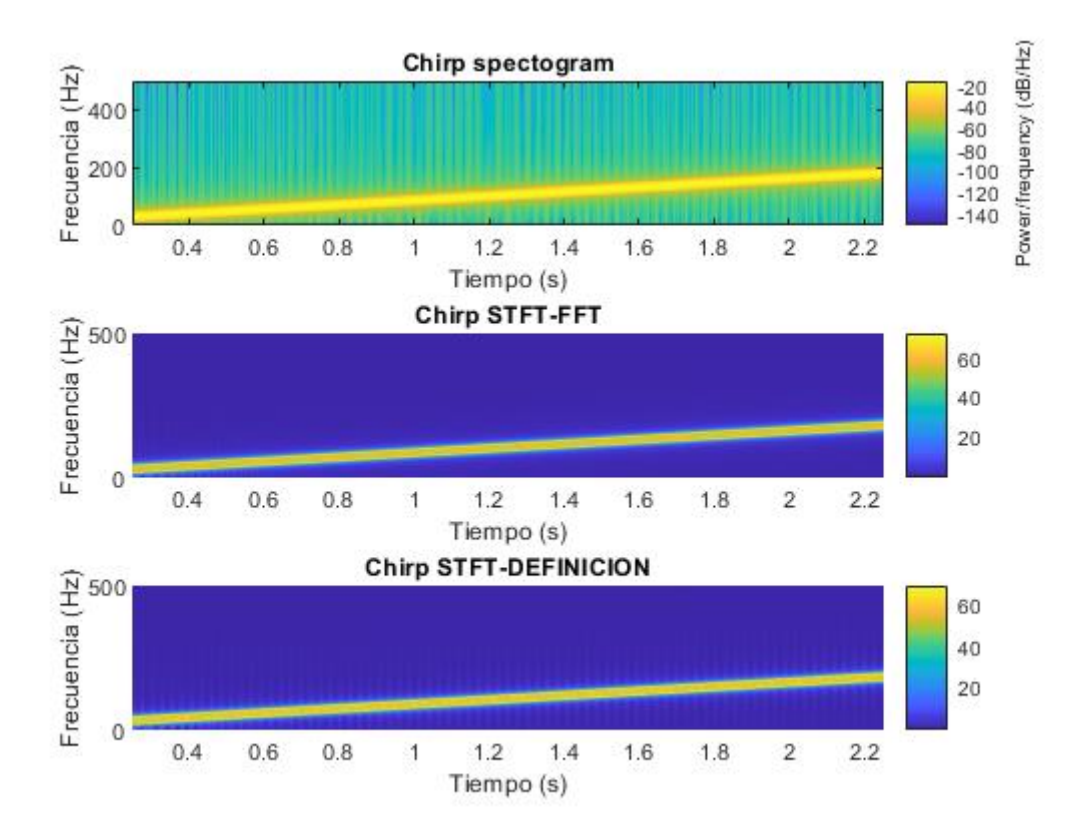

### *Figura 18: Comparativa STFT*

<span id="page-57-0"></span>Las tres gráficas anteriores representan el resultado de aplicar una transformada corta de Fourier sobre una señal *chirp* por los diferentes métodos definidos. No se aprecian grandes diferencias entre los tres resultados. Sin embargo, donde sí se perciben más

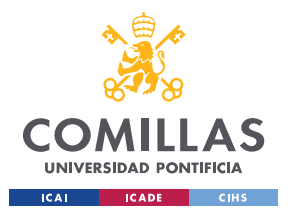

Estudio del Algoritmo

disparidades es en los tiempos de ejecución. La [Tabla 2](#page-58-0) muestra el tiempo de ejecución de cada una de las funciones para cada tipo de señal.

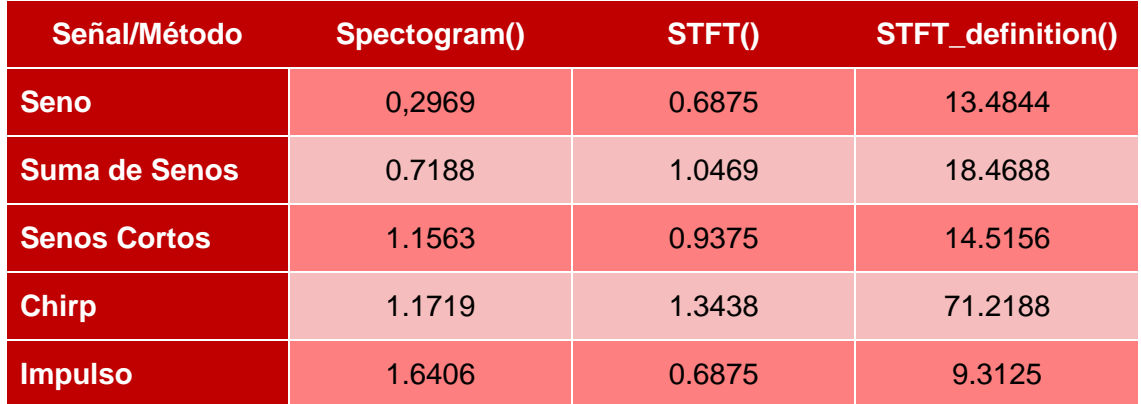

#### *Tabla 2.Comparativa tiempos de ejecución*

<span id="page-58-0"></span>Examinando los resultados, se llega a la conclusión de que para el objetivo deseado no es interesante hacer uso de la función STFT\_*definition*, pues el resultado obtenido es el mismo, pero requiriendo un mayor tiempo de procesamiento. Por otro lado, es indiferente hacer uso de la función *spectogram*() o STFT(), pues los tiempos de ejecución son bastante parejos. De esta forma concluye el estudio preliminar de la transformada corta de Fourier que va a sembrar las bases para el entendimiento del algoritmo objeto de estudio [1] descrito en el siguiente apartado.

## *3.2.4. Algoritmo*

Recordemos que el problema que presentaba la STFT es la incertidumbre que se genera al decidir el tipo de ventana que se tiene que usar. El algoritmo planteado por Carlos Mateo y Juan Antonio Talavera [1], resuelve esta cuestión haciendo uso de un tamaño de ventana variable. Por lo que, por un lado, se usará una ventana corta para altas frecuencias y por otro, ventanas de tiempo más largas para frecuencias bajas. En el primer caso resultará de gran interés para la detección temporal de los impulsos y en el segundo permitirá obtener una mayor cantidad de información en dichas bandas.

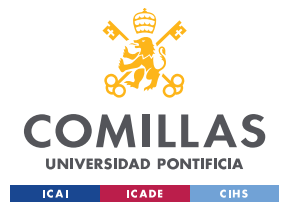

#### <span id="page-59-0"></span>Estudio del Algoritmo

El flujo del algoritmo es el siguiente: se define un valor **p** que se refiere al número de muestras por ciclo, de esta forma la frecuencia asociada a **p** es la de la ecuación [\( 14\):](#page-59-0)

$$
f = \frac{1}{p \cdot TS} = \frac{Fs}{p}
$$
 (14)

De esta forma el valor mínimo que debe tener **p** es 2 para cumplir con el criterio de Nyquist [\( 13\),](#page-55-0) siendo para **p** igual a 2 la frecuencia más alta del espectrograma. El tamaño de la ventana quedará definido por **p** multiplicado por una constante definida como **NC** (Número de Ciclos). Su valor es directamente proporcional al tamaño de las ventanas que se usarán a lo largo del cálculo, su elección dependerá del objetivo del estudio en particular.

El valor de **p** aumentará hasta alcanzar el valor entero resultado de la división del número de muestras entre el número de ciclos, pues es en ese caso cuando el tamaño de la ventana es el mismo que el de la señal, al tener que cumplir una de las condiciones iniciales de la STFT que obliga a que el tamaño de la ventana sea menor o igual a la señal [\( 3\).](#page-28-0)

Finalmente, para cada valor de **p**, es decir, para cada frecuencia se calcula la transformada por muestra de tiempo. Comparándolo con los métodos anteriores se puede detectar cómo la complejidad del algoritmo crece considerablemente al tener dos bucles anidados, sería una complejidad cuadrática. La conclusión de este estudio llevó a determinar que este método mejora la STFT convencional en su aplicación a señales con eventos transitorios, de ahí su aplicación en los electrocardiogramas, señal descrita en el [Capítulo 4. E](#page-61-0)n la [Figura](#page-60-0) 19, se muestra como quedaría la representación de una *chirp* mediante método.

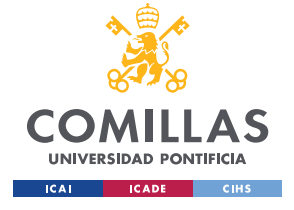

ESCUELA TÉCNICA SUPERIOR DE INGENIERÍA (ICAI) GRADO EN INGENIERÍA EN TECNOLOGÍAS DE TELECOMUNICACIÓN

Estudio del Algoritmo

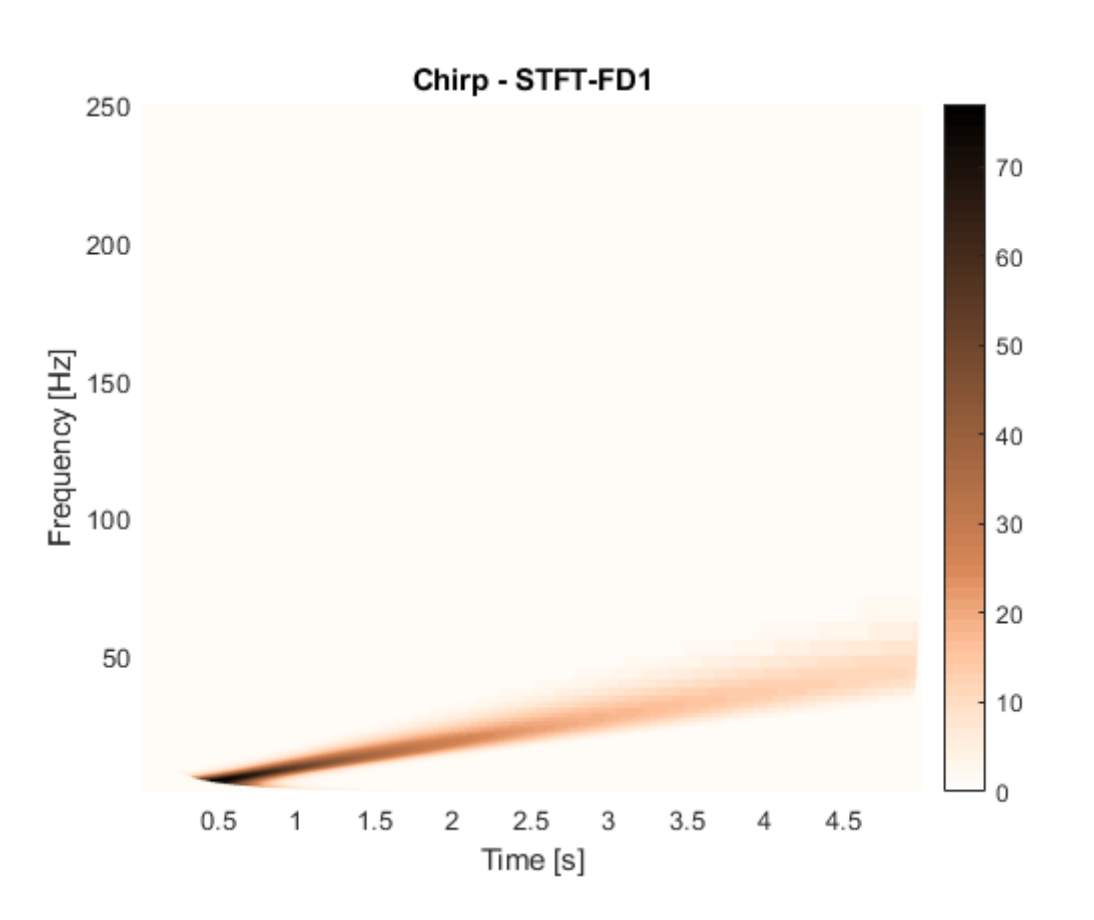

#### *Figura 19: Chirp STFT ventana variable*

<span id="page-60-0"></span>En la representación anterior se pueden ver las características de las diferentes ventanas que se aplican sobre la señal. Se ve cómo a medida que la señal evoluciona en el tiempo y por tanto alcanza frecuencias más altas va decayendo la calidad de la frecuencia al utilizarse ventanas más pequeñas, pero a cambio sí se detectarían con mucha precisión eventos transitorios. Otro aspecto destacable es la curvatura que adopta el gráfico en los extremos, más acentuada en la parte inferior, ya que cuanto más baja es la frecuencia más grande es la ventana. De ahí que se obtengan menos muestras por banda de frecuencia a medida que ésta decae, hasta el límite de tener una sola muestra para la frecuencia más baja, en donde la ventana es igual al número de muestras de la señal.

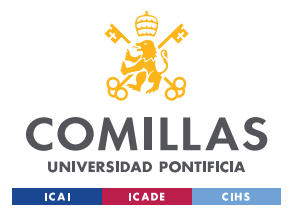

Contexto Electrocardiogramas

# **Capítulo 4. Contexto Electrocardiogramas**

<span id="page-61-0"></span>Una vez estudiado el algoritmo que aplica la transformada corta de Fourier con una ventana variable [1], conviene analizar qué es y cómo se genera el electrocardiograma, también conocido como ECG. Como en él se mide la actividad eléctrica del corazón lo primero es estudiar el funcionamiento de este.

# 4.1. El Corazón

El objetivo del corazón es el de enviar sangre con oxígeno hacia los vasos sanguíneos para que ésta sea distribuida por todo el cuerpo. El corazón realiza esto bombeando sangre mediante dos movimientos **sístole**, que provoca una contracción para empujar la sangre contenida en él y **dístole**, que es el proceso contrario a través del cual el corazón se relaja y se expande permitiendo el regreso de la sangre hasta él.

## *4.1.1. Estructura del Corazón*

El corazón está compuesto por tres capas:

- **El pericardio**: estructura exterior que lo cubre por completo para protegerlo frente a lesiones.
- **El miocardio:** es la capa intermedia y un músculo cuya función es la de impulsar la sangre hacia los pulmones mediante su contracción.
- **El endocardio:** es la capa interna del corazón formada por una membrana lisa y delgada que, además, entra en contacto con la sangre.

La morfología del corazón es la siguiente: está formada por cuatro cavidades definidas como aurículas, las cavidades superiores y ventrículos a las inferiores. La función de las aurículas es la de recibir la sangre mientras que los ventrículos la expulsan. En la [Figura](#page-62-0) [20](#page-62-0) se muestra un esquema de estas cavidades.

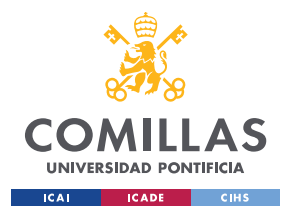

ESCUELA TÉCNICA SUPERIOR DE INGENIERÍA (ICAI) GRADO EN INGENIERÍA EN TECNOLOGÍAS DE TELECOMUNICACIÓN

### Contexto Electrocardiogramas

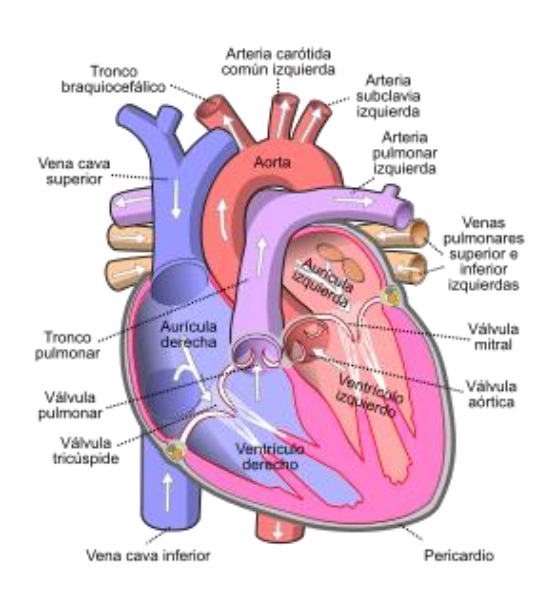

*Figura 20: Esquema del corazón [12]*

## <span id="page-62-0"></span>*4.1.2. Flujo de la sangre*

El flujo de la sangre comienza cuando la sangre sin oxígeno llega a la aurícula derecha (dístole). A través de la válvula tricúspide la sangre avanza hacia el ventrículo derecho, esta válvula permite que la sangre no viaje en sentido contrario. Cuando el corazón se contrae (sístole), la sangre viaja desde el ventrículo derecho hacia los pulmones para recuperar el oxígeno. Esta sangre con nutrientes retorna al corazón por medio de la aurícula izquierda (dístole). Al igual que en su lado simétrico la sangre ahora irá hacia el ventrículo, en este caso el derecho. De esta forma cuando el corazón se contrae (sístole), la sangre fluye a través de las cavidades para entregar el oxígeno y los nutrientes que el cuerpo necesita. Cuando estos componentes se hayan absorbido, la sangre llega a la aurícula derecha completando el ciclo.

## *4.1.3. Descubrimiento Bioeléctrico del Corazón*

Todas estas contracciones anteriores se generan mediante impulsos eléctricos que se producen en el corazón. Esta actividad bioeléctrica fue descubierta por Mueller y Kolliker en el siglo XIX. No fue hasta el año 1911 cuando Willem Einthoven desarrolla el

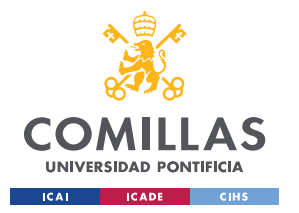

#### Contexto Electrocardiogramas

galvanómetro de cuerda que es un mecanismo que permite medir la circulación de corriente eléctrica y por tanto determinar la actividad del corazón.

Con los años empezaron a desarrollarse sistemas que mejoran esta adquisición empleando amplificadores, pues la señal que se obtiene es bastante baja. También se aplican técnicas de filtrado paso banda entre las frecuencias 0,1 Hz y 150 Hz, ya que en este margen tienen cabida los ECGs tanto de las personas sanas como de las que padecen alguna anomalía cardiaca. Finalmente, con la llegada de los microprocesadores y la entrada en el mundo digital, a lo ya expuesto se le añade un conversor analógico-digital con el que se puede tratar la señal desde un ordenador y así aplicar técnicas para su procesamiento, descritas en la sección [1.1.](#page-27-0)

Cada impulso eléctrico que se genera está asociado a una fase en concreto del flujo que se ha descrito antes. Dibujando todas estas señales eléctricas a lo largo del tiempo se obtiene lo que se conoce como electrocardiograma (véase [Figura](#page-63-0) 21).

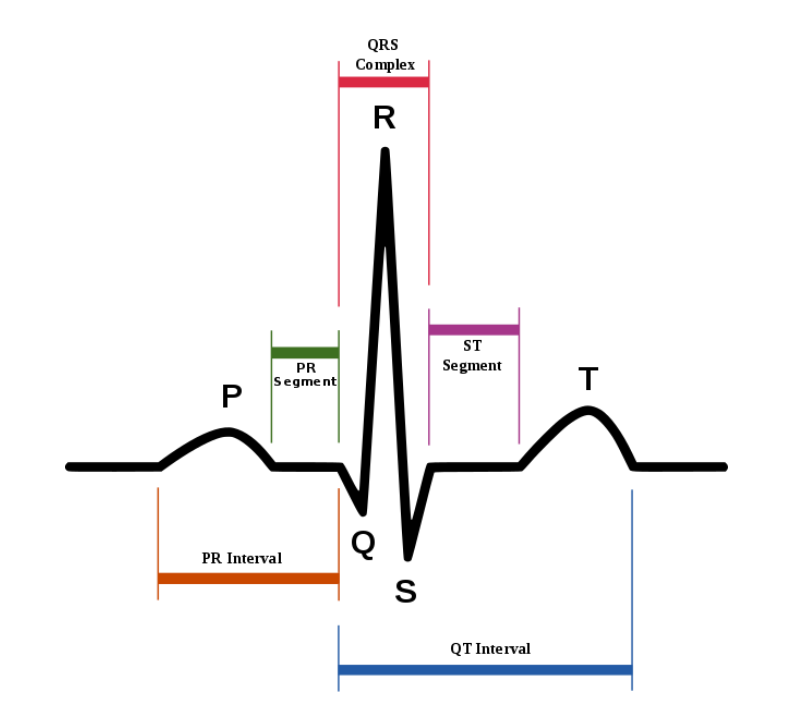

<span id="page-63-0"></span>*Figura 21:Partes de un ECG [13]*

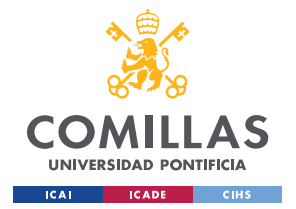

### **Fase 1:**

Cuando la sangre sin oxígeno llega a la aurícula derecha se genera un impulso en el nodo sinusal, correspondido con la onda P que representa la despolarización auricular.

### **Fase 2:**

Este impulso viaja ahora hasta el nodo auriculoventricular y el paso por el haz de His y sus dos ramas, indicadas en la [Figura](#page-63-0) 21. Como simplemente viaja y no activa nada, este tramo es constante y se describe como intervalo PR.

### **Fase 3:**

El complejo QRS se asocia con despolarización ventricular, en su mayor parte el ventrículo izquierdo, pues es el que más masa tiene. En este complejo pueden darse las siguientes situaciones:

Si el inicio es negativo esta onda se conoce como la onda Q, siendo Q la onda negativa que se produce justo antes de la onda R. Todas las ondas positivas se llaman R. Si hay más de una en un mismo complejo se denominarán R y R' sucesivamente. Si aparece una onda negativa tras la onda R, esta se denomina onda S.

### **Fase 4:**

Se mide desde que se produce la despolarización, punto J, hasta que va a comenzar la repolarización, inicio de la onda T. Este segmento es constante pues no se encuentra anclado a ninguna variación de potencial.

### **Fase 5:**

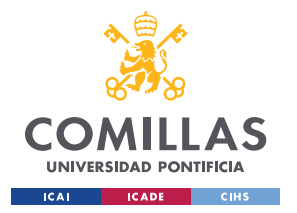

Este es el instante en el que se produce la dístole y el corazón se expande para comenzar a llenar las aurículas.

## *4.1.4. Definiciones*

**Frecuencia Cardiaca:** describe el número de impulsos eléctricos registrados por minuto. Para obtener la  $FC^{10}$ , medimos el tiempo transcurrido entre dos ondas R consecutivas, y dividimos 60 entre ello. De esta forma obtenemos los latidos por minuto.

**Ritmo**: una de las principales características a la hora de evaluar un ECG. El ritmo viene definido por una distancia constante entre dos ondas/puntos/segmentos consecutivos.

**Derivaciones**: todas estas señales eléctricas se miden mediante electrodos, encargados de leer estas alteraciones de potencial. Estos pueden situarse en 12 posiciones diferentes a lo largo del cuerpo, lo que se conoce como derivaciones. Se usarán diferentes derivaciones en función de la cardiopatía que se pretenda analizar o identificar, pues no en todas las derivaciones se obtiene el mismo resultado. Además, presentan variantes como que el potencial medido sea más bajo o que el tipo de onda generada sea inverso al "estándar".

Cuando Willem Einthoven [14] desarrolló el galvanómetro de cuerda, también definió los tres primeros sitios donde colocar los electrodos, y por tanto derivaciones, que hoy en día se siguen utilizando. Estas derivaciones se miden por la diferencia de potencial entre las extremidades del cuerpo:  $(V_{B1})$  brazo izquierdo,  $(V_{BD})$  brazo derecho,  $(V_{PI})$  pierna izquierda. Las tres derivaciones son las siguientes:

## $I=V<sub>BI</sub>-V<sub>BD</sub>$

1

<sup>10</sup> Frecuencia Cardíaca

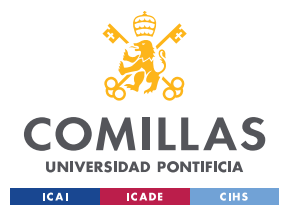

## Contexto Electrocardiogramas

## $II=V_{PI}$  -  $V_{BD}$

## $III=V_{PI}$  -  $V_{BI}$

A estas derivaciones se las conoce como derivaciones bipolares porque hacen uso de dos electrodos de diferente signo. Partiendo de las fórmulas anteriores, su disposición a lo largo del cuerpo es la representada en la siguiente figura, donde se observa que forman un triángulo al que se le conoce como el *triángulo de Eindhoven* [15]*:* 

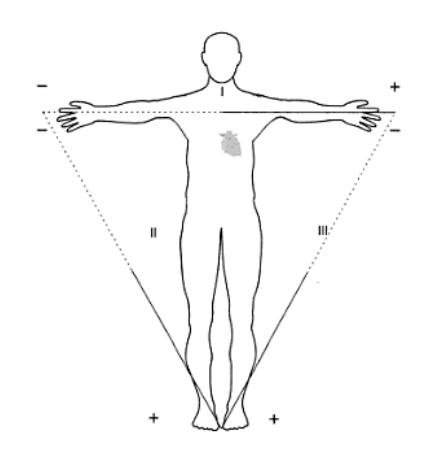

*Figura 22: Triángulo Einthoven*

Hay otras derivaciones que parten de las tres anteriores, estas se llaman unipolares, porque, aunque realmente tengan dos polos, el negativo está compuesto por señales de diferentes electrodos [\(Figura](#page-67-0) 23). Estas derivaciones se obtienen a partir de los mismos electrodos de las derivaciones I, II y III, pero permiten examinar al corazón desde diferentes ángulos.

- aVR: se coloca un electrodo positivo en el brazo derecho y el electrodo negativo es una mezcla del electrodo del brazo izquierdo junto con el de la pierna izquierda.
- aVL: el electrodo positivo se encuentra situado en el brazo izquierdo, mientras que el negativo vuelve a ser una combinación de dos en este caso el del brazo derecho junto con el de la pierna izquierda.

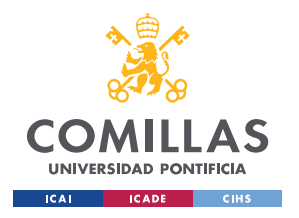

aVF: presenta el electrodo positivo en la pierna izquierda. En este caso el electrodo negativo se forma mediante el electrodo del brazo derecho junto con el del brazo izquierdo.

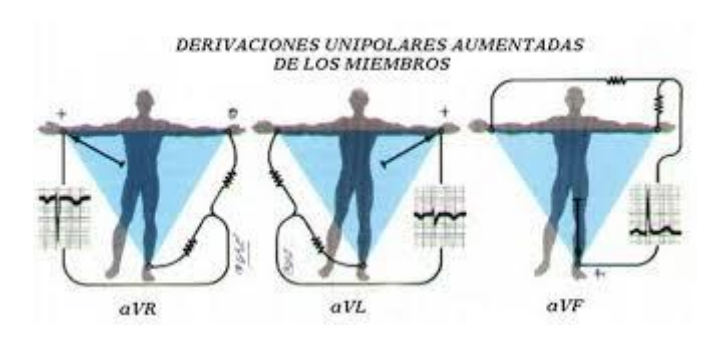

*Figura 23: Derivaciones Unipolares*

<span id="page-67-0"></span>La imagen anterior muestra un esquema de las diferentes derivaciones monopolares y su distribución. También hay que destacar que a cada una de estas derivaciones se las presenta como un vector que indica desde qué lado se está obteniendo la señal, indicándose con un ángulo: aVF +90º, aVL +150º y aVR -150º.

Finalmente, el resto de las derivaciones que se colocan en la parte anterior del tórax nos van a dar información sobre qué es lo que ocurre en el plano justamente perpendicular al cuerpo, indicadas en la Figura [24: Derivaciones Tórax.](#page-67-1)

<span id="page-67-1"></span>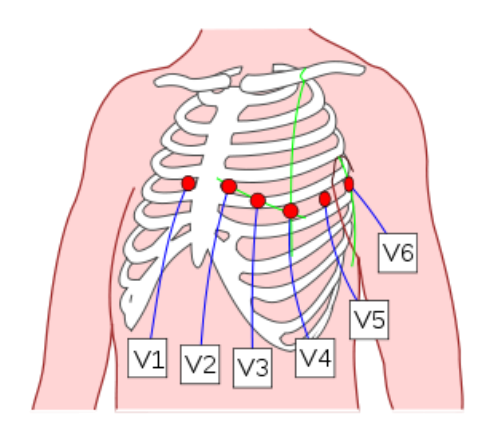

*Figura 24: Derivaciones Tórax*

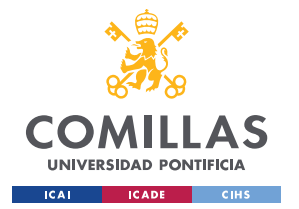

- **V1:** cuarto espacio intercostal a la izquierda del esternón
- **V2**: cuarto espacio intercostal a la derecha del esternón
- **V3**: situación intermedia entre V2 y V4
- **V4**: quinto espacio intercostal línea medioclavicular
- **V5**: línea axilar anterior, a nivel de derivación V4
- **V6**: línea axilar media a nivel de derivación V4

## 4.2. Clasificación de Anomalías presentes en un ECG

El último paso es estudiar cuáles son las principales anomalías que pueden darse en un electrocardiograma y de esta forma ver sobre cual en concreto enfocar el estudio. De esta forma, se pretende analizar la forma de onda que caracteriza a cada una de estas, para luego poder estudiar su comportamiento al aplicar el algoritmo objeto de estudio [16].

## *4.2.1. Cardiopatía Isquémica*

Aparece por la reducción de aporte de oxígeno al miocardio, que provoca alteraciones inusuales en el segmento ST, en la onda T y en ondas Q patológicas.

## **Cambios en la Onda T**

- **Isquemia Subepicárdica**: ondas T negativas y simétricas. Porque la isquemia produce un retardo de la repolarización, iniciándose ésta a nivel del endocardio, provocando un vector inverso.
- **Isquemia Subendocárdica**: ondas T positivas picudas y altas. Porque en este caso la repolarización se produce a nivel del epicardio.

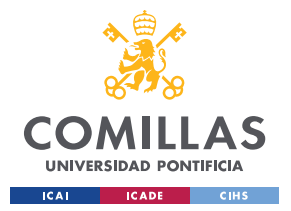

## **Cambios Segmento ST**

- **Isquemia Subepicárdica**: elevación del segmento ST. Sólo se ven en las áreas del miocardio afectada.
- **Isquemia Subendocárdica**: depresión del segmento ST.

## **Ondas Q patológicas**

Se caracterizan por tener una anchura superior a 0,04 s y un voltaje superior a  $\frac{1}{4}$  de la onda R

## *4.2.2. Extrasístole*

Se habla de extrasístole cuando se presentan latidos adelantados al ritmo normal dominante que proceden de focos ectópicos, un tejido auricular con un potencial que produce una falta de homogeneidad en el ritmo. En función del origen de este foco la morfología de la onda será diferente. Hay varios tipos:

**Extrasístole Auricular:** onda P' diferente a la morfología de la onda P sinusal. Si el latido resulta ser muy prematuro puede que no se identifique la onda P pues se estaría solapando con la onda T. Se produce además una pausa no compensadora a la distancia entre dos ondas P normales, que engloban la extrasístole, inferior al doble del PP normal.

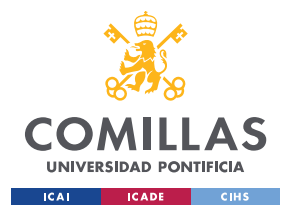

ESCUELA TÉCNICA SUPERIOR DE INGENIERÍA (ICAI) GRADO EN INGENIERÍA EN TECNOLOGÍAS DE TELECOMUNICACIÓN

## Contexto Electrocardiogramas

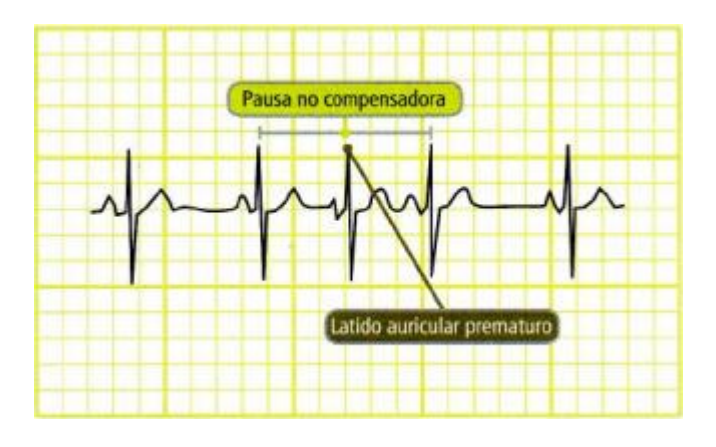

*Figura 25: Latido Auricular Prematuro [16]*

**Extrasístole Ventricular:** se detecta al no tener onda P precedente. Además de tener un QRS más ancho de lo normal, superior a 0,12 segundos, seguido de una pausa compensadora.

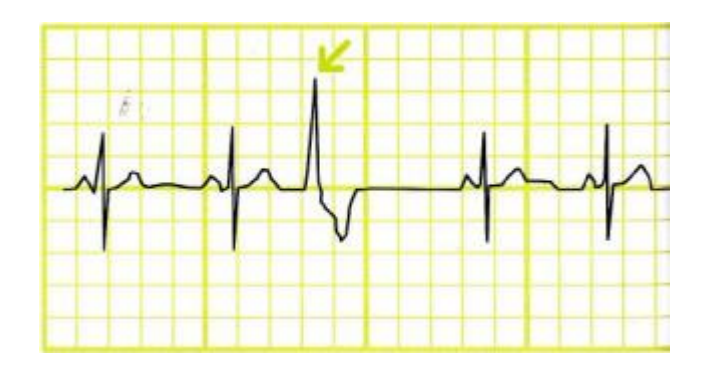

*Figura 26: Extrasístole Ventricular [16]*

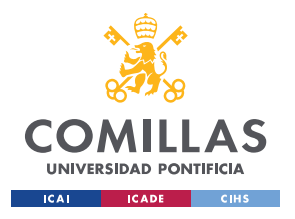

ESCUELA TÉCNICA SUPERIOR DE INGENIERÍA (ICAI) GRADO EN INGENIERÍA EN TECNOLOGÍAS DE TELECOMUNICACIÓN

### Contexto Electrocardiogramas

## *4.2.3. Taquicardia*

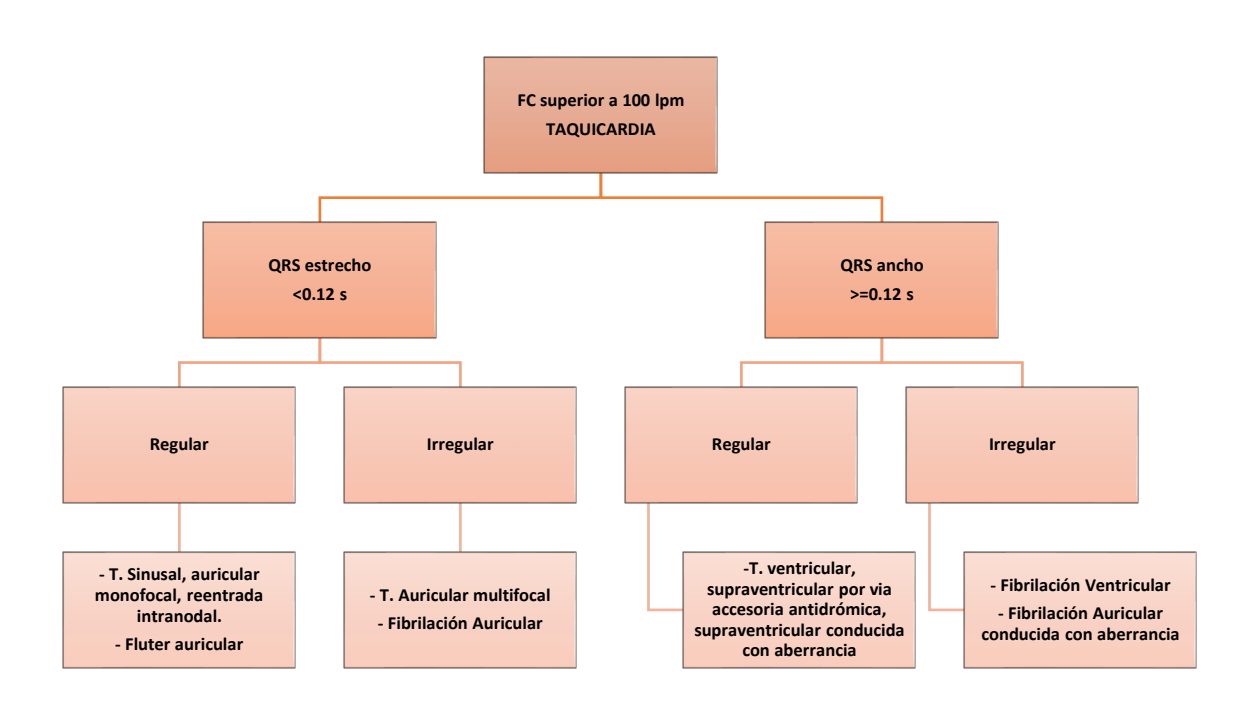

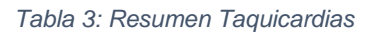

**Taquicardia Auricular Monofocal:** ondas P' con morfología diferente a la sinusal, pero todas exactamente iguales entre sí.

**Flúter Auricular:** frecuencia alrededor de 300 lpm, no se observarán ondas P porque el latido es muy rápido y se van solapando. La morfología total del ECG se verá como una onda con forma de sierra.

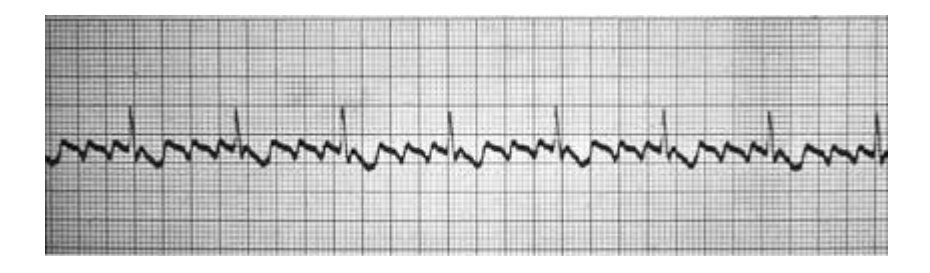

*Figura 27: Flúter Auricular [17]*
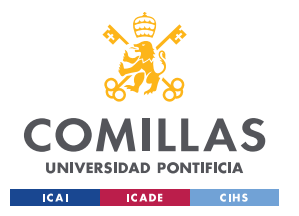

### Contexto Electrocardiogramas

**Taquicardia por entrada Intranodal:** lo más característico es la identificación de las ondas P' retrógradas, en este caso serán negativas en las derivaciones II-III y aVF. Se encontrarán al final del segmento QRS provocando una melladura o una onda que aparece justo después del mismo. Además, el intervalo RP' será menor que el intervalo P'R.

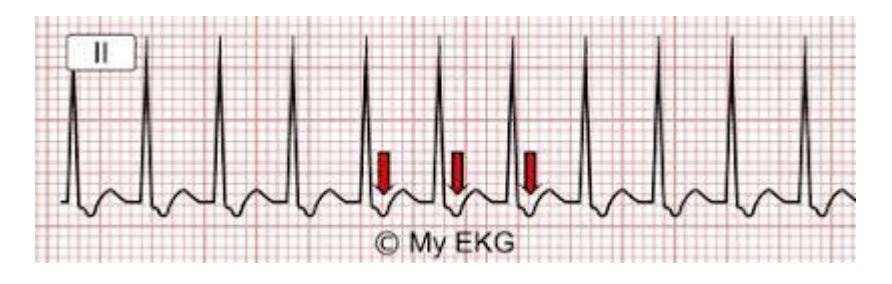

*Figura 28: Taquicardia por Entrada Intranodal [18]*

**Wolf-Parkinson-White:** se caracteriza por tener un segmento PR corto, inferior a 0,12 segundos y un QRS ancho. Además, se genera una nueva onda conocida como onda delta que es una pequeña muesca producida sobre el segmento QRS.

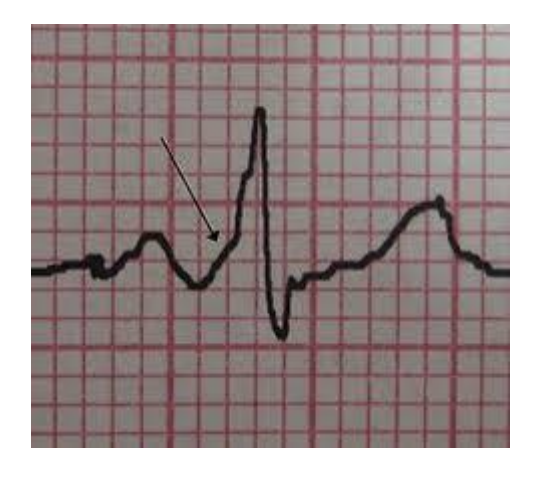

*Figura 29: Wolf-Parkinson-White [19]*

**Fibrilación Auricular:** se conoce porque no existen ondas P, se sustituyen por unas ondas más rápidas conocidas como ondas f. Finalmente, es una arritmia irregularmente irregular, es decir, no sólo se presentan intervalos RR variables, sino que la irregularidad no sigue un patrón concreto.

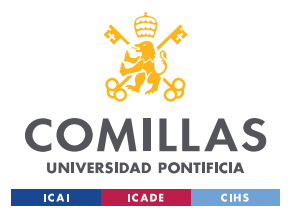

### Contexto Electrocardiogramas

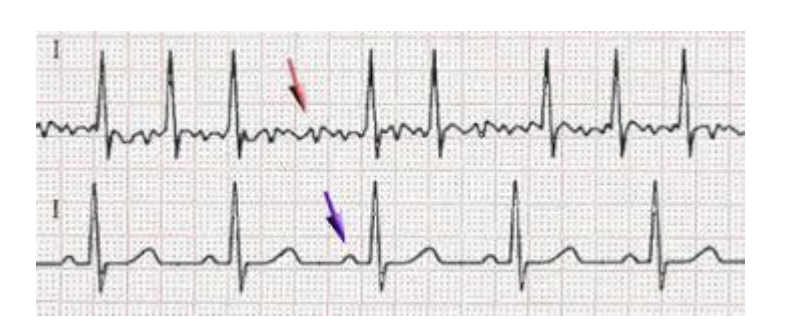

*Figura 30: Fibrilación Auricular [20]*

La gráfica anterior muestra la comparativa entre dos electrocardiogramas: el de arriba presenta una fibrilación auricular y el segundo se trata de uno sano. En ambas señales se encuentra marcado con flechas la onda P en la señal de abajo y dónde debería darse la onda P en la gráfica superior.

**Taquicardia Ventricular:** su principal característica es un QRS muy ancho aproximadamente de unos 0,14 segundos.

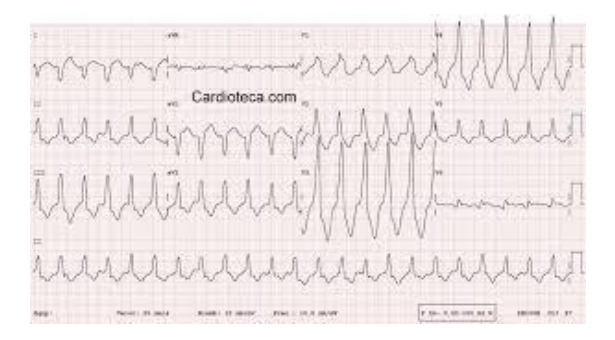

*Figura 31: Taquicardia Ventricular [21]*

### *4.2.4. Bradicardia*

**Sinusal:** la bradicardia sinusal se conoce por tener las características de un ritmo sinusal normal, pero con una frecuencia inferior a 60 lpm.

**Paro/Pausa Sinusal:** se define por ausencia de latido sinusal y falta de onda P. El ECG llevará un ritmo normal sin alteraciones y de repente se producirá una pausa, sin la aparición de la onda P y su respectivo QRS. Finalmente, tras una pausa se recuperará el ritmo habitual.

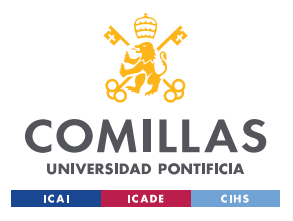

### Contexto Electrocardiogramas

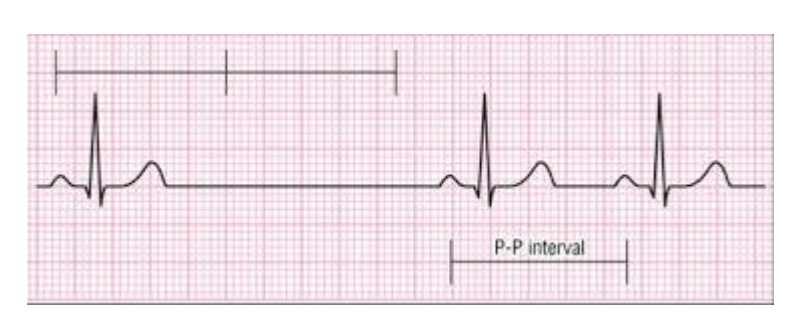

*Figura 32: Pausa Sinusal [22]*

### **Bloqueo Sinoauricular**

**BSA de primer grado**: no se puede identificar en el ECG, ya que, aunque exista un retraso en la conducción eléctrica desde las células del nodo sinusal hasta la aurícula, la conducción se produce finalmente y por tanto el registro se hace normal.

**BSA segundo grado I:** acortamiento progresivo del intervalo PP hasta que de repente el impulso eléctrico no sea capaz de llegar a la aurícula y por ello falte su onda P y su correspondiente QRS, produciéndose una pausa.

**BSA de segundo grado II**: intervalo PP constante hasta que se produce una ausencia de onda P, donde esta pausa será múltiplo del intervalo PP normal

### **Bloqueo Auriculoventricular (BAV)**

Se caracteriza por un retraso en la conducción eléctrica entre las aurículas y el ventrículo  $\rightarrow$  Alargamiento del intervalo PR  $> 0.2$ 

**BAV de primer grado**: el intervalo PR se encuentra alargado en todo el registro de forma constante.

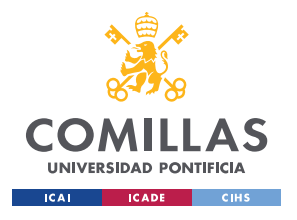

**UNIVERSIDAD PONTIFICIA DE COMILLAS**

ESCUELA TÉCNICA SUPERIOR DE INGENIERÍA (ICAI) GRADO EN INGENIERÍA EN TECNOLOGÍAS DE TELECOMUNICACIÓN

Contexto Electrocardiogramas

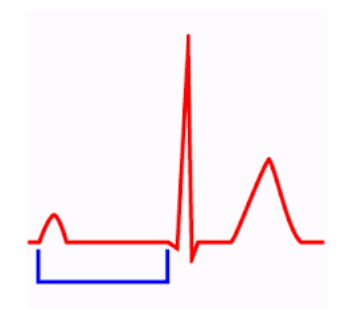

 *Figura 33: BAV de primer grado [23]*

**BAV de segundo grado**: intervalo PR que se alarga progresivamente hasta que aparece de nuevo una onda P.

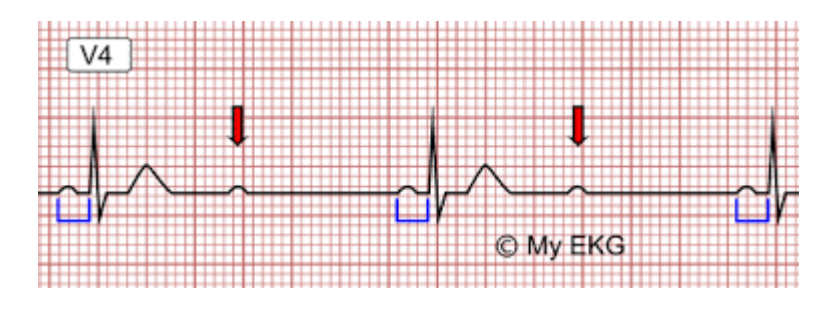

*Figura 34: BAV de segundo grado [24]*

**BAV de tercer grado:** aunque existe despolarización y actividad auricular, ninguno de los impulsos conduce a los ventrículos. En el ECG podemos visualizar tanto la actividad auricular como la ventricular, pero sin ninguna sincronía entre ellas.

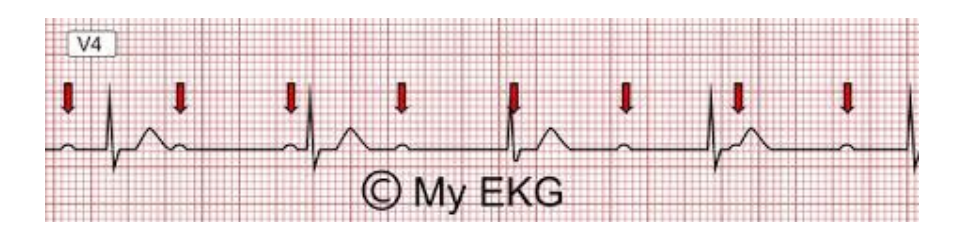

*Figura 35: BAV de tercer grado [25]*

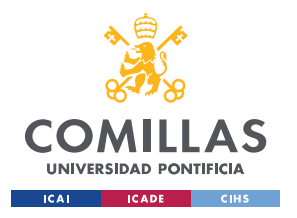

**UNIVERSIDAD PONTIFICIA DE COMILLAS**

ESCUELA TÉCNICA SUPERIOR DE INGENIERÍA (ICAI) GRADO EN INGENIERÍA EN TECNOLOGÍAS DE TELECOMUNICACIÓN

Contexto Electrocardiogramas

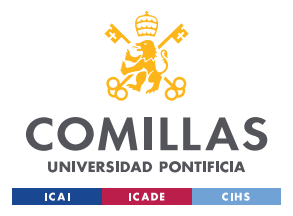

# **Capítulo 5. Señal Artificial**

<span id="page-77-0"></span>Una vez se ha llevado a cabo el análisis del algoritmo, así como el estudio del electrocardiograma y las posibles irregularidades que pueden presentarse en él se ha considerado interesante el desarrollo de un programa que genere una señal que simule el comportamiento de un ECG. El objetivo es realizar una función escalable en la que se puedan modificar fácilmente los parámetros del ritmo cardiaco, amplitudes de las diferentes ondas y sus duraciones.

Para realizar esta función se tomará como base los datos de un electrocardiograma sano, haciendo uso de los periodos y amplitudes de forma orientativa. El objetivo de esta función no es calcar a la perfección la morfología de un electrocardiograma, sino simplemente que aparezcan los mismos patrones que los generados por un electrocardiograma real al aplicar el algoritmo a una señal generada por este programa. Por ello al desarrollar la función se considerarán una serie de simplificaciones. De esta forma, se analiza como los cambios que se producen en las ondas en el dominio del tiempo afectan a la representación tiempo/frecuencia obtenido al aplicar la STFT de ventana variable.

# 5.1. Valores Electrocardiograma

El electrocardiograma se recoge en un papel milimetrado a una tasa de 25 mm/s, en el que 0,04 segundos se corresponden a 1 mm en el tiempo y 1mV de amplitud se corresponde a 10 mm. Los cuadros pequeños son de 1mm por lo que un cuadro de estos son 0,04s. A continuación, en la Figura [36: Electrocardiograma base,](#page-78-0) se muestra un electrocardiograma normal sobre una plantilla de papel milimetrado.

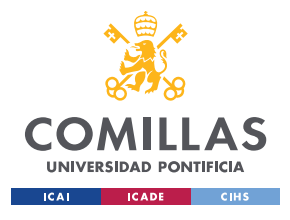

### Señal Artificial

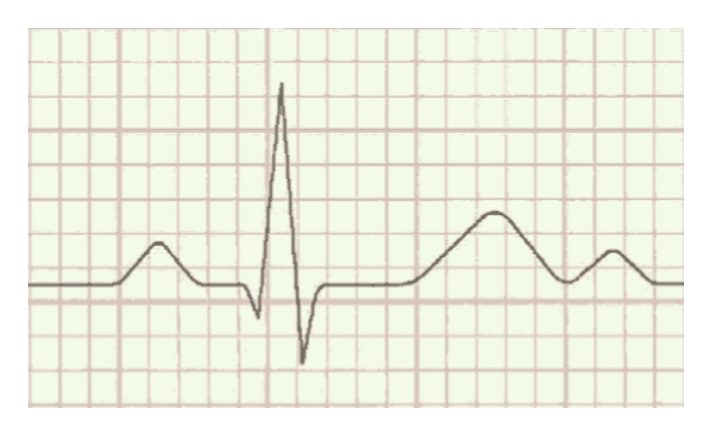

*Figura 36: Electrocardiograma base [26]*

<span id="page-78-0"></span>A partir de los valores de los cuadros mencionados, se puede obtener la información necesaria para la generación de cada una de las ondas:

**Onda P**: amplitud máxima 0,25 mV y una duración menor a 0,12 segundos

**Complejo QRS:** una duración de 0,12 segundos de media y una amplitud que suele variar, que quedará pendiente de definir para cuando se use la función. El propio complejo está formado por las siguientes ondas:

**Onda Q**: onda negativa con una amplitud aproximada de ¼ de la onda R y duración inferior a 0,04 segundos.

**Onda R:** longitud temporal de 0,04 segundos aproximadamente.

**Onda S**: onda negativa que precede a la onda R y también varía por lo que nuevamente quedará pendiente de definición por parte del usuario.

Segmento ST: segmento constante que va desde la despolarización a la repolarización. Su duración aproximada es de unos 0,12 segundos.

**Onda T:** relacionada con la repolarización de los ventrículos. Su duración es de 0,2 segundos y unos dos 2mV de amplitud.

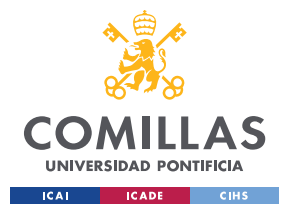

#### Señal Artificial

La onda U no se incluirá en la gráfica de esta señal artificial, pues no se da siempre y su significado hoy en día es todavía algo incierto. Las simplificaciones del estudio son las siguientes: se aproximarán las ondas P y T por funciones cuadráticas, mientras que el resto de los segmentos y complejos se tratarán como funciones lineales. Todo ello se desarrollará de forma dinámica en lugar de estática para así poder modificar parámetros como puede ser el ritmo cardiaco.

## 5.2. Desarrollo de la señal artificial

La idea es generar primero un ciclo completo y que el usuario decida cuántas veces quiere que se repita. Además, los intervalos de las diferentes ondas van a ir referidas en función de los cuadrados del papel milimetrado e internamente se realizará la conversión temporal. Los intervalos que aparecen son: onda P (2 cuadros), segmento PR (1 cuadro), onda Q (0,5 cuadros), onda R (1 cuadro), onda S (0,5 cuadros), segmento ST (2,2 cuadros), onda T (3,3 cuadros) y el segmento que une la onda T de un ciclo a la onda P del siguiente (5 cuadros), segmento que resulta ser plano.

Todos estos datos quedan almacenados en un vector que la función recibe como parámetro. Con ello ya quedan definidos los parámetros de tiempo de cada una de las ondas que conforman el ECG, faltando las amplitudes gestionadas mediante otro vector. Las ondas P y T estarán aproximadas por ondas cuadráticas y la altura del vector asignará la amplitud máxima que aparece en el centro del intervalo. El resto de las ondas se harán mediante líneas rectas que unen el final del tramo anterior con la amplitud y el tiempo del siguiente.

Para cada segmento se calculan los coeficientes de las variables dependientes, así como el término independiente en función del inicio y el final del intervalo. Además, en los segmentos en los que se haga uso de una función cuadrática, también se necesitará

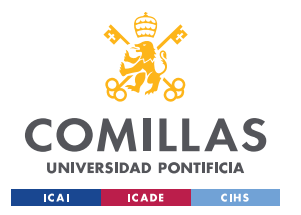

### Señal Artificial

un tercer punto donde se establezca la altura de dicha onda, que irá asociada al punto medio del intervalo. Para el cálculo de estos coeficientes se utilizará una función denominada *getPuntos*(), que requiere los puntos que conforman el intervalo mencionado y que devuelve un vector con dichos coeficiente. En lo sucesivo este vector vendrá a denominarse "**coef"**.

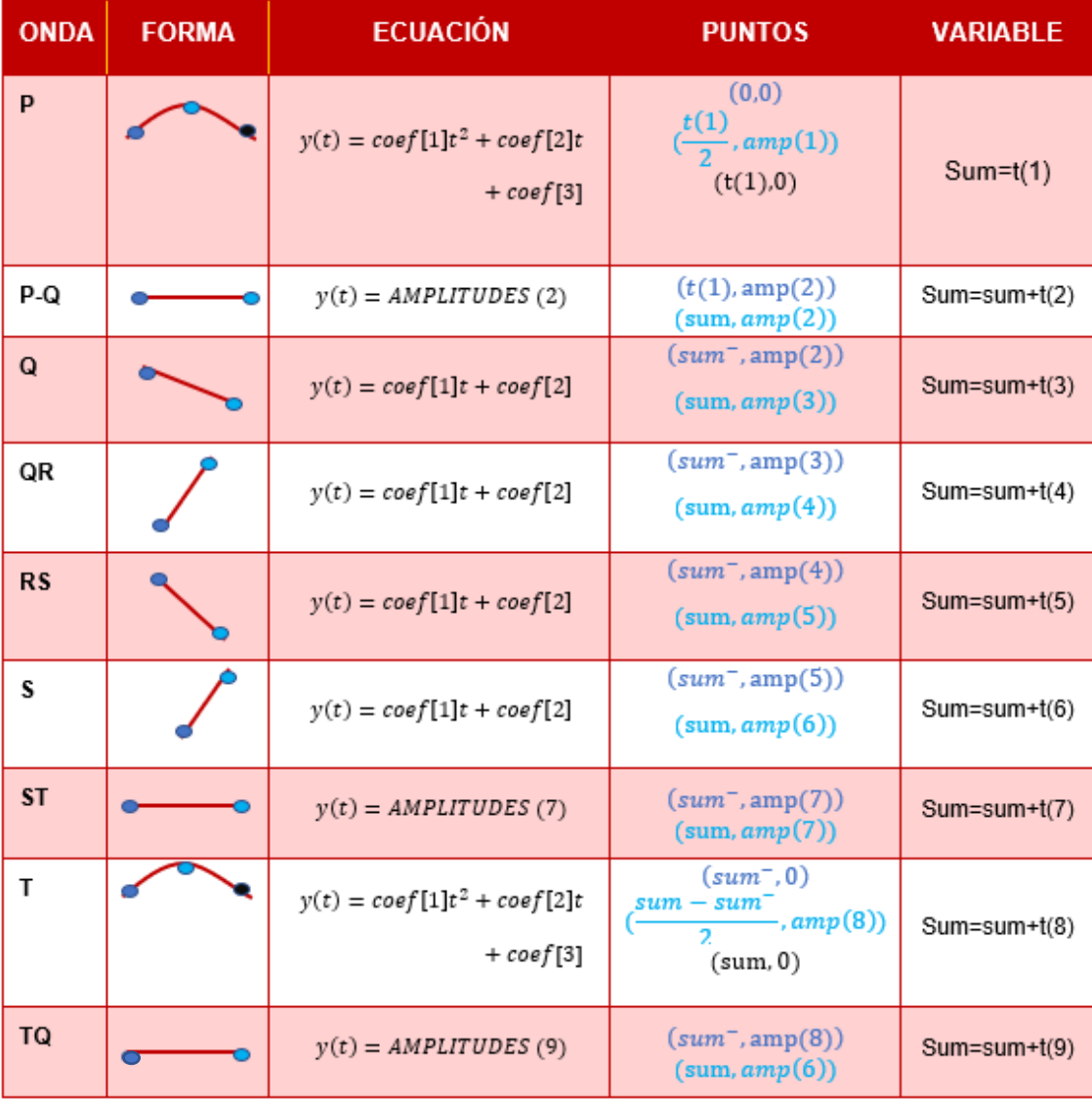

<span id="page-80-0"></span>*Tabla 4: Resumen Signal Generator*

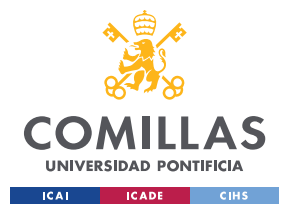

#### Señal Artificial

Esta tabla muestra un esquema resumen en el que se sintetiza todo el proceso que conlleva generar la señal artificial. Puede apreciarse el tipo de ecuaciones por las que se han aproximado cada una de las ondas, la forma que mantienen y los puntos sobre los que se ha generado. Además del tipo de ecuación que describen y una variable llamada sum, que va acumulando los tiempos para así ajustar la ecuación descrita por cada onda a la gráfica.

Hay que matizar un aspecto sobre la señal y es que el vector de tiempos definido por los cuadrados no es realmente a escala. Con el fin de que la frecuencia cardiaca de la señal pueda ser fácilmente modificada, otro atributo de la función normaliza los valores del vector que indican los intervalos de tiempo. Este atributo es el valor total de los cuadrados que conforman un ciclo, de esta forma, variando solamente ese parámetro los valores de los intervalos que forman las ondas van a variar proporcionalmente.

Por último, para que la señal simulada del electrocardiograma no quede tan perfecta, pues esto nunca ocurriría en la realidad, se le agrega a toda la señal un ruido blanco gaussiano, con una SNR<sup>11</sup> de 15 dB.

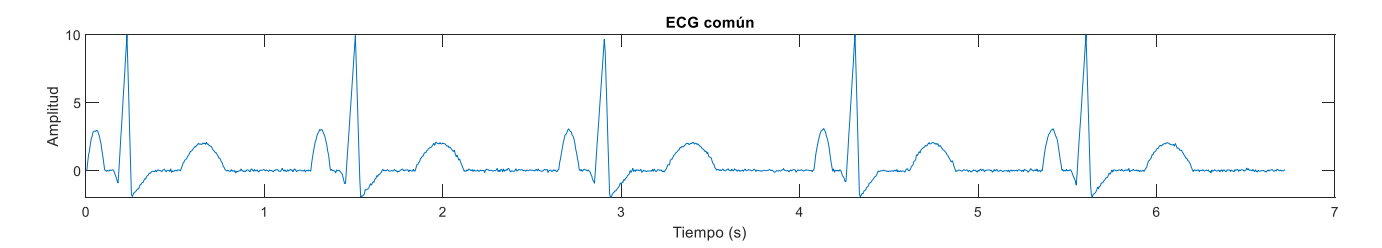

#### *Figura 37: Resultado Señal artificial*

<span id="page-81-0"></span>De esta forma, el resultado final de la función *signal\_generator*() va a devolver un vector de amplitudes junto con su vector de tiempos asociado, representado en la [Figura 37](#page-81-0) . En ella se puede ver todas las ondas de la [Tabla 4](#page-80-0) juntas y repetidas durante varios

1

<sup>11</sup> SNR, por sus siglas en inglés Signal Noise *Ratio*

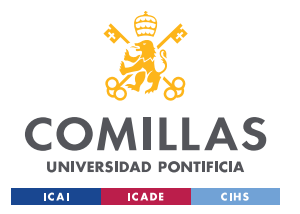

### Señal Artificial

ciclos. En el dominio del tiempo parece un ECG poco realista y demasiado sintético, pero para este proyecto lo interesante es estudiar cómo de veraz es en el dominio tiempo/ frecuencia, objeto de estudio en los siguientes apartados. Para la generación de esta señal va a ser necesario definir los siguientes atributos:

- **Ciclos:** número de veces que se repite un ciclo del intervalo.
- **Anchura:** sirve para ajustar el ritmo de la señal. Va referido a los cuadros, es decir, cuántos cuadros ocupa un ciclo.
- **Tl.** indica el periodo de muestreo,
- **Amp:** vector de amplitudes que especifica la amplitud de cada onda y segmento.
- **Temp** vector que establece la duración de cada segmento especificado en cuadros.

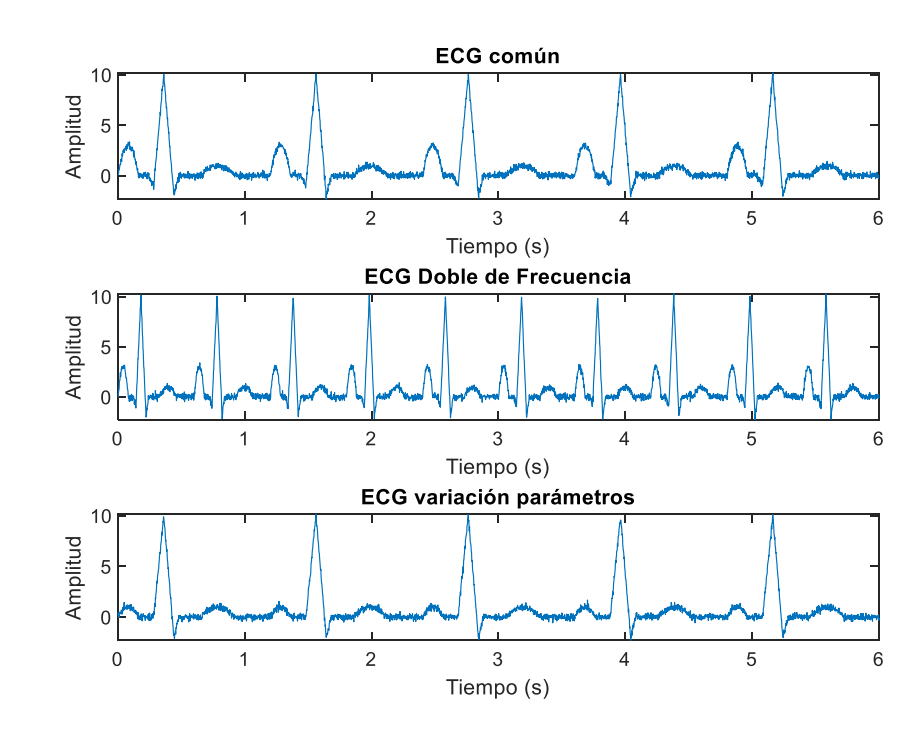

### 5.3. Resultados

<span id="page-82-0"></span>*Figura 38: Ejemplos Señal Artificial*

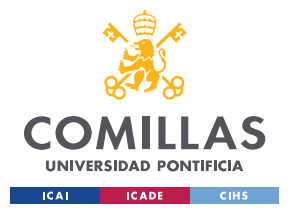

#### Señal Artificial

En la [Figura](#page-82-0) 38 se han realizado varias representaciones de un ECG mediante la función desarrollada. La primera gráfica representa un electrocardiograma común. La segunda, tras combinar los atributos de ciclos y anchura, representa una gráfica al doble de la frecuencia del ECG de la primera representación. Por último, en el tercer electrocardiograma se modifican algunos parámetros como la altura de la onda T o la supresión de la onda Q convirtiéndolo en un complejo QR.

### *5.3.1. Visualización*

En este punto se compran los resultados del electrocardiograma artificial en el dominio tiempo/frecuencia con la transformada de uno real. No es demasiado relevante llevar a cabo una comparación directa en el tiempo, pues lo interesante es la comparativa en el dominio objeto de estudio.

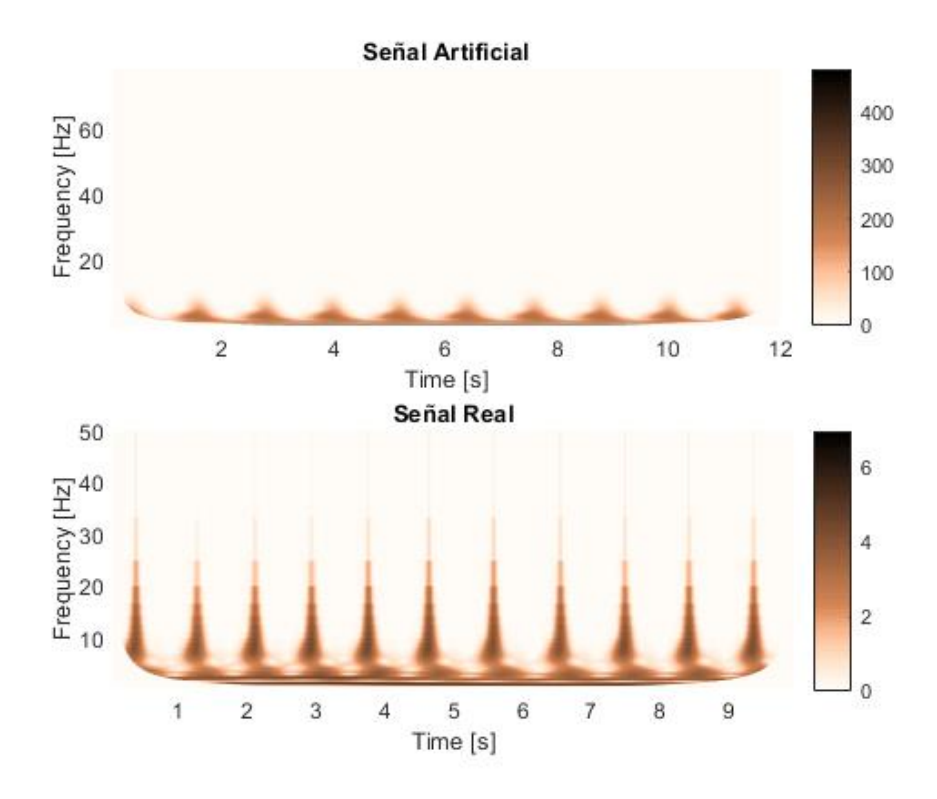

<span id="page-83-0"></span>*Figura 39: a) Transformada Señal Artificial b) Transformada Señal Real*

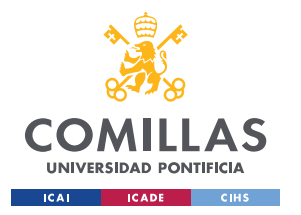

Señal Artificial

La imagen anterior muestra las representaciones de ambas señales, aun así, este tipo de representación da muy poca información, pues la que ofrece el algoritmo es más detallada en bajas frecuencias. Por lo que se representará en función del periodo en vez de la frecuencia, su inversa.

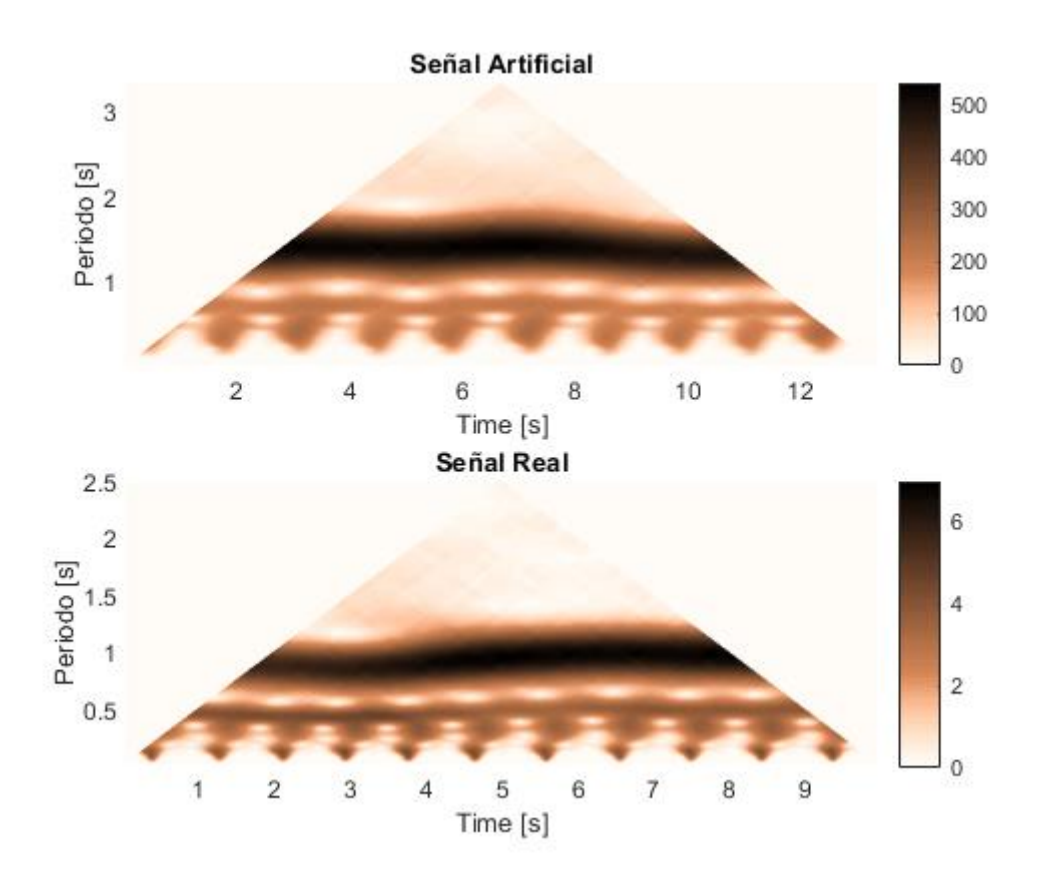

*Figura 40: Representación respecto al periodo*

En las imágenes anteriores se aprecia como los márgenes no quedan ajustados, sino que se termina dando una forma triangular, esto es debido al tamaño de ventana variable que queda más resaltado al hacer la representación respecto del periodo. Observando la gráfica respecto de la frecuencia [\(Figura](#page-83-0) 39), también se aprecia este fenómeno, pero de manera más suave porque la función es la inversa.

Para poder tener una mejor visualización de los datos se va a modificar la forma de la representación. La peor situación se encuentra en el caso en el que sólo aparece una

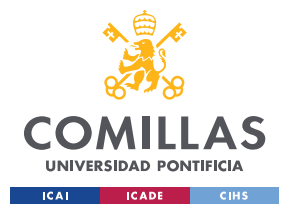

#### Señal Artificial

muestra, es decir, la punta del triángulo. Esto ocurre porque la ventana es del mismo tamaño que la señal. Por ello, para poder representar muestras en todos los instantes de tiempo de esa frecuencia se debe tener, al menos, la mitad de las muestras de la señal a cada lado [\(Figura 41\)](#page-85-0). Con este mecanismo, al aplicar la transformada, se están representando la mitad de las muestras temporales del total de la señal introducida. Esto no es ningún inconveniente porque este procesamiento se aplicará a intervalos concretos de un ECG que suelen ser de larga duración y no se encuentran limitados por las muestras de los extremos.

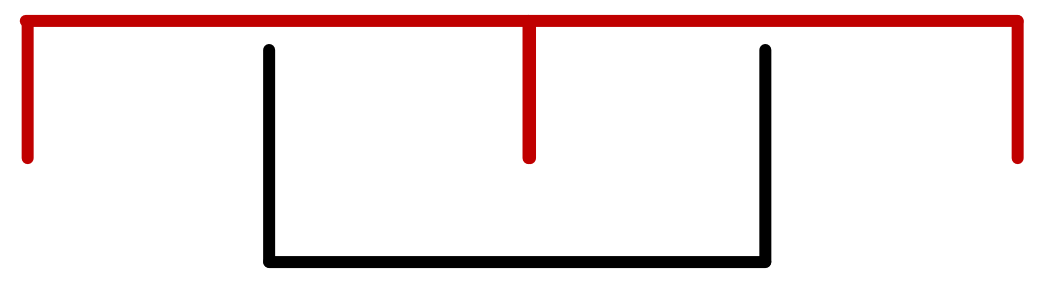

*Figura 41: Ajuste Ventana*

<span id="page-85-0"></span>Tras incluir estos cambios, la representación gráfica queda mucho más clara. Ahora ya se pueden comparar los resultados de una señal normal frente a los de una señal artificial. Los resultados son bastante favorables ya que ambas representaciones comparten los patrones tanto de ubicación de las frecuencias como de los impulsos.

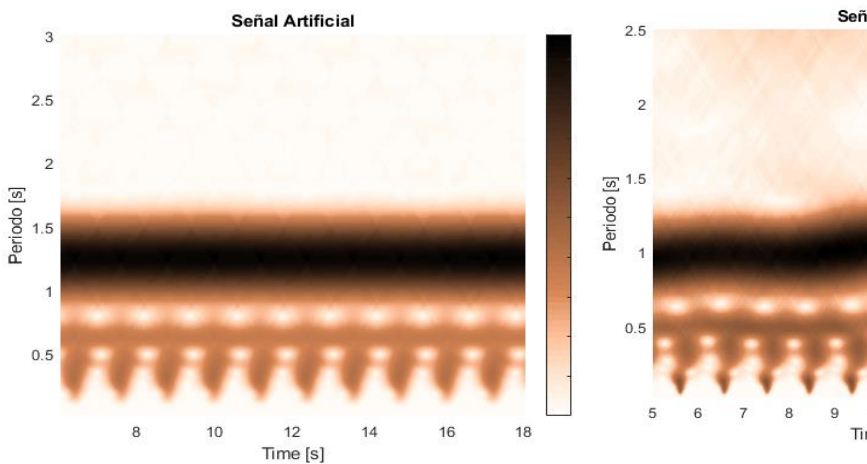

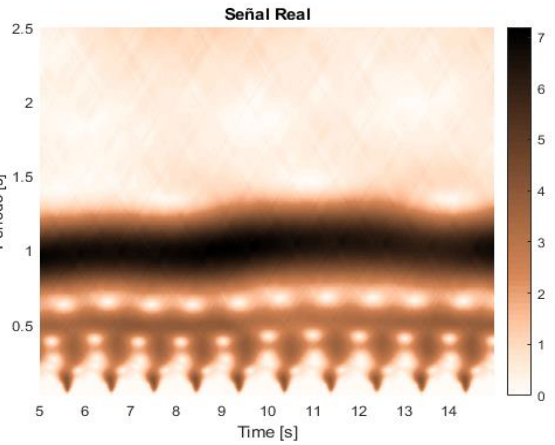

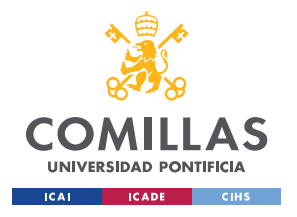

<span id="page-86-0"></span> *Figura 42: a) Transformada Señal Artificial b) Transformada Señal Real* 

La [Figura 42](#page-86-0) muestra una comparativa entre la transformada de la señal sintética y la transforma realizada sobre un electrocardiograma real. En la imagen se puede apreciar cómo se repiten los patrones generados por un ECG, así como sus valores numéricos. Aun así, el siguiente apartado propone algunos aspectos que hacen que se pueda mejorar la representación considerablemente.

## 5.4. Mejora

Analizando la [Figura 42,](#page-86-0) la gráfica artificial queda demasiado marcada por las estrictas líneas de frecuencia. Esto se produce porque los ciclos introducidos por el usuario son demasiado perfectos, algo que nunca ocurre en la naturaleza. Por ello, se realizará la siguiente modificación: el tamaño del ciclo quedará multiplicado por un término que se comportará de forma aleatoria, evitando así que todos los ciclos sean de la misma duración. De esta forma se consigue un resultado muy parejo que va a servir de base para llevar a cabo la caracterización de los patrones generados por la transformada.

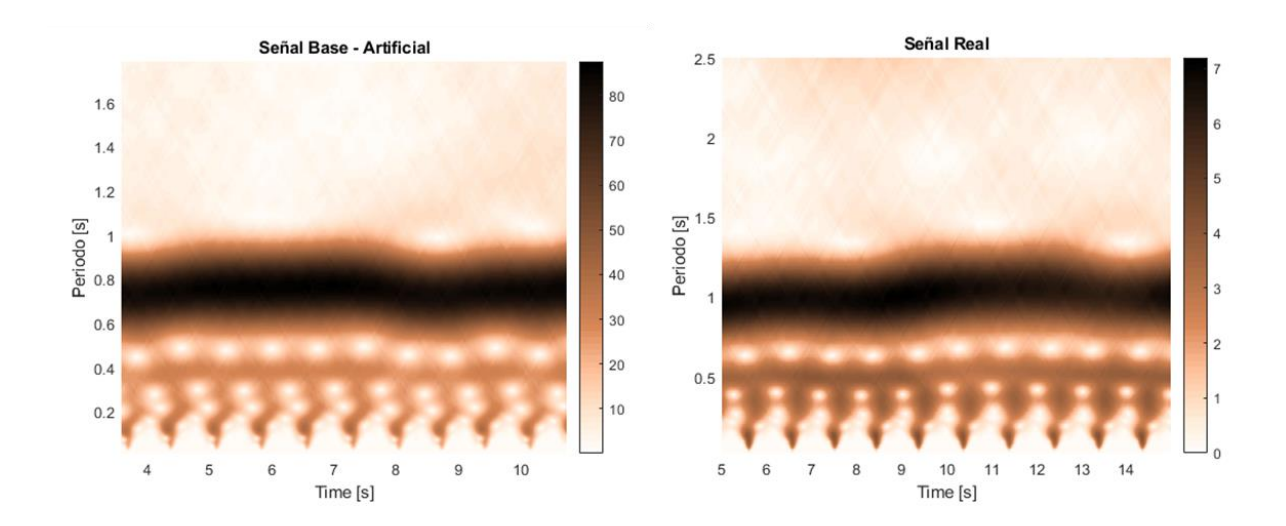

<span id="page-86-1"></span>*Figura 43: Comparativa Señal Artificial\_v2 vs Real*

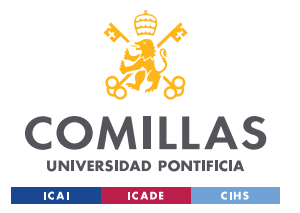

#### Señal Artificial

Se pude contemplar en la [Figura 43,](#page-86-1) con la modificación introducida queda una señal bastante pareja a la real y se consigue así una herramienta útil y fiable para llevar a cabo la clasificación de los ECGs con el algoritmo objeto de estudio.

# 5.5. Caracterización

La forma en la que se va a desarrollar la caracterización de las ondas que forman el ECG va a ser variando la morfología de cada una de ellas de forma individual y así analizar los cambios que ocurren con respecto al electrocardiograma común.

### *5.5.1. Ritmo*

La variación del ritmo, en particular su aumento, podría considerarse como el punto de partida para comenzar con la caracterización. Para ello se disminuye el tiempo de cada ciclo en la función de *signal\_generator()* y se le añade algún ciclo extra.

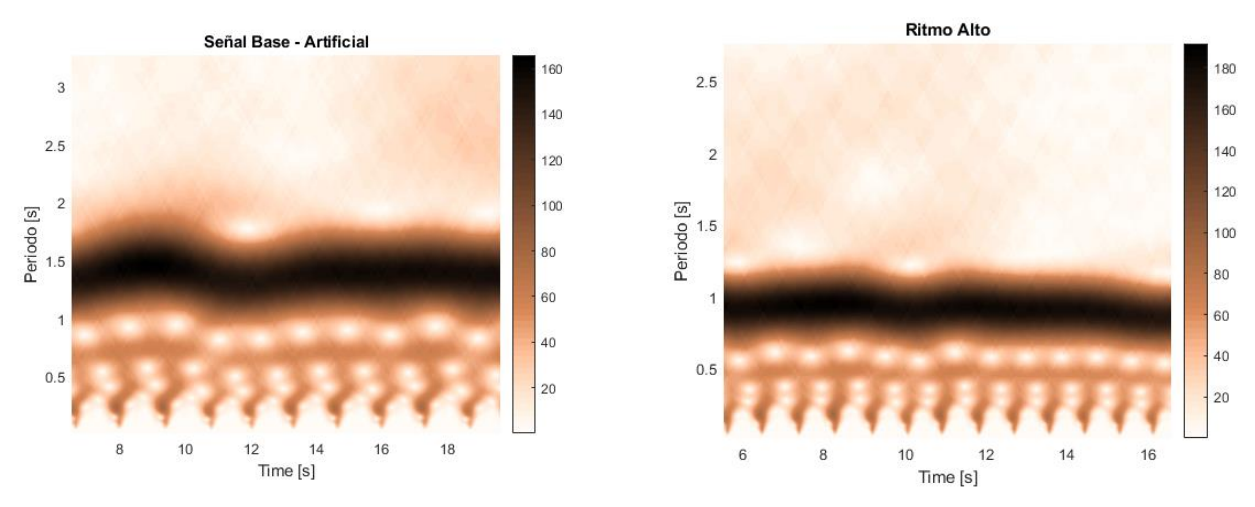

<span id="page-87-0"></span>*Figura 44: Comparativa Ritmo Elevado a) Señal Base Artificial b) Señal Artificial Ritmo Elevado*

La [Figura 44](#page-87-0) muestra el resultado esperado, esto es, cómo al aumentar el ritmo del corazón y por tanto los latidos por minuto aumenta la frecuencia. Lo que realmente aparece reflejado en la gráfica es cómo disminuye el periodo de la señal que equivale a

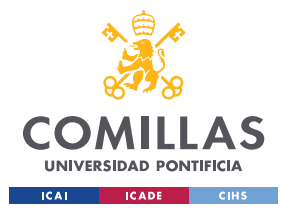

#### Señal Artificial

aumentar la frecuencia al ser ésta inversa. Al estarse aplicando sobre todo el ciclo en general, todas las líneas de frecuencias se incrementan proporcionalmente.

### *5.5.2. Onda P*

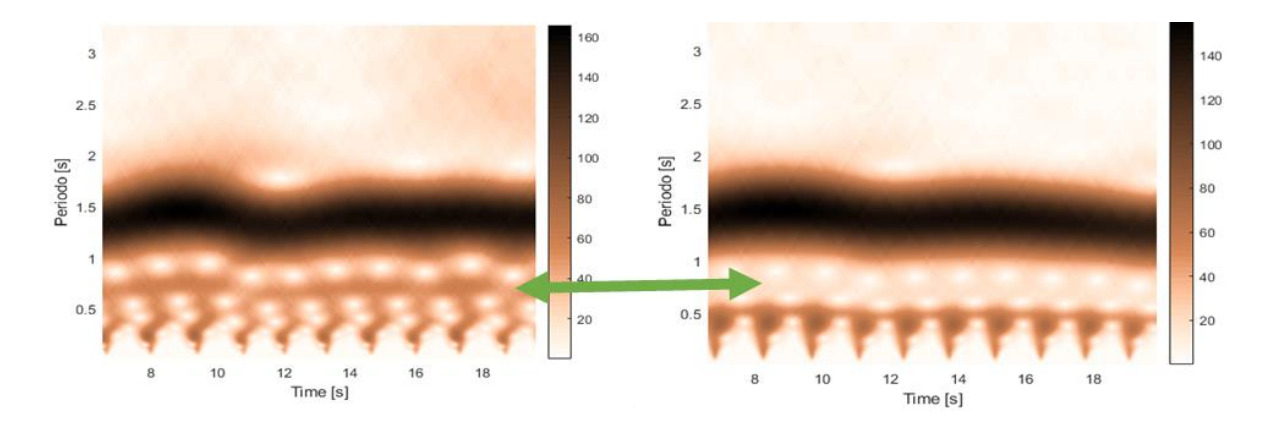

#### *Figura 45: Supresión Onda P a) Señal Base Artificial b) Señal Artificial sin Onda P*

<span id="page-88-0"></span>La gráfica anterior muestra el resultado de realzar la transformada sobre un ECG en el que la amplitud de la onda P vale cero. Así, comparándola con la señal base, se puede detectar una línea de frecuencia que disminuye considerablemente la intensidad respecto al resto. En la [Figura](#page-88-0) 45, las flechas marcan los cambios resultantes de dicha acción. De esta manera, cuando se aplique la transformada sobre una anomalía caracterizada por tener una onda P de baja amplitud o inexistente debería presentar una morfología parecida a la indicada en la imagen b).

### *5.5.3. Onda R*

Realizando la transformada tanto para una onda R pronunciada como para una que lo es menos aparecen notables diferencias. Se ve como las intensidades se normalizan cuando la onda es menos pronunciada y presentan colores parecidos para todas las frecuencias que se dan.

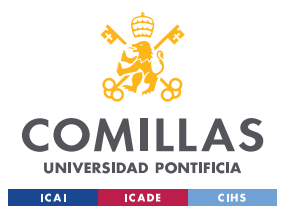

### **UNIVERSIDAD PONTIFICIA DE COMILLAS**

ESCUELA TÉCNICA SUPERIOR DE INGENIERÍA (ICAI) GRADO EN INGENIERÍA EN TECNOLOGÍAS DE TELECOMUNICACIÓN

#### Señal Artificial

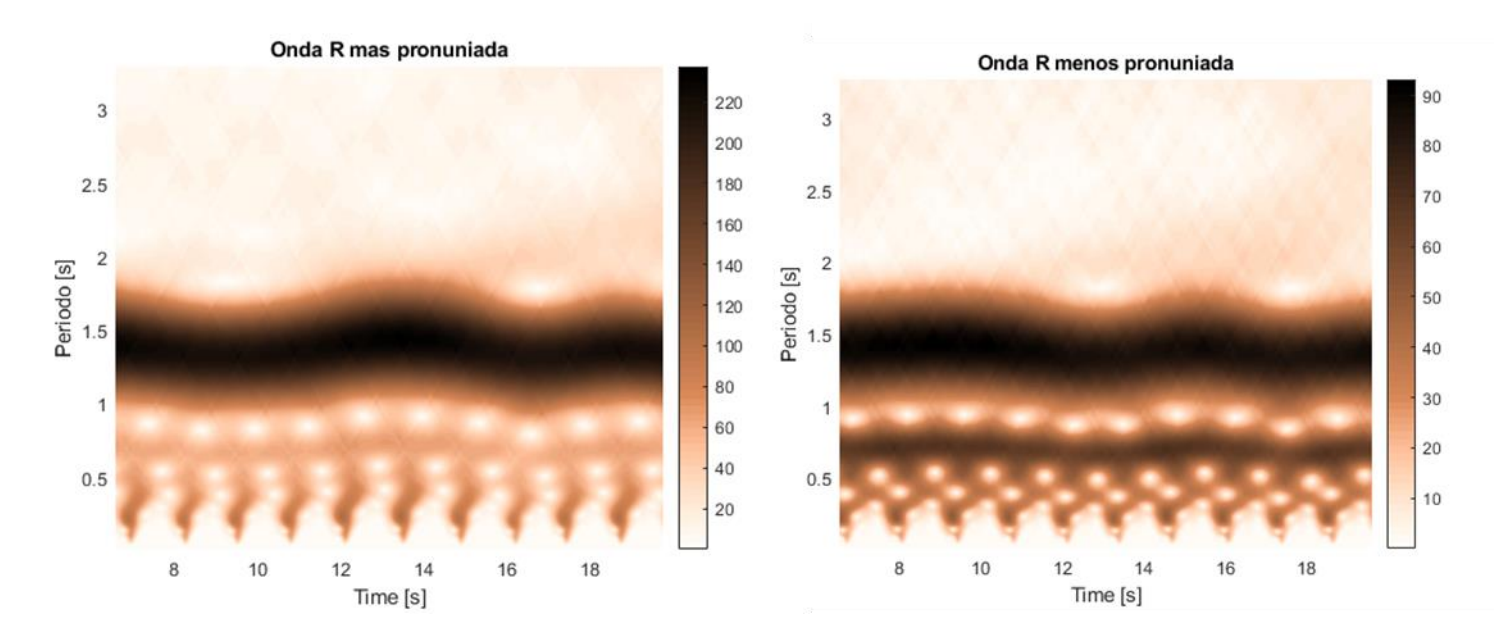

*Figura 46: Comparativa Onda R a) Señal Base Artificial b) Señal Artificial Onda R poco Pronunciada*

En este caso lo que sucede es que, al disminuir el tamaño de R, ésta queda más parecida al resto de ondas y como la intensidad aparece normalizada el resto de frecuencias se ven más oscuras. Ocurre de manera inversa cuando se incrementa la amplitud de la onda objeto de estudio en este apartado.

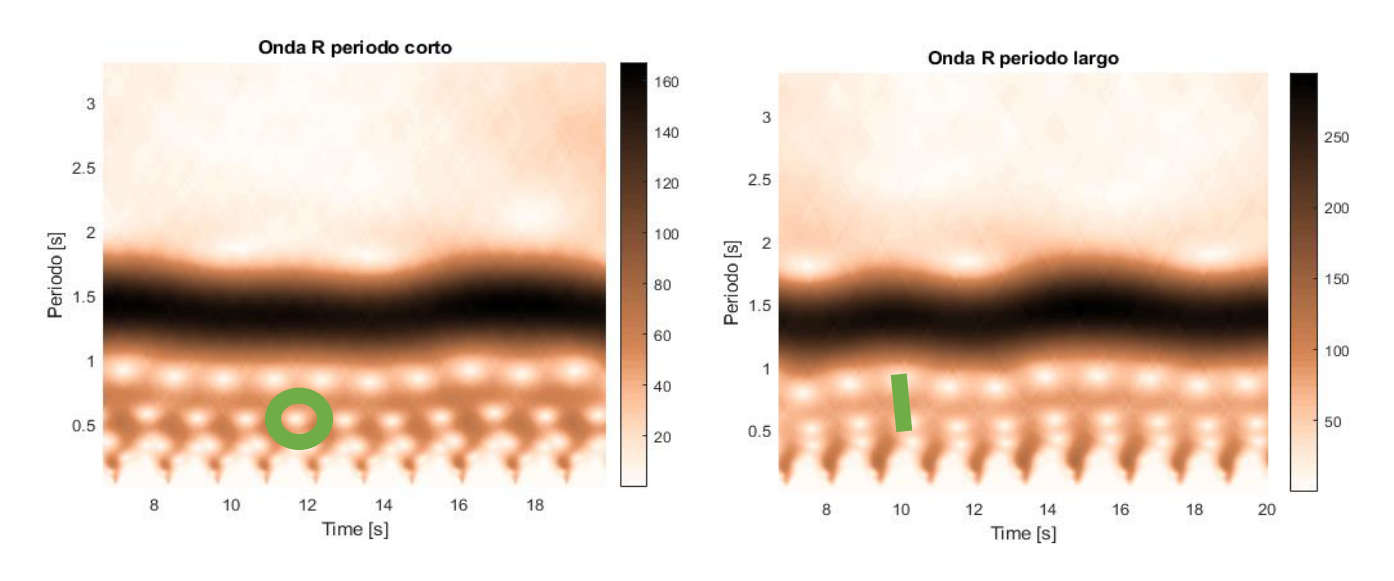

<span id="page-89-0"></span>*Figura 47: R periodo largo vs corto a) Señal Base Artificial b) Señal Artificial Onda R Larga*

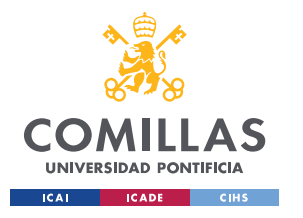

### Señal Artificial

Finalmente, otro parámetro que puede variar es el periodo de dicho complejo identificado en la [Figura 47.](#page-89-0) L[a Figura 47](#page-89-0) a) es la transformada de un electrocardiograma con una onda R de periodo corto, donde los círculos marcados en verde no están alineados. Por el contrario, en la representación b) donde el periodo es más largo los círculos, marcados con una línea verde, quedan más alineados y los impulsos se ven más rectos, tendiendo a **ensancharse** por lo ya comentado de la señal *sinc*: [Figura](#page-53-0) 15.

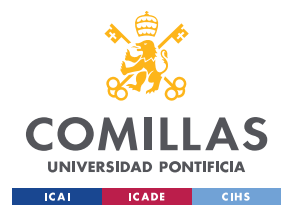

Implementación Real

# **Capítulo 6. Implementación Real**

Una vez estudiada la relación entre los ECGs y su representación espectral a través de la señal sintética desarrollada, es el momento de estudiar su aplicación con señales reales y poniendo el foco concretamente en una anomalía. De esta forma, lo primero es localizar los recursos disponibles para este estudio, es decir, las bases de datos de electrocardiogramas con las que se cuenta y sus características.

Physionet es un servicio web que da acceso libre a colecciones de señales recogidas por expertos, en particular electrocardiogramas. En dicho apartado se pueden encontrar muchas bases de datos con diferentes objetivos, tipos de pacientes y anomalías.

La anomalía sobre la que se centrará el estudio es la PVC (*Premature Ventricular Contraction*), irregularidad que se produce cuando se genera un latido prematuro que acelera el ritmo cardiaco en un instante. Además, otra característica que se ve reflejada en la morfología del electrocardiograma es la duración del complejo QRS, así como su amplitud, representada en la siguiente imagen.

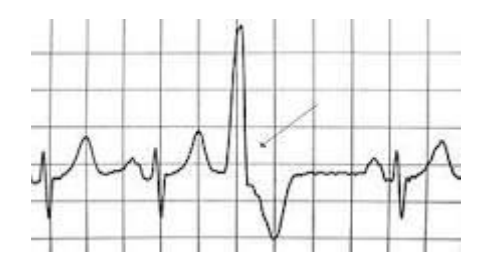

*Figura 48: PVC [27]*

Los motivos por los que se genera este tipo de latido no son siempre claros y son derivados de cambios en el organismo o enfermedades del corazón que pueden provocar este adelanto de la contracción ventricular. Además, suelen estar relacionados con el uso de ciertos medicamentos, el abuso del alcohol o drogas, altos niveles de

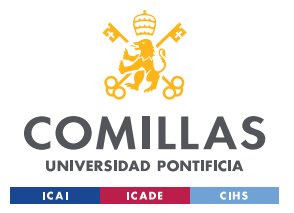

adrenalina causados por la cafeína y el tabaco, o derivado de enfermedades cardiacas en general.

# 6.1. PVC Artificial

A partir de la definición anterior se va a realizar una representación artificial de dicha anomalía para poder comparar posteriormente su comportamiento con las irregularidades reales presentes en las BBDD que ofrece Physionet.

Mediante la función que se ha desarrollado y explicado en el [Capítulo 5. ,](#page-77-0) *signal\_generator(),* se generará la anomalía tal y como se expone a continuación.

Se dividirá la señal en cuatro tramos:

- **Tramo 1:** se refiere a un ECG normal y le corresponderán siete ciclos.
- **Tramo 2:** tendrá un único ciclo y presentará las características convencionales de un ECG corriente, con la excepción de que se acortará al final del intervalo, para así dejar paso al siguiente ciclo y replicar el efecto de adelantamiento.
- **Tramo 3:** este tramo también cuenta con un único ciclo. Sin embargo, presentará muchas alteraciones. Dado que cuando se produce una PVC no se genera una onda P, el intervalo de tiempo dedicado a dicha onda es cero. Además, se incrementará la amplitud de la onda R, así como la duración del completo QRS.
- **Tramo 4:** el cuarto intervalo es otro intervalo sin anomalías de siete ciclos y, aunque se hubiera podido reutilizar el primer intervalo, es preferible generar otro, pues cada vez que se genera un nuevo intervalo se obtienen nuevos parámetros debido a la aleatoriedad que presenta la función, reflejada en el apartado que versa sobre la señal artificial.

Los resultados obtenidos son los de la Figura 49: [Comparativa PVC artificial](#page-93-0) :

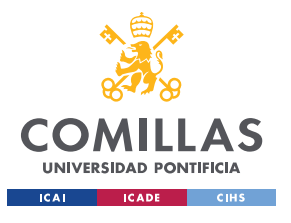

#### **UNIVERSIDAD PONTIFICIA DE COMILLAS**

ESCUELA TÉCNICA SUPERIOR DE INGENIERÍA (ICAI) GRADO EN INGENIERÍA EN TECNOLOGÍAS DE TELECOMUNICACIÓN

#### Implementación Real

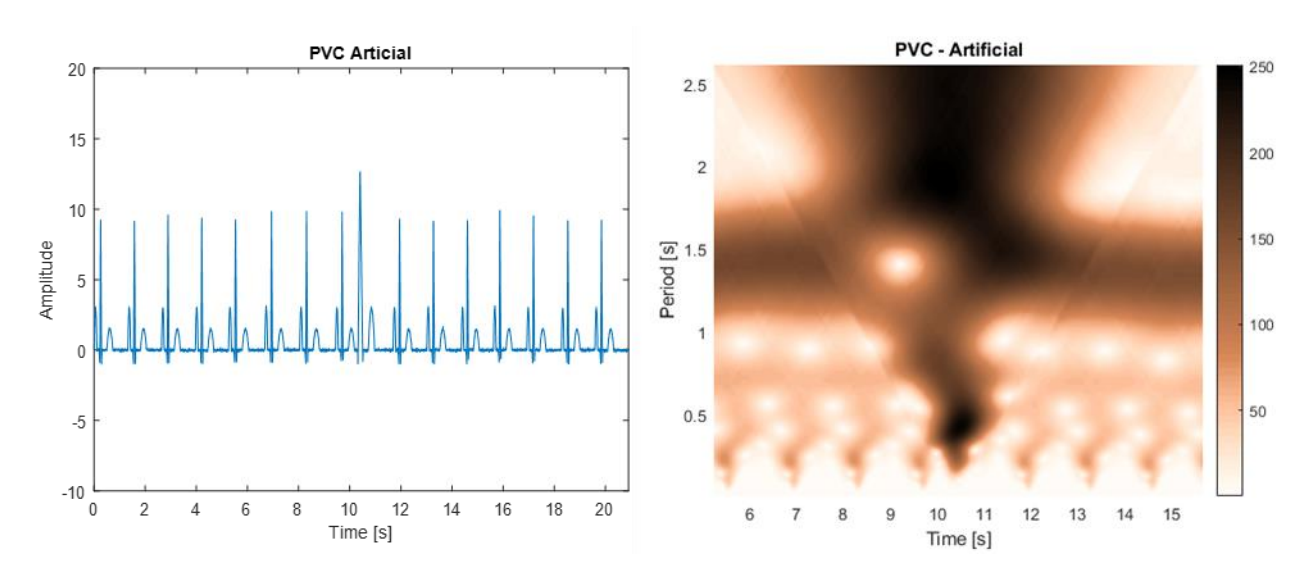

*Figura 49: Comparativa PVC artificial*

<span id="page-93-0"></span>En la señal anterior se puede apreciar, de forma muy significativa, el punto en el que se produce la anomalía además de la forma que adopta en esta nueva dimensión. De esta figura se pueden extraer una serie de conclusiones: puesto que la amplitud de la señal crece en ese instante, el latido que se corresponde con ese momento está marcado de forma más intensa. Por otro lado, también se puede apreciar la forma que adopta, una especie de triángulo. Esto se debe a la definición de la transformada de un impuls[o\( 13\),](#page-55-0) remarcada por la ventana variable que tiende a dotar a los impulsos de una forma triangular. Como se puede ver en la imagen, aparece un impulso más ancho que tiene más armónicos. El último factor que se resalta en la figura es el hueco que se produce en la línea de periodo 1,5 segundos, línea que indica el ritmo cardiaco. Esto se da porque al generarse el impulso un poco antes, la frecuencia crece y por tanto el periodo disminuye.

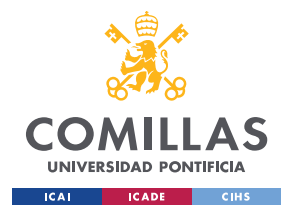

# 6.2. Programa de Caracterización

Ahora que ya se conoce la forma teórica se desarrollará un programa en Matlab que acceda a las BBDD de Physionet y así estudiar el comportamiento que presenta una contracción ventricular prematura y compararla con el resultado teórico, además de aplicarlo sobre muchas más señales y de esta forma comprobar si el resultado se repite y por tanto es fiable.

Physionet ofrece una serie de librerías [28] para distintos entornos de programación que permiten el acceso a dichos ECGs, así como a las anotaciones descritas por expertos sobre las señales. De esta librería las funciones más relevantes que se utilizarán son las siguientes:

### **[signal, Fs, tm] =rdsamp(recordName, signaList , N, N0)**

Los argumentos que recibe la función son: **recordName** (nombre de la señal), en el que de forma general también se incluye el nombre de la BBDD en la que se encuentra la señal. **SignalList**, un vector de dimensión Mx1 de enteros especificando qué canales seleccionar. Es necesario porque cada electrocardiograma suele tener varias derivaciones [\(4.1.4\)](#page-65-0) conocidas como canales. **N** es un entero que especifica el número de muestra final, hasta dónde se va a leer la señal. **N0** establece la muestra sobre la que se va a empezar a leer la señal.

La función devuelve los siguientes valores: **signal**, una matriz de NxM de tipo *double*, que contiene todos los canales M teniendo cada canal un número N de muestras. **Fs**, indica la frecuencia a la que se encuentra muestreada la señal. Por último, **tm** indica el periodo de muestreo o vector de tiempos, según los parámetros de entrada de la señal.

**[ann]=rdann(recordName, annotator, C, N, N0, AT)**

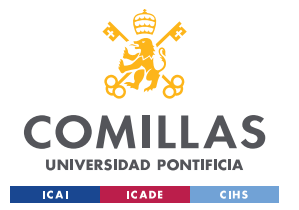

#### Implementación Real

Esta función requiere un **recordName** (nombre de la señal) que al igual que en el caso anterior también incluye el nombre de la base de datos. **Annotator** indica la extensión del archivo de anotaciones asociado a esa señal, pues además de los ficheros que contienen las muestras, existe por separado un fichero en el que se encuentran las anotaciones y que tienen diferente formato para según qué base de datos. **C** es un número entero para especificar el canal del que se pretende leer las anotaciones**. N** entero que indica el número final de muestra hasta el que se pretenda leer. **N0** indica el número de muestra por el que se empiezan a leer las anotaciones. Finalmente, **AT** es un *string* que indica cual es la anotación que se pretende buscar.

Aunque realmente la función retorne más parámetros de los indicados en este apartado, solamente se va a citar uno, pues en la práctica es el único que se ha utilizado para el desarrollo del código. **Ann** es un vector que contiene el número de muestra en el que se presenta la anomalía.

A partir de las funciones anteriores se desarrollará un programa con dos variantes explicadas en los epígrafes sucesivos.

### *6.2.1. Búsqueda Sin Anotaciones*

El objetivo de este programa es el de seleccionar tramos de señales. Esta selección es trivial, está concebida para obtener varias representaciones de señales en las que no se pretende individualizar la anomalía. Por ejemplo, obtener varias gráficas de una señal sin anomalías y así identificar el comportamiento de una señal que no presente irregularidades. El flujo del programa es el siguiente:

En primer lugar, se definen una serie de constantes: el número de muestras que se van a representar, el nombre de la base de datos y los directorios donde guardar los resultados. Está compuesto por tres bucles anidados. El primero recorre los números

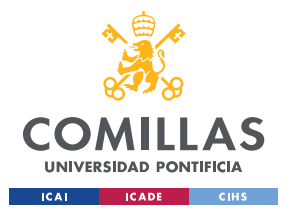

### Implementación Real

de la señal, convirtiendo ese número a *string* y concatenándolo con el nombre de la BBDD y así obtener los diferentes nombres de todas las señales de la mencionada BBDD.

El segundo bucle se usará para definir el número de tramos de la señal que se van a recoger, así como el inicio y final de la señal en función de múltiplos del número de muestras definido al principio. En este apartado es donde se llama a la función **rdsamp.** 

Finalmente, el último bucle va a recorrer todos los canales para la señal recogida en el bucle anterior y para cada uno de estos canales se van a hacer dos representaciones: una en el tiempo y otra aplicando el algoritmo. Estas representaciones se guardarán en los directorios definidos anteriormente.

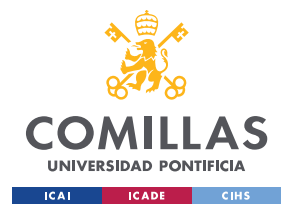

### **UNIVERSIDAD PONTIFICIA DE COMILLAS**

ESCUELA TÉCNICA SUPERIOR DE INGENIERÍA (ICAI) GRADO EN INGENIERÍA EN TECNOLOGÍAS DE TELECOMUNICACIÓN

Implementación Real

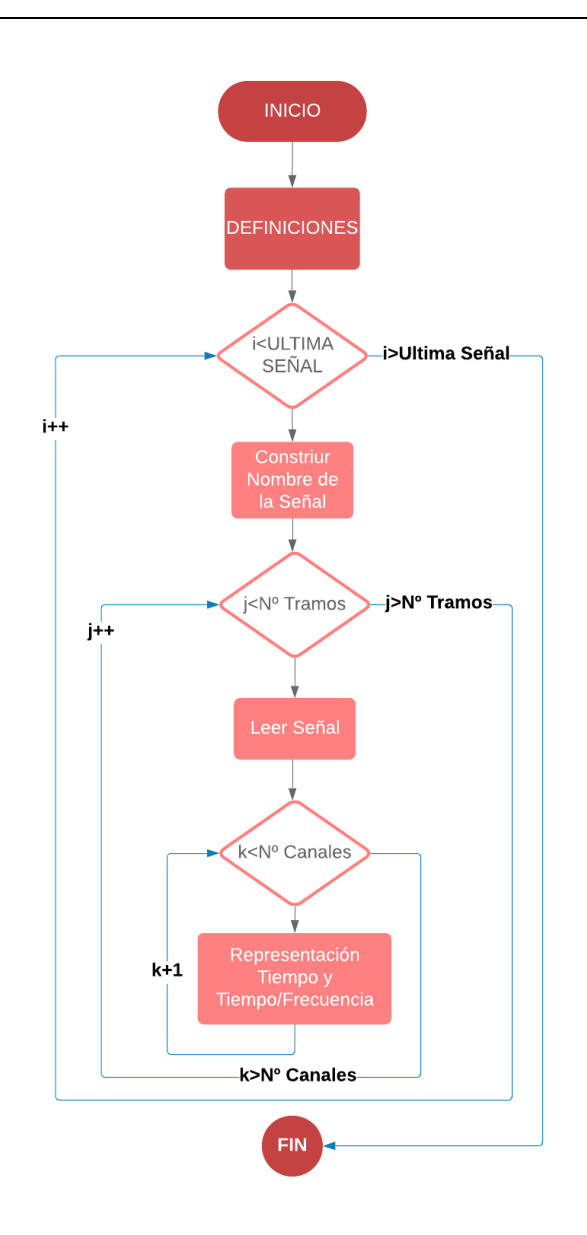

*Figura 50: Flujo sin anotaciones*

### *6.2.2. Búsqueda Con Anotaciones*

Este desarrollo es una variante del anterior, con la intención de buscar anomalías individualizadas y hacer una representación exclusiva de los instantes en los que se produce la irregularidad. A las constantes definidas en el código anterior se le añaden el nombre de la anotación y el nombre de la extensión del archivo de anotaciones.

Al igual que en el caso anterior, el primer bucle es para adquirir todos los nombres de las señales, es en este momento cuando se hace uso de la función **rdann** para recopilar

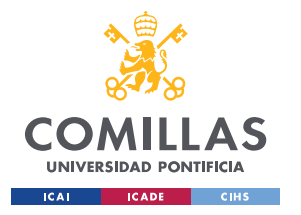

### Implementación Real

todos los instantes en los que se produce la anomalía. El siguiente bucle va a ir recorriendo todo el vector de anotaciones anterior y para cada anotación encontrada se va a llamar a la función **rdsamp**, pasando como argumentos un número de muestras inicial y final de forma que el instante de la anomalía quede localizado en el centro del intervalo.

Para finalizar, al igual que en el caso anterior, el último bucle es para recorrer el número de canales y hacer las representaciones tanto de tiempo como de tiempo/frecuencia y guardarlas en los directorios definidos. Este flujo está descrito en la [Figura](#page-98-0) 51.

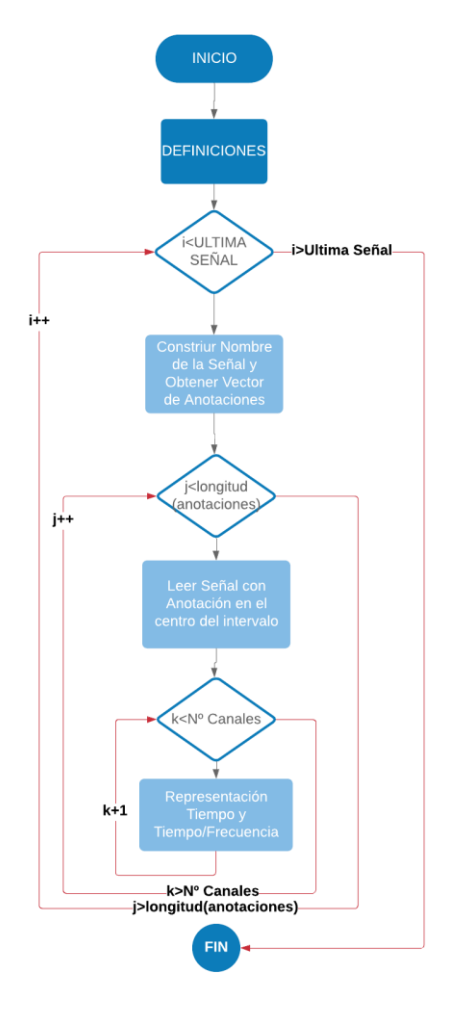

<span id="page-98-0"></span>*Figura 51: Flujo con anotaciones*

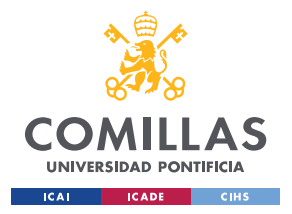

# 6.3. PVC Real

De esta forma se obtienen dos programas bastante genéricos que permiten su aplicación sobre cualquier anomalía y BBDD que existe en Physionet cambiando simplemente algunos parámetros.

Puesto que este estudio está particularizado sobre la contracción prematura del ventrículo, se realizará un estudio sobre qué bases de datos de Physionet presentan esta anomalía. Aunque no exista una BBDD especializada concretamente en esta desviación, esta irregularidad se produce igualmente en muchas de las bases de datos que ofrece Physionet, estando estas igualmente marcadas en el fichero de anotaciones. Aunque pueda parecer una desventaja no tener una BBDD especializada, permite recurrir a diferentes bases de datos con diferentes características como la frecuencia de muestreo, niveles de cuantización o los instrumentos utilizados para la adquisición. Esto va a ofrecer un rango más amplio de caracterización y va a evitar el sobreaprendizaje con respecto a ese conjunto de muestras.

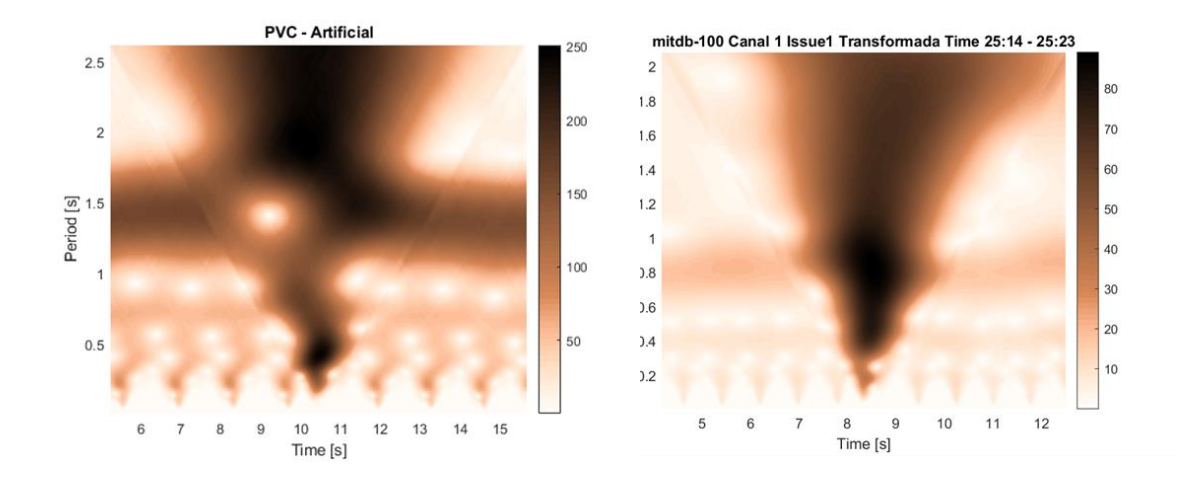

*Figura 52: a) PVC Artificial b) PVC Real*

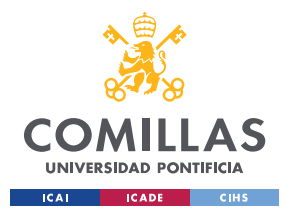

#### Implementación Real

En la figura anterior se muestra una comparación de una PVC real junto con la generada artificialmente utilizando la función *signal\_generator,* donde se aprecian las similitudes que guardan entre ellas, cumpliéndose así las hipótesis planteadas. En el caso anterior se puede apreciar como la contracción que es de gran amplitud se ve reflejada en el intenso color del triángulo.

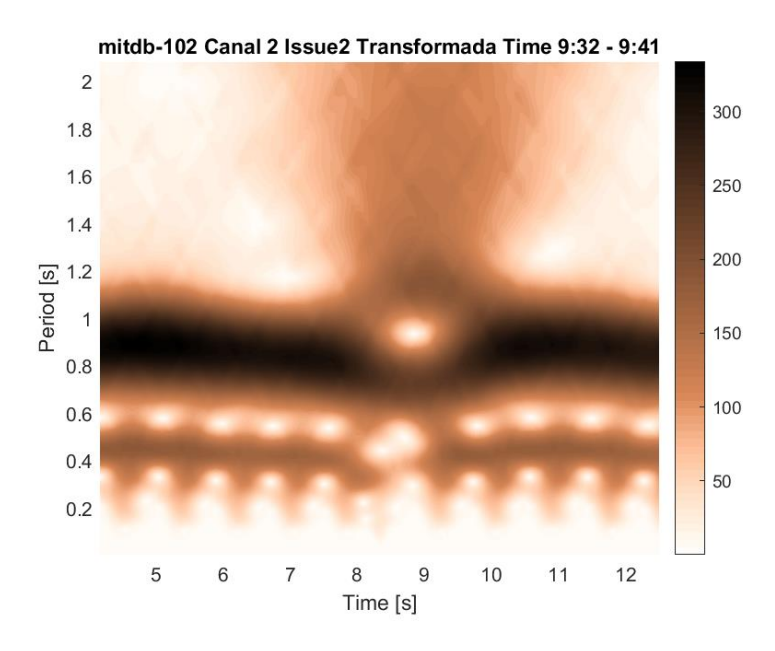

#### *Figura 53: PVC bis*

La gráfica anterior es otra variante de los resultados, en está aparece el hueco justamente en la línea del ritmo, hueco que también se daba en la señal artificial que se había asociado al adelanto de la contracción y por tanto variación en el ritmo. Lo que indica que la señal artificial es una función bastante fiable.

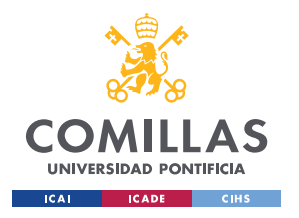

### **UNIVERSIDAD PONTIFICIA DE COMILLAS**

ESCUELA TÉCNICA SUPERIOR DE INGENIERÍA (ICAI) GRADO EN INGENIERÍA EN TECNOLOGÍAS DE TELECOMUNICACIÓN

Implementación Real

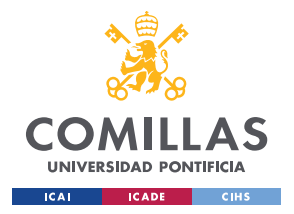

Detección Automática

# **Capítulo 7. Detección Automática**

Ahora que ya está la anomalía caracterizada llega el momento de que esta tarea de detección la desempeñe un ordenador. Se plantearon varios métodos para afrontar la cuestión, entre ellos el que más destacaba era la realización de un análisis estadístico sobre las frecuencias que aparecían en la representación. Sin embargo, viendo el rumbo que está tomando hoy en día la tecnología, resulta atractivo plantear esta detección de anomalías mediante herramientas de inteligencia artificial y de *machine learning*, en particular técnicas especializadas en la clasificación de imágenes. De esta forma lo primero es entender en qué consiste una red neuronal, que es la rama de machine learning que se usará para el estudio.

# 7.1. ¿Qué es una red neuronal?

Una red neuronal es un sistema artificial inspirado en el comportamiento biológico que presenta el ser humano. Esta red está formada por una serie de neuronas conectadas las unas a las otras.

Entonces la pregunta es, ¿qué es una neurona artificial? ¿qué funciones realiza? Se denomina neurona a la unidad básica de procesamiento dentro de la red. Una neurona funciona de manera semejante a una función de programación que recibe una serie de parámetros, los procesa y devuelve datos. En la práctica, el cálculo realizado por la neurona se convierte en una suma ponderada de los parámetros introducidos a ésta, estando el peso asignado a cada una de las conexiones de entrada, por lo que realmente estamos frente a un problema de regresión lineal [29] donde el objetivo es el de encontrar una recta, plano o hiperplano que mejor se adapte a los datos de partida [30].

Al igual que en un modelo de regresión lineal aparece un término independiente, en las neuronas también se introduce un parámetro denominado *bias* que tiene el mismo

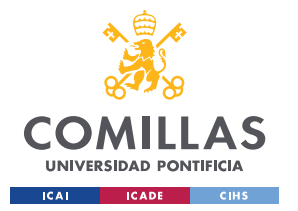

#### Detección Automática

objetivo. Este parámetro se encuentra siempre a uno y lo que varía es su valor. En función de los datos de entrada, lo que se suele hacer es evaluar el resultado de la regresión lineal y ver si está por encima o por debajo de un cierto umbral. Dejando a un lado todos los términos de la ecuación, para así comparar simplemente si el resultado es positivo o negativo, se demuestra como el *bias* es realmente el menos umbral y así se consigue un resultado binario a la salida de la neurona.

Trabajar con una única neurona claramente limita mucho, ya que sólo es capaz de resolver problemas lineales, por ello se habla de redes neuronales. multitud de neuronas interconectadas entre sí. Éstas se agrupan por capas; las neuronas de una misma capa tienen en común que reciben los mismos parámetros de entrada, sólo que cada neurona aplicará diferentes pesos a cada conexión, pues estarán especializadas en diferentes tareas. A la primera capa se le denomina capa de entrada y a la última capa de salida, mientras que las capas intermedias se conocen como capas ocultas.

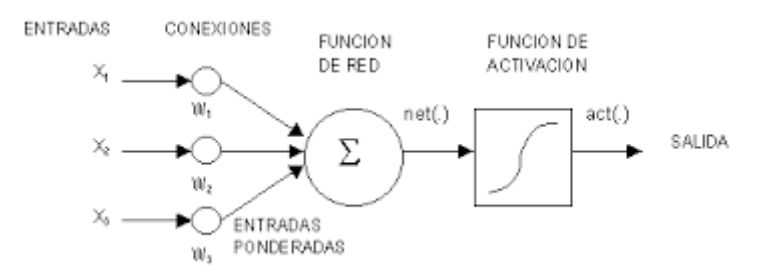

*Figura 54 :Esquema red*

<span id="page-103-0"></span>Está matemáticamente comprobado que la suma de varias regresiones lineales da como resultado otra regresión lineal que no es lo que se pretende al hacer uso de varias neuronas, pues lo que se busca precisamente es perder dicha linealidad. Por ello entre capa y capa hay que aplicarle lo que se conoce como función de activación, distorsionando así estas regresiones. La [Figura](#page-103-0) 54 sintetiza todo este procedimiento

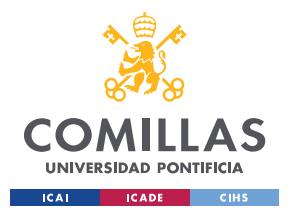

Detección Automática

descrito. A continuación, se representan algunas de las principales funciones de activación.

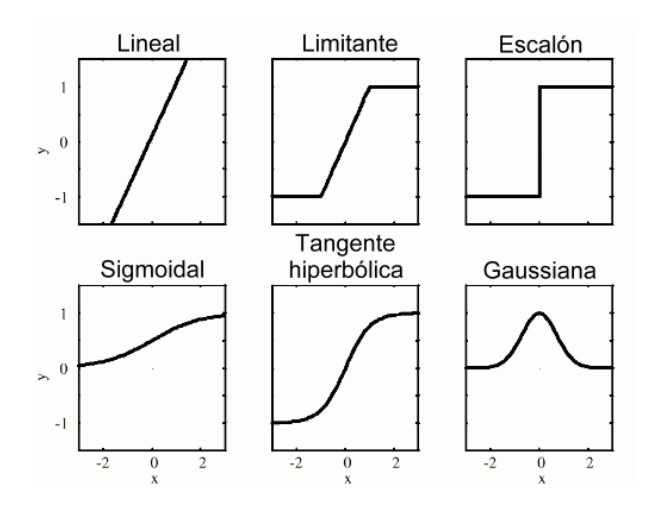

*Figura 55: Funciones de Activación*

## 7.2. Funcionamiento

Donde radica la dificultad del problema es en buscar los pesos que hagan posible que dependiendo de las entradas se obtengan las salidas deseadas. Para ello se utilizan dos algoritmos, el primero consiste en el **descenso del gradiente** [31] que sirve para el cálculo de cuál es el mínimo error, resultado de la función de coste. Al principio se parte de un punto aleatorio de la función donde se calcularán las derivadas parciales para cada uno de los parámetros del modelo, obteniendo como resultado un vector de todas estas derivadas y dando lugar así al vector que indica la dirección de mayor ascenso. Dado que el objetivo del sistema es el de minimizar el error se irá en el sentido opuesto del resultado, es decir el menos gradiente.

En un modelo simple sería fácil aplicar directamente el algoritmo del descenso del gradiente pues los parámetros afectan directamente al resultado del modelo y bastaría con estudiar cómo varía el coste ante un cambio en alguno de los parámetros (derivada). Sin embargo, en modelos complejos, al tener muchas neuronas conectadas entre sí no

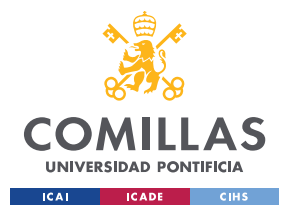

### Detección Automática

es posible aplicar esto porque el cambio de un parámetro puede afectar al resultado final a través de múltiples conexiones, así como a los pesos asignados a cada una de ellas. Por ello cuando se tiene una red neuronal lo que se hace es aplicar el algoritmo de *backpropagation* [32], que consiste en recorrer la red desde la última capa hasta la primera estudiando cómo ha afectado cada neurona de esa capa a un resultado negativo (retropropagación de errores). Por ejemplo, que haya clasificado la imagen de un perro como la de un gato. Ahora ya se tendría un reparto de los errores y es lo que utilizará cada neurona para calcular cuánto tiene que modificar cada peso de sus parámetros.

## 7.3. Redes Neuronales de Imágenes

El tipo de redes neuronales que se usan con imágenes se denominan CNN [33], redes neuronales convolucionales (*Convolutional Neural Network*), que están especializadas en la detección de patrones, lo que resulta interesante para el propósito del proyecto. Lo que diferencia este tipo de redes neuronales respecto de las anteriores es la presencia de capas convolucionales además de las capas normales.

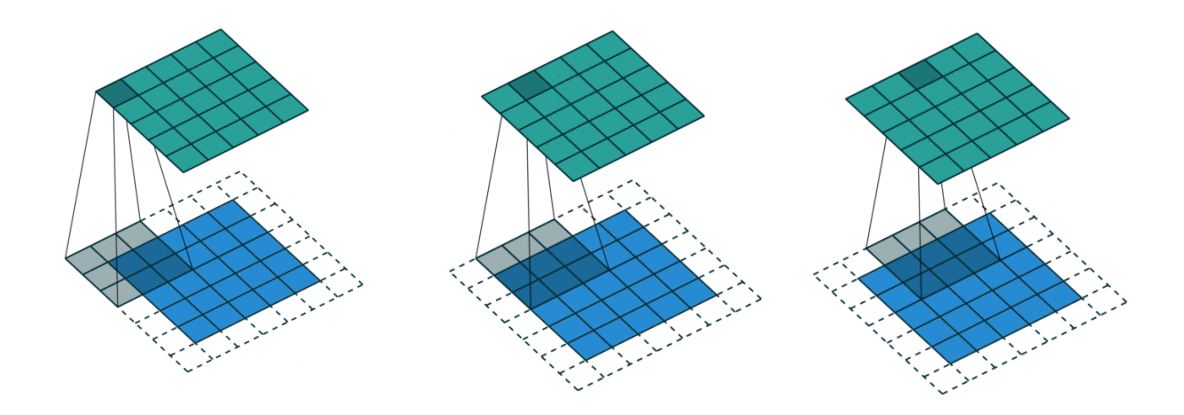

<span id="page-105-0"></span>*Figura 56: Ejemplo Filtrado CNN [50]*

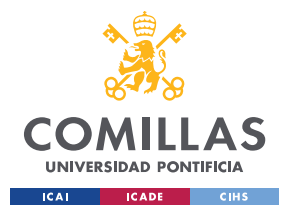

### Detección Automática

La singularidad que presenta esta capa es la aplicación de filtros sobre las imágenes, donde se puede definir el número de filtros que se desea por capa. En la práctica, estos filtros son matrices más pequeñas que van a ir recorriendo la imagen y realizando la operación matemática de la convolución tal y como se representa en la [Figura 56.](#page-105-0) Los valores de los filtros se inicializan de forma aleatoria y a partir de ahí se van a ir modificando automáticamente a medida que se va entrenando la red. En las primeras capas de una red es habitual centrarse en la detección de formas simples como bordes, círculos, rectángulos o esquinas y a medida que nos sumergimos más a fondo en la red se presentan detalles más concretos del conjunto de imágenes que se estén entrenando, como ojos, patas, bocas.

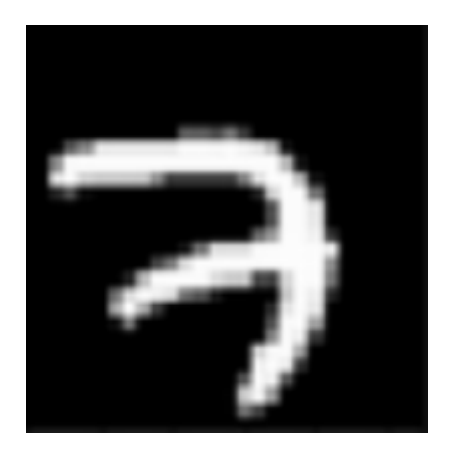

*Figura 57: Clasificación de un número [34]*

<span id="page-106-0"></span>Uno de los problemas más habituales que tratan de resolver este tipo de redes es el reconocimiento de caracteres [35]. Es habitual hacer uso de imágenes preferiblemente en escala de grises para reducir por tres la cantidad de datos que recibe la red y así disminuir su complejidad. En la [Figura](#page-106-0) 57, se plantea el problema de la detección del número siete mediante una red neuronal convolucional.

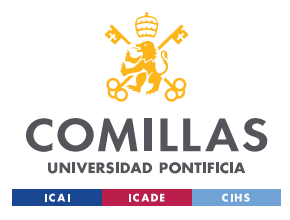

**UNIVERSIDAD PONTIFICIA DE COMILLAS**

ESCUELA TÉCNICA SUPERIOR DE INGENIERÍA (ICAI) GRADO EN INGENIERÍA EN TECNOLOGÍAS DE TELECOMUNICACIÓN

### Detección Automática

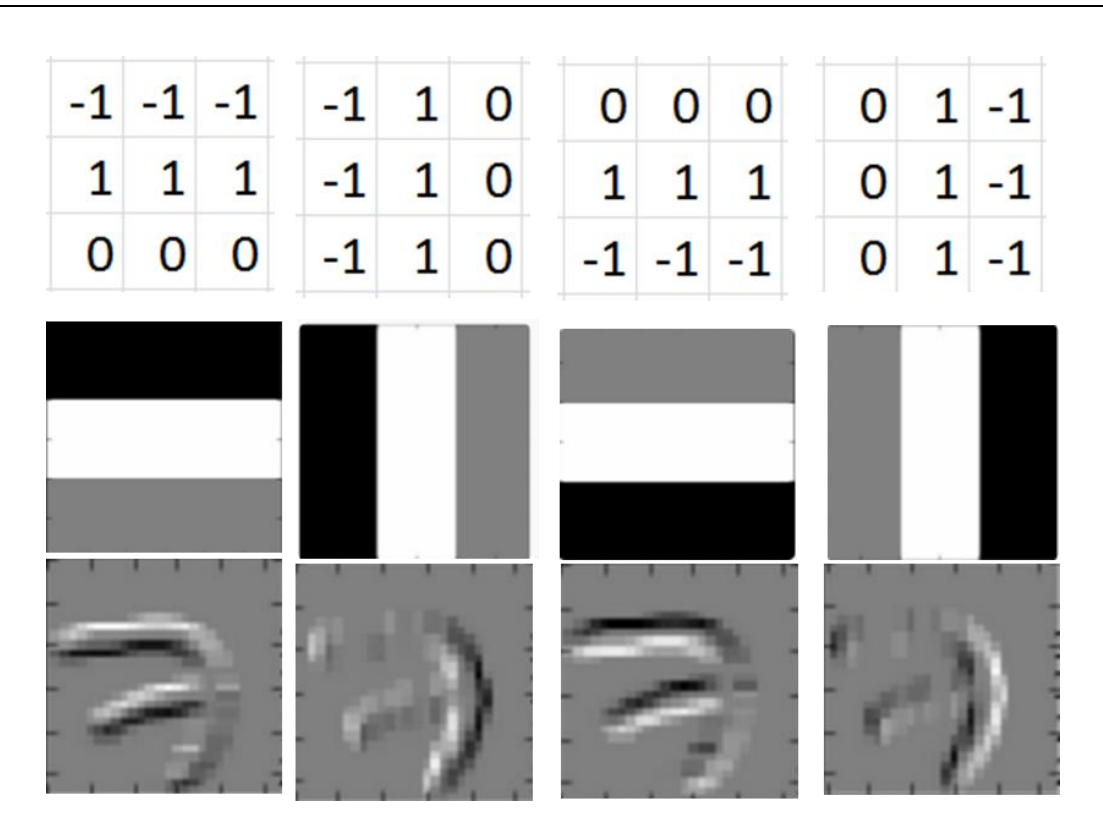

*Figura 58: Filtros sobre un número [34]*

<span id="page-107-0"></span>La [Figura](#page-107-0) 58 muestra cuatro filtros que pertenecen a una misma capa en la que su función principal es la detección de bordes. Aparecen también los valores de dichos filtros, una vez que la red haya sido entrenada. El menos uno equivale a un color negro, el cero a un gris y el uno a un blanco. La última fila de la lustración muestra los resultados de la aplicación de cada uno de los filtros sobre la imagen original y se puede destacar cómo entre todos los resultados se obtendría el borde completo del número siete ya que claramente se aprecia la particularización de cada uno de los filtros en la detección concreta de un borde: bordes superiores, inferiores, derecha e izquierda.
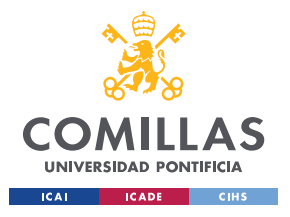

## **UNIVERSIDAD PONTIFICIA DE COMILLAS**

ESCUELA TÉCNICA SUPERIOR DE INGENIERÍA (ICAI) GRADO EN INGENIERÍA EN TECNOLOGÍAS DE TELECOMUNICACIÓN

## Detección Automática

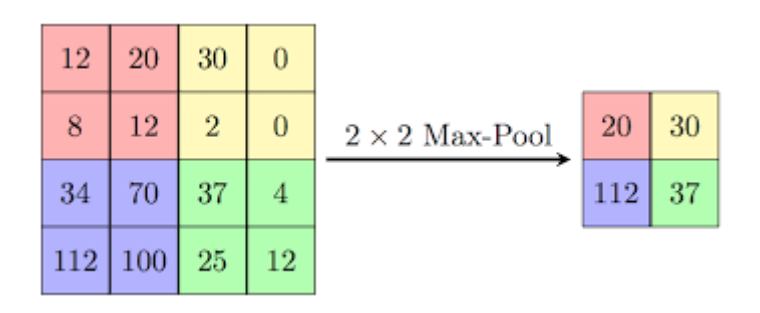

#### *Figura 59: Max Pooling [36]*

<span id="page-108-0"></span>Es habitual, en este tipo de redes, que después de cada capa convolucional se le aplique una técnica denominada **Max Pooling** [37]. La idea de este proceso es el de ir reduciendo los parámetros de entrada de las siguientes capas y así disminuir la carga computacional sobre la red. Para su aplicación, al igual que en los filtros, se define una sub-matriz del tamaño deseado. Cuanto más grande sea, más reducida quedará la imagen. Esta sub-matriz se coloca sobre la imagen original y se selecciona el número más alto, luego se va repitiendo el proceso a medida que la sub-matriz va recorriendo la imagen. Esta idea queda resumida y simplificada en la [Figura](#page-108-0) 59. Además, también hay que definir el parámetro *stride* que indica cuantas columnas hay que desplazar la sub-matriz. Analizando la imagen se ve como este parámetro para este caso particular tiene un valor de dos.

# <span id="page-108-1"></span>7.4. CNN sobre Electrocardiogramas

El propósito de este apartado es el de aplicar esta técnica anterior sobre las imágenes de dos grupos, uno con electrocardiogramas sanos y otro que presentan la anomalía PVC y a partir de estos dos grupos entrenar la red. Se conoce como entrenar la red al proceso visto anteriormente por el cual se van modificando los pesos y los filtros en función del error obtenido. De esta forma, para llegar a tener un modelo fiable, es necesario tener un gran número de imágenes, millones y millones de imágenes de cada grupo, lo que queda fuera del alcance del estudio por dos motivos. no hay tantas bases

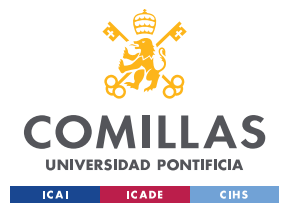

### Detección Automática

de datos de donde extraer tantas imágenes para la anomalía y el tiempo de procesamiento sería muy elevado para poder llevarlo a cabo en un ordenador convencional.

Para poder plantear una solución al problema se propuso el uso de lo conocido como transferencia de conocimiento (*transfer learning*). Es un método de *machine learning* que reutiliza un modelo que ya ha sido entrenado con el mismo objetivo, en este caso clasificación de imágenes.

Durante los primeros años de la inteligencia artificial y del *machine learning*, los algoritmos se enfocaban en resolver un problema en concreto, por ejemplo, distinguir animales. Sin embargo, si se pretendía que otro sistema distinguiera entre otro tipo de imágenes, se tendría que volver a realizar el entrenamiento de la red neuronal, incluso si ya se tenía una red con el conocimiento y la capacidad para distinguir imágenes.

Como se ha comentado anteriormente, para la clasificación de imágenes se hace uso de redes neuronales convolucionales y éstas comparten el hecho de que en las primeras capas los pesos aplicados a los filtros ya comentados están orientadas a la detección de líneas bordes, esquinas y formas simples. Las últimas capas están dirigidas a detalles más característicos del *dataset* en sí.

Como la idea es poder extrapolar el sistema a cualquier tipo de datos, no interesan los detalles, pues son datos muy particulares de cada conjunto. Por el contrario, sí que es de gran interés los pesos de los filtros aplicados a lo largo de las primeras capas de la red pues son los que están enfocados a la detección de elementos más abstractos como figuras simples. Cuando se aplica transferencia de conocimiento, se están manteniendo las primeras capas de una red ya entrenada para la clasificación de imágenes y eliminando las últimas capas de la red que se sustituirán en el futuro por otras generadas

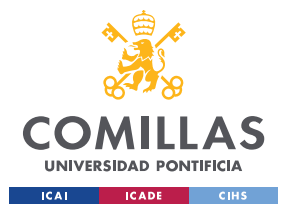

### Detección Automática

para entrenar esa red con las nuevas imágenes. De esta forma, estas últimas capas estarán enfocadas en los detalles de este nuevo conjunto de imágenes sin tener que hacer uso de tantas imágenes ni tiempo, pues al fin y al cabo las primeras capas de la red ya están creadas.

Aun así, se va a necesitar un buen set de imágenes para poder entrenar bien la red y para conseguirlo se usará el código de la sección anterior aplicado de forma masiva y así obtener un gran conjunto de imágenes. En un primer lugar tendremos dos conjuntos, uno en el que se encuentre presente la anomalía y otro en el que contenga representaciones de electrocardiogramas sanos.

Es muy importante el tipo de datos con los que se va a trabajar y su elección porque haciendo una mala selección de éstos se puede caer en *overfitting* [38] (sobreentrenamiento) que se produce cuando el modelo no sólo ha aprendido las características generales del conjunto de datos, sino que también ha valorado el ruido que presentan estos datos, convirtiéndolo en un sistema poco escalable cuando se pretendan analizar imágenes diferentes a las del conjunto de entrenamiento. El *Underfitting* [38] (falta de entrenamiento) se da cuando el modelo es demasiado estricto y va a generar errores muy grandes en las predicciones.

Para lidiar con ello, se crearán dos conjuntos uno de *trainning* (entrenamiento) y otro de validación (*test*). El de *trainning* sirve para entrenar la red y por tanto ir cambiando los pesos de las conexiones. Es habitual utilizar el 80% de los datos para este conjunto. Por otro lado, el de *test*, como su propio nombre indica, sirve para verificar cómo de bueno es el modelo haciendo uso de imágenes con las que no se haya entrenado la red. Estos resultados no van a tener ninguna influencia en los pesos de las conexiones, simplemente comprobarán el resultado obtenido por la red con el resultado esperado,

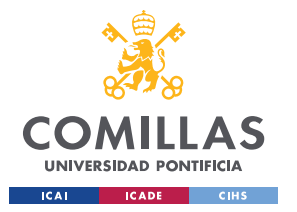

### Detección Automática

pues en este caso se está trabajando con aprendizaje supervisado. Se irán anotando el número de aciertos y finalmente se ponderará sobre cien para así conseguir un porcentaje de cómo de veraz es la red.

La red neuronal sobre la que se va a aplicar esta técnica de transferencia de conocimiento de llama '*alexnet'* [39]. Es una red convolucional generada para distinguir entre un conjunto total de mil tipos diferentes de imágenes, entrenada con una gran cantidad de datos sobre la cual sólo se usarán las primeras capas, justo antes de que la red particularice sobre detalles en concreto.

El tipo de red neuronal usado para el entrenamiento de las imágenes de la red *alexnet* es CNN (*convolutional neural network*), el tamaño de las imágenes tiene que ser el mismo que las del entrenamiento original, para que coincidan los filtros aplicados sobre ella. Desde Matlab se importa la red neuronal *alexnet* y se imprimen por pantalla las características que presenta.

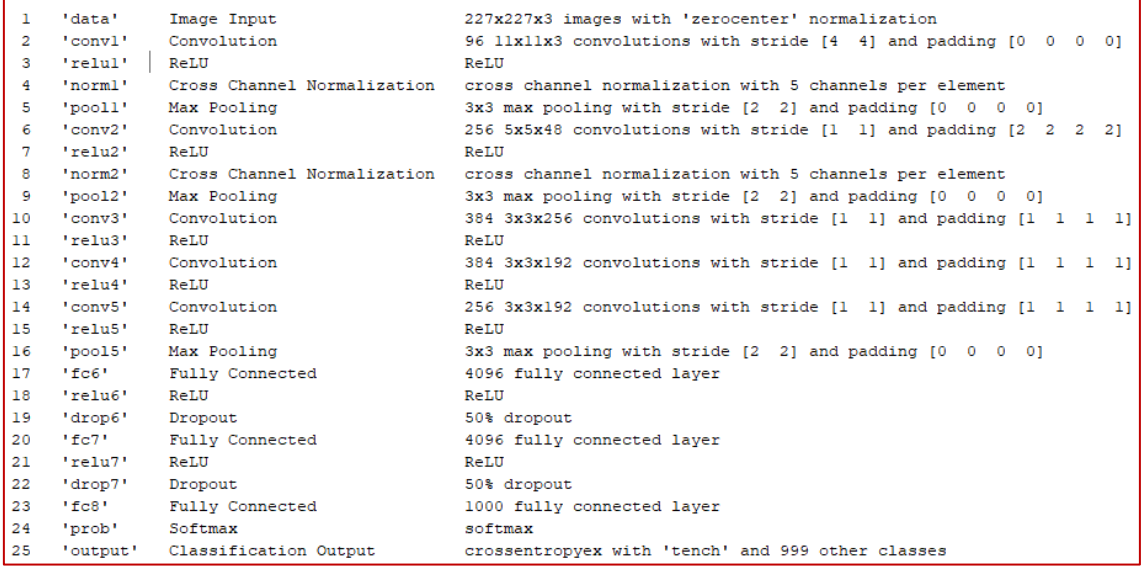

*Figura 60: Caracteristicas AlexNet*

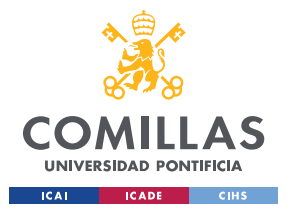

## Detección Automática

La imagen anterior aporta toda la información sobre las capas de la red neuronal de a*lexnet*, el tipo de función de activación (ReLu) y las convoluciones y los filtros usados. Lo más importante es la primera capa de donde se va a extraer el tamaño de entrada de las imágenes: 227x227x3, lo que implica imágenes a color (x3 RGB) cuadradas de 227 píxeles. El otro dato que interesa para el estudio es saber hasta que capa es conveniente reutilizar la red. Se sabe que esta red ha sido utilizada para diferenciar entre 1.000 tipos de objetos, donde se ve que eso ocurre en la capa 23, por lo que se partirá desde la red de a*lexnet* desde la capa primera hasta la 22 incluída comenzándose a entrenar desde ese punto. Para ello se genera un programa de Matlab que recorta todas las imágenes procesadas anteriormente y así las deja listas para ser tratadas por la red, cumpliendo con el tamaño requerido. Finalmente, se ajustan los parámetros de las épocas, numero de imágenes por iteraciones y el incremento para el algoritmo del descenso del gradiente y se entrena.

Los datos de entrada se introducen de forma desordenada, al igual que los de validación, para que no exista una correlación entre datos conjuntos. Por ejemplo, se podría dar el caso de que sólo se validen los datos con el ECG de un solo paciente y eso no es de interés para el estudio. Los datos que se presentan son:

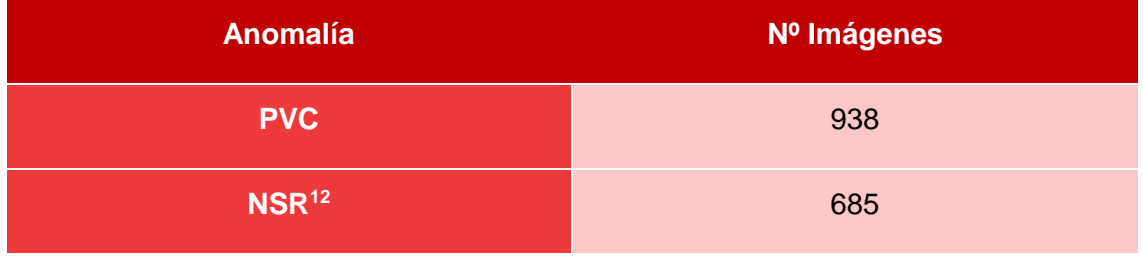

*Tabla 5: Imágenes Red*

<span id="page-112-0"></span>1

<sup>12</sup> NSR por sus siglas en inglés Normal Sinus Rhythm

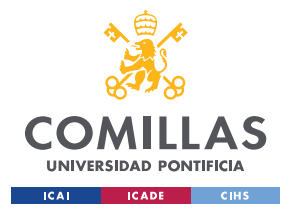

## Detección Automática

De todos ellos se utiliza un 80% de esos datos para validar la red y un 20% para comprobar el porcentaje de acierto que presenta, con datos que no hayan sido utilizados para el entrenamiento y así asegurar que no se produce sobre-entrenamiento.

Matlab proporciona una serie de librerías que facilitan todo el proceso de entrenamiento. Se hará uso de dos funciones. la primera *trainingOptions* [40], y es con esta función con la que se definen los parámetros de entrenamiento de la red.

*SolverName***:** especifica el tipo de algoritmo utilizado para reducir el error de la función de costes.

*MaxEpochs*: parámetro que establece el número máximo de épocas, es decir, el número máximo de veces que se recorre el conjunto completo de datos con el algoritmo de entrenamiento.

*MiniBatchSize*: Se trata de un subconjunto del total de datos sobre el cual se va a evaluar el gradiente de la función de error y así actualizar los pesos.

*InitialLearnRate***:** Se define como el salto entre una iteración y la siguiente al aplicar el algoritmo del gradiente. Si este valor es muy bajo, el entrenamiento de la red podría llevar demasiado tiempo, por el contrario, si es muy alto no se llegaría a un resultado preciso.

Los valores seleccionados para el entrenamiento de esta red en particular son: 'sgdm', código que indica que el algoritmo de optimización es el del descenso del gradiente comentado en la sección [\(7.2\)](#page-104-0), un número máximo de épocas igual a 20, *MiniBatchSize* de 64 y una tasa de aprendizaje de 0,001. Todo ello se pasa como atributos a la función de opciones del entrenamiento y su resultado se guarda en una variable definida como 'opts'.

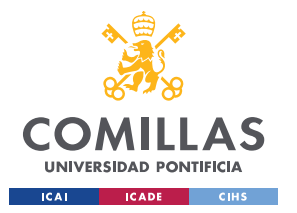

## Detección Automática

La siguiente función que se requiere es la encargada de realizar el entrenamiento: *trainNetwork* . Ésta requiere el conjunto de imágenes de entrenamiento, separadas por carpetas e identificadas por el nombre de dicha carpeta. El siguiente parámetro sería definir la estructura de la red, es decir, las capas convolucionales y filtros, los parámetros de *pooling* y funciones de activación. Sin embargo, puesto que la red a*lexnet* ya ha realizado previamente todo ese trabajo para el reconocimiento de otro tipo de imágenes, se incluirá dicha arquitectura hasta la capa 22 como se ha comentado previamente. Por último, se introduce la variable en la que se han almacenado las opciones de entrenamiento.

El entrenamiento ha tenido una duración de 43 minutos y 44 segundos. Ahora queda comprobar la efectividad de la red. Lo que se hace es aplicar el resultado de la red, previamente guardado en un variable, al conjunto de imágenes de test mediante la función *classify*. Finalmente, con la función *mean* se comprueba cuántos de los resultados obtenidos con la función *classify* se corresponden con el título real.

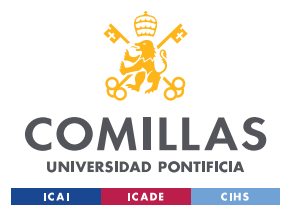

# 7.5. Resultados

Una vez llevado a cabo el entrenamiento de la red, hay que estudiar su comportamiento, valorando como clasifica las imágenes reservadas del conjunto de validación. El número de imágenes de cada conjunto queda reflejado en la [Tabla 5,](#page-112-0) de los que se han utilizado un 20% para estudiar el índice de acierto de la red, quedando así un conjunto de 325 imágenes para el test. En una primera prueba se llevó a cabo el entrenamiento de una red utilizando menos imágenes. Este proceso llevó apenas cinco minutos, pero el resultado de la validación fue del 70%, bastante bajo y de ahí la necesidad de mejorarla incluyendo un mayor conjunto de imágenes.

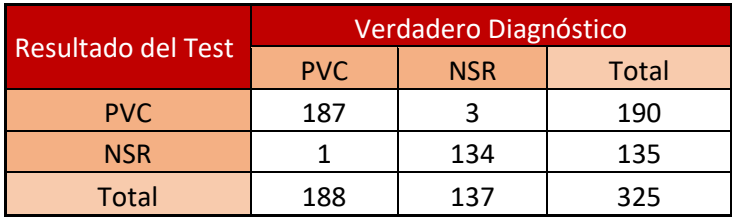

*Tabla 6: Comportamiento Predicción*

<span id="page-115-0"></span>Con el conjunto de datos de la [Tabla 5](#page-112-0) se ha conseguido un resultado extraordinario, reflejado en la [Tabla 6,](#page-115-0) que muestra el comportamiento presentado por la red sobre el conjunto de imágenes de validación. En ella se expresa el tipo de aciertos y fallos que se han obtenido: 187 verdaderos positivos, 3 falsos positivos, 1 falso negativo y 134 verdaderos negativos. En este caso el proceso de entrenamiento duró 45 minutos.

## *7.5.1. Validez y Seguridad*

La **sensibilidad** [41] representa la capacidad del test para detectar la enfermedad. Para ello se comparan los verdaderos positivos, frente a la suma de falsos negativos y verdaderos positivos. Por otro lado, la **especifidad** [41] es la probabilidad de clasificar correctamente a un individuo sano, para ello se valoran los verdaderos negativos frente al total de pacientes sanos del diagnóstico verdadero.

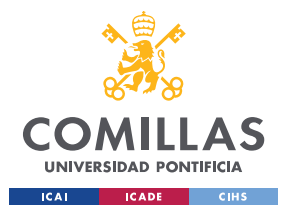

## Detección Automática

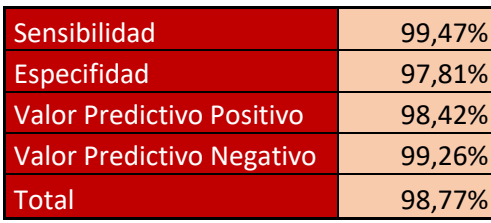

#### *Tabla 7: Validez y Seguridad*

<span id="page-116-0"></span>Otras probabilidades interesantes para el estudio del comportamiento de la red son: el **valor predictivo positivo** [41], que representa la probabilidad de padecer la enfermedad si se obtiene un resultado positivo en el test. Se calcula a partir del cociente entre los verdaderos positivos con el total de positivos del test. El **valor predictivo negativo** [41], valora la probabilidad de que un sujeto con un resultado negativo en la prueba esté realmente sano. Es una comparativa entre los verdaderos negativos frente al total de negativos del test. El resultado de estas probabilidades está representado en la [Tabla 7.](#page-116-0)

De esta forma la sensibilidad y la especifidad están asociadas a valorar la eficacia de la prueba. Sin embargo, lo que es realmente útil en la práctica son los valores predictivos, que son los que presentan un mejor resultado e indican al médico la probabilidad de que el resultado obtenido por la técnica sea realmente correcto en función del desenlace que haya obtenido

El porcentaje de acierto total es bastante elevado, del 98,77%. Aun así, es del mismo orden de precisión que presentan otras técnicas ya existentes en la actualidad, pero con la ventaja de que una red neuronal da una mayor escalabilidad de forma que con esta misma red se puedan empezar a añadir más capas para clasificar más anomalías presentes en un electrocardiograma.

116

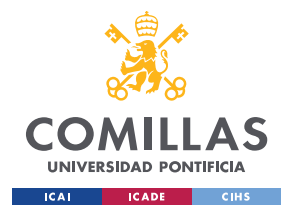

# **Capítulo 8. Conclusiones**

Los análisis llevados a cabo en este proyecto demuestran que el dominio tiempo/frecuencia es un gran aliado para estudiar el comportamiento de los electrocardiogramas, así como las anomalías que pueden darse en él. En este dominio se pueden apreciar las variaciones de las distintas frecuencias presentes en un electrocardiograma a lo largo del tiempo, al mismo tiempo que se obtiene una buena resolución temporal de los impulsos.

El desarrollo de la señal artificial, que se ha propuesto para emular el comportamiento de un ECG, es una herramienta muy útil para entender mejores cambios en el espectro en función de las variaciones presentadas en el electrocardiograma a lo largo del tiempo (véase secció[n 5.5\)](#page-87-0). De esta forma se ha podido caracterizar el significado de las líneas de frecuencia que se obtienen al aplicar la transformada analizada sobre un ECG.

Además, se puede concluir que esta señal artificial alcanza resultados muy realistas tras comparar los ECGs sintéticos que se obtienen, con ECGs reales, tanto para electrocardiogramas de pacientes sanos como aquellos que presentan anomalías. En ambos casos se identifican los mismos patrones. Mediante funciones se puede modificar fácilmente la morfología de éste ECG sintético, y dotarlo de las características que interese estudiar para cada caso de estudio concreto, pudiendo aplicarlo a cualquier proyecto aprovechando la escalabilidad que presenta el programa de la señal artificial.

Además de hacer uso de dicha señal para el estudio de la morfología que presenta el electrocardiograma en el dominio tiempo/frecuencia, viendo su fiabilidad, resultó de gran interés aplicarla para ayudar a la caracterización de la anomalía en concreto (PVC). Para ello se ha generado de forma artificial dicha irregularidad atendiendo a las características que la identifican descritas en la sección [4.2.](#page-68-0) En ella se detalla que una

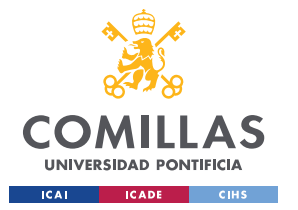

#### **Conclusiones**

contracción prematura del ventrículo está formada por un impulso que dura más de lo habitual, se adelanta y a veces presenta una mayor intensidad. Tras aplicar el algoritmo sobre un gran número de electrocardiogramas que presentan esta anomalía, tomando como muestra distintos factores de edad, género e instrumentos de medida, se ha estudiado el patrón general resultado de aplicar la transformada sobre esta anomalía en concreto, que además presenta las mismas cualidades que el generado de forma artificial (ver sección [6.1\)](#page-92-0), reafirmando el buen resultado de la señal sintética propuesta.

Dado que dura más tiempo y puesto que la transformada al impulso es una sinc, se puede inferir que dicha transformada va a presentar componentes en todas las frecuencias y que ocupará más muestras sobre el eje temporal, pues cuando el impulso crece se van a producir más solapes de la ventana con el impulso. Los resultados confirman que el impulso (en el caso de PVC) adopta una forma triangular al aplicar la transformada. Esto se debe al efecto que la ventana fijada en el dominio de la frecuencia genera sobre la señal, pues para frecuencias altas la ventana queda más reducida y en ellas se deja de producir el solape del que se hablaba anteriormente.

El siguiente punto característico de la anomalía es la intensidad, puesto que el espectro se encuentra normalizado, cuando se da una PVC bastante elevada el color del triángulo descrito anteriormente va a ser más intenso en comparación al resto de los valores del espectrograma. Sin embargo, esta característica no es repetitiva, por ello cuando ésta no ocurre, el espectro permite ver otra: el adelanto de la contracción. En la sección [5.5.1](#page-87-1) se ha caracterizado cual es la línea de frecuencia que hace referencia al ritmo cardiaco, y al producirse un adelantamiento, se da una alteración en dicha línea de frecuencia, apareciendo una especie de círculo hueco (ver [Figura](#page-100-0) 53). Estos casos descritos son los más favorables pues permiten distinguir la anomalía con facilidad. Sin embargo, no

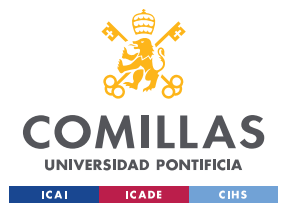

**Conclusiones** 

es habitual obtener siempre resultados tan positivos, pues hay también casos en los que la señal presenta mucho ruido o alteraciones que complican su clasificación.

Finalmente, muchos de los estudios expuestos en el [Estado de la Cuestión](#page-26-0) reflejan el potencial que presenta el campo de la inteligencia artificial en la medicina obteniéndose resultados muy atractivos, de ahí explorar también en este proyecto ésta línea de investigación. En este proyecto se ha aplicado una red neuronal convolucional (ver sección [7.4\)](#page-108-1) y se ha verificado que es capaz de distinguir un ECG con una irregularidad PVC, frente a un paciente sano haciendo uso del algoritmo objeto de estudio [1]. El porcentaje de acierto obtenido en el conjunto del test, analizando 325 imágenes, es muy elevado (98,77%). Además, su resolución mediante una red neuronal tiene la ventaja de ser fácilmente escalable frente a otras técnicas de clasificación.

Otro de los motivos que hacen que el resultado de la red haya sido tan satisfactorio es la capacidad del sistema de clasificar las anomalías con éxito incluso cuando estas señales presentan mucho ruido. En estos casos la detección podría ser compleja incluso para un profesional. Para estos casos se contempló utilizar técnicas de filtrado antes de llevar a cabo el entrenamiento, pero finalmente se demostró que esto no era necesario, pues la red neuronal aprende también a identificar la anomalía incluso en presencia de ruido, y con tasas muy altas de acierto.

En resumen, la clasificación de anomalías de ECGs y el análisis concreto del PVC contribuyen a conocer e identificar los casos que pueden presentarse en un ECG. La señal sintética es una herramienta útil para entender como variaciones en el tiempo se trasladan en variaciones del espectro. Y por último la clasificación automática con redes neuronales puede ser una herramienta muy útil para el diagnóstico automático. Con todo ello se pretende impulsar la digitalización de la medicina, campo que se encuentra en

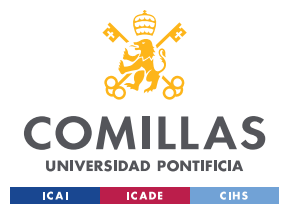

constante evolución y que sin la tecnología no podría continuar su desarrollo y por ende, mejorar la calidad de vida de los pacientes estrechando la probabilidad de una pronta detección de enfermedades cardiovasculares.

# 8.1. Futuros desarrollos

Este proyecto se enfoca únicamente en una anomalía, pero en el apartado [4.2](#page-68-0) [Clasificación,](#page-68-0) se representa un conjunto extenso de irregularidades que puede presentar el ECG y pendientes por estudiar con esta técnica. Pues al fin y al cabo el diagnóstico de una enfermedad cardiaca se lleva a cabo a partir de la combinación de un conjunto de anomalías.

También en estudios posteriores se puede explotar más a fondo la morfología del ECG y su transformada haciendo uso de señal artificial de la sección [5.2.](#page-79-0) Examinando el tipo de patrones generados por las distintas anomalías. Una vez caracterizadas más anomalías, el siguiente paso sería continuar con la expansión de la red, de forma que se entrene con más imágenes de otras anomalías y así tener un rango más amplio. Es aquí donde destacaría la característica de escalabilidad presentada por la red, pudiendo expandirla fácilmente con un nuevo *set* de imágenes de otras irregularidades.

Como ya se ha comentado anteriormente, una enfermedad se suele caracterizar por una combinación de varias anomalías, pudiéndose llevar a cabo la detección de las enfermedades mediante otro sistema de *machine learning* que reciba como parámetros de entrada las anomalías que se hayan detectado en el ECG por la red neuronal actual, de modo que el resultado aportado por esta nueva red, sea la enfermedad en concreto.

En suma, desde sus inicios la medicina ha estado sometida a constantes cambios sobrevenidos por la aparición de nuevas técnicas que en determinados momentos convergían y catapultaban estos avances a límites que no se creía que podían ser

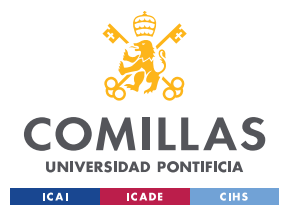

## **Conclusiones**

superados. Actualmente, estamos en un momento en el que la aplicación de la tecnología puede hacer crecer de manera exponencial estos avances, traduciéndose en una simplificación de la detección de distintas enfermedades, entre ellas las cardíacas, para mejorar la calidad de vida de los pacientes. Es decir, el tándem medicina-tecnología permite la normalización y viabilidad de áreas tan complejos como la detección temprana de enfermedades cardiovasculares.

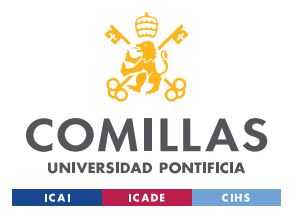

## **UNIVERSIDAD PONTIFICIA DE COMILLAS**

ESCUELA TÉCNICA SUPERIOR DE INGENIERÍA (ICAI) GRADO EN INGENIERÍA EN TECNOLOGÍAS DE TELECOMUNICACIÓN

**Conclusiones** 

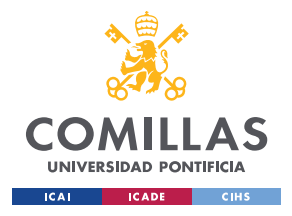

# **Capítulo 9. Bibliografía**

- [1] C. Mateo y J. A. Talavera, «Short-time Fourier transform with the window size fixed in the frecuency domain,» *Elsevier,* vol. Digital Signal Processing, pp. 13- 21, 2017.
- [2] J. Mujica, «Escuela Superior de Audio,» [En línea]. Available: http://www.escuelasuperiordeaudio.com.ve/articles/fourier%20discrete.html. [Último acceso: 05 Mayo 2019].
- [3] J. W. Cooley y J. W. Tukey, «An algorithm for the machine calculation of complex Fourier series,» *Math. Comput.,* p. 297–301, 1965.
- [4] A. Damato, *Dandelion clock quarter dft dct,* 2006.
- [5] J. Johnson, «The Shape of Data,» 23 Diciembre 2013. [En línea]. Available: https://shapeofdata.wordpress.com/2013/12/26/case-study-5-wavelets/.
- [6] N. Uchaipichat y S. Inban, «Development of QRS Detection using Short-time Fourier,» *IJCA,* 2010.
- [7] J. R. González, R. López y Á. Jaramillo, «Las wavelets en el análisis de ECG,» *Scientia et Technica,* vol. 20, nº 3, 2016.

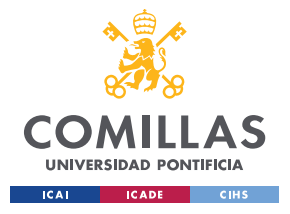

- [8] J. K. Verma†, A. Kumar y A. K. Jaiswal, «Enhancement of ECG signal by DFT using Fast Fourier Transform (FFT),» *International Journal of Current Engineering and Technology ,* vol. 5, nº 3, 2015.
- [9] B. Pyakillya, «Deep Learning for ECG Classification,» *IOP,* 2017.
- [10] A. Esteva y B. Kuprel , «Deep learning algorithm does as well as dermatologists in identifying skin cancer,» Standford, 25 Enero 2017. [En línea]. Available: https://news.stanford.edu/2017/01/25/artificial-intelligence-used-identify-skincancer/. [Último acceso: 28 Abril 2019].
- [11] J. F. R. Herrera y V. G. Ruiz, «w3,» 18 Octubre 2014. [En línea]. Available: https://w3.ual.es/~vruiz/Docencia/Apuntes/Signals/Theory/index.html. [Último acceso: 15 Enero 2019].
- [12] Rhcastilhos, «Ortisa,» 09 Septiembre 2010. [En línea]. Available: http://recursos.cnice.mec.es/biosfera/alumno/3ESO/aparato\_circulatorio/conte nidos4.htm. [Último acceso: 20 Diciembre 2019].
- [13] Laboratorio Fisiología, «Fisiología Animal,» [En línea]. Available: http://www.ub.edu/LabFisio/index.php?option=com\_content&view=article&id=2 9&Itemid=148. [Último acceso: 14 Febrero 2019].
- [14] J. L. Fresquet, «Historia de la medicina,» Instituto de Historia de la Ciencia y Documentación, Septiembre 2006. [En línea]. Available:

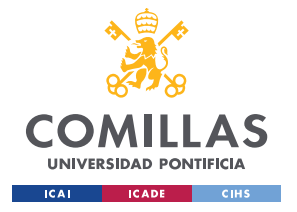

https://www.historiadelamedicina.org/einthoven.html. [Último acceso: 02 02 2019].

- [15] «Steemit,» Mayo 2018. [En línea]. Available: https://steemit.com/stemespanol/@hipocrates/aprendamos-a-leer-un-ecg-electrocardiografia-basicaparte-1-derivaciones.
- [16] A. Suárez Barrientos, Manual AMIR ECG Electrocardiografía, Madrid: MARBÁN, 2012.
- [17] J. H. Vista, «Cardio Science,» 12 Septiembre 2017. [En línea]. Available: http://www.cardioscience.com.mx/seccion.php?npag=2&id=38. [Último acceso: 27 Diciembre 2018].
- [18] M. EKG, «My EKG,» My EKG, [En línea]. Available: https://www.myekg.com/arritmias-cardiacas/taquicardia-intranodal.html. [Último acceso: 27 Diciembre 2018].
- [19] J. Heilman, «Wikipedia,» 27 Noviembre 2009. [En línea]. Available: https://es.wikipedia.org/wiki/S%C3%ADndrome\_de\_Wolff-Parkinson-White#/media/Archivo:DeltaWave09.JPG. [Último acceso: 27 Diciembre 2018].
- [20] J.Heuser, «Wikipedia,» 17 Diciembre 2005. [En línea]. Available: https://es.wikipedia.org/wiki/Fibrilaci%C3%B3n\_auricular#/media/Archivo:Afib\_ ecg.jpg. [Último acceso: 17 Diciembre 2018].

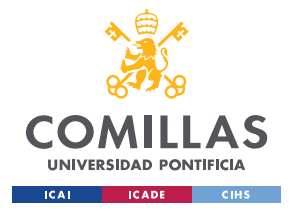

- [21] J. Higueras, «Cardio Teca,» 08 Diciembre 2014. [En línea]. Available: https://www.cardioteca.com/curso-de-ecg-electrocardiogramaelectrocardiografia/1243-curso-ecg-taquicardia-ventricular.html. [Último acceso: 28 Diciembre 2018].
- [22] PicsWeb, «PicsWeb,» [En línea]. Available: http://www.cardioscience.com.mx/imagestmp/ECG%207.2.26.png. [Último acceso: 18 Diciembre 2018].
- [23] MyEKG, «MyEKG,» [En línea]. Available: https://www.my-ekg.com/arritmiascardiacas/bloqueos-av-primer-grado.html. [Último acceso: 28 Diciembre 2018].
- [24] MyEKG, «MyEKG,» MyEKG, [En línea]. Available: https://www.myekg.com/arritmias-cardiacas/bloqueos-av-segundo-grado.html. [Último acceso: 28 Diciembre 2018].
- [25] MyEKG, «MyEKG,» MyEKG, [En línea]. Available: https://www.myekg.com/arritmias-cardiacas/bloqueo-av-completo.html. [Último acceso: 28 Diciembre 2018].
- [26] Sermegen Cantabria, «Sermegen Cantabria,» [En línea]. Available: http://www.semergencantabria.org/calc/bmcalc.htm. [Último acceso: 29 Diciembre 2018].

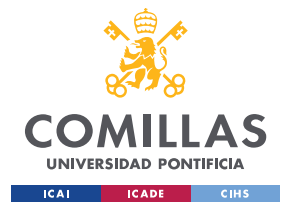

- [27] J. Heilman, «Wikipedia,» 21 Marzo 2016. [En línea]. Available: https://en.wikipedia.org/wiki/Premature\_ventricular\_contraction#/media/File:PV C10.JPG. [Último acceso: 29 Diciembre 2018].
- [28] Physionet, «Physionet,» Physionet, 3 Noviembre 2017. [En línea]. Available: https://physionet.org/physiotools/matlab/wfdb-app-matlab/.
- [29] M. C. C. Limeres, «USC,» 2012. [En línea]. Available: http://eio.usc.es/eipc1/BASE/BASEMASTER/FORMULARIOS-PHP-DPTO/MATERIALES/Mat\_50140116\_Regr\_%20simple\_2011\_12.pdf. [Último acceso: 18 Marzo 2019].
- [30] Dot CSV, «Youtube,» 19 Marzo 2018. [En línea]. Available: https://www.youtube.com/watch?v=MRIv2IwFTPg&t=467s. [Último acceso: 14 Marzo 2019].
- [31] Dot CSV, «Youtube,» 4 Febrero 2018. [En línea]. Available: https://www.youtube.com/watch?v=A6FiCDoz8\_4&t=367s. [Último acceso: 19 Marzo 2019].
- [32] Dot CSV, «Youtube,» 3 Octubre 2018. [En línea]. Available: https://www.youtube.com/watch?v=eNIqz\_noix8&t=247s. [Último acceso: 19 Marzo 2019].
- [33] deeplizard, «Youtube,» 9 Diciembre 2017. [En línea]. Available: https://www.youtube.com/watch?v=YRhxdVk\_sIs. [Último acceso: 2 Abril 2019].

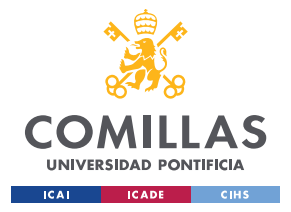

- [34] Deeplizard, «Deeplizard,» 9 Diciembre 2017. [En línea]. Available: http://deeplizard.com/learn/video/YRhxdVk\_sIs. [Último acceso: 2 Abril 2019].
- [35] Deeplizard, «Youtube,» 9 Diciembre 2017. [En línea]. Available: https://www.youtube.com/watch?v=YRhxdVk\_sIs&list=PLZbbT5o\_s2xq7LwI2y 8 QtvuXZedL6tQU&index=21. [Último acceso: 2 Abril 2019].
- [36] F. Phoenix, «ComputerScienceWiki,» 26 Febrero 2018. [En línea]. Available: https://computersciencewiki.org/index.php/File:MaxpoolSample2.png. [Último acceso: 3 Abril 2019].
- [37] Computer Science, «ComputerScience,» 26 Febrero 2018. [En línea]. Available: https://computersciencewiki.org/index.php/Max-pooling\_/\_Pooling. [Último acceso: 3 Abril 2019].
- [38] Dot CSV, «Youtube,» 19 Enero 2019. [En línea]. Available: https://www.youtube.com/watch?v=7-6X3DTt3R8. [Último acceso: 4 Abril 2019].
- [39] A. Krizhevsky, I. Sutskever y G. Hinton, «ImageNet Classification with Deep Convolutional,» *NIPS Proceedings,* 2012.
- [40] MathWorks, «MathWorks,» 2016. [En línea]. Available: https://es.mathworks.com/help/deeplearning/ref/trainingoptions.html. [Último acceso: 10 Abril 2019].

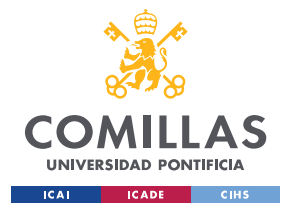

- [41] P. Fernández y P. Diaz, «Fisterra,» 2010 12 7. [En línea]. Available: https://www.fisterra.com/mbe/investiga/pruebas\_diagnosticas/pruebas\_diagnos ticas.asp. [Último acceso: 2019 6 30].
- [42] «PhysioNet,» [En línea]. Available: https://physionet.org/.
- [43] P. S. Addison, «IOP Science,» 8 agosto 2005. [En línea]. Available: http://www.robots.ox.ac.uk/~gari/teaching/cdt/A3/readings/ECG/Addison\_0967- 3334\_26\_5\_R01.pdf. [Último acceso: 12 diciembre 2018].
- [44] V. Allen y J.Blina, «IEEE,» 6 agosto 2002. [En línea]. Available: https://ieeexplore.ieee.org/document/269340. [Último acceso: 23 noviembre 2018].
- [45] R. S. Bodes, Manual CTO de medicina y cirugía, Madrid: CTO Editorial, 2011.
- [46] A. F. Haque, M. H. Ali y M. A. Kiber, «University of Dhaka,» [En línea]. Available: https://pdfs.semanticscholar.org/ac6f/d5ad26cc4a196ee6904dadbd77de100cbf 2b.pdf. [Último acceso: 15 diciembre 2018].
- [47] J. Solé i Casals, «Ivestigación y Ciencia,» 18 octubre 2010. [En línea]. Available: https://www.investigacionyciencia.es/blogs/tecnologia/20/posts/procesamientode-seal-10223. [Último acceso: 27 enero 2019].
- [48] N. Uchaipichata, C. Thanawattano y A. Buakhamsri, «The Development of ST-Episode Detection in Holter Monitoring for Myocardial Ischemia,» *Elsevier,* vol. Procedida Computer Science, pp. 188-191, 2-4 marzo 2016.

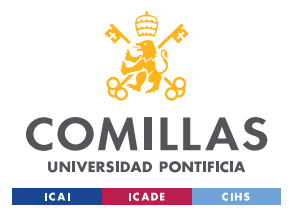

- [49] Johnteslade, «Wikipedia,» 18 Julio 2005. [En línea]. Available: https://es.wikipedia.org/wiki/Transformada\_de\_Fourier\_de\_Tiempo\_Reducido# /media/Archivo:STFT\_-\_windows.png. [Último acceso: 14 Octubre 2018].
- [50] deeplizard, «Deeplizard,» 9 Diciembre 2017. [En línea]. Available: http://deeplizard.com/learn/video/YRhxdVk\_sIs. [Último acceso: 2 Abril 2019].